# Implementing Asynchronous Distributed Systems Using the IOA Toolkit

Chryssis Georgiou<sup>1</sup>, Panayiotis P. Mavrommatis<sup>2</sup>, Joshua A. Tauber<sup>2</sup>

<sup>1</sup> University of Cyprus, Department of Computer Science

<sup>2</sup> MIT Computer Science and Artificial Intelligence Laboratory

September 27, 2004

# **Contents**

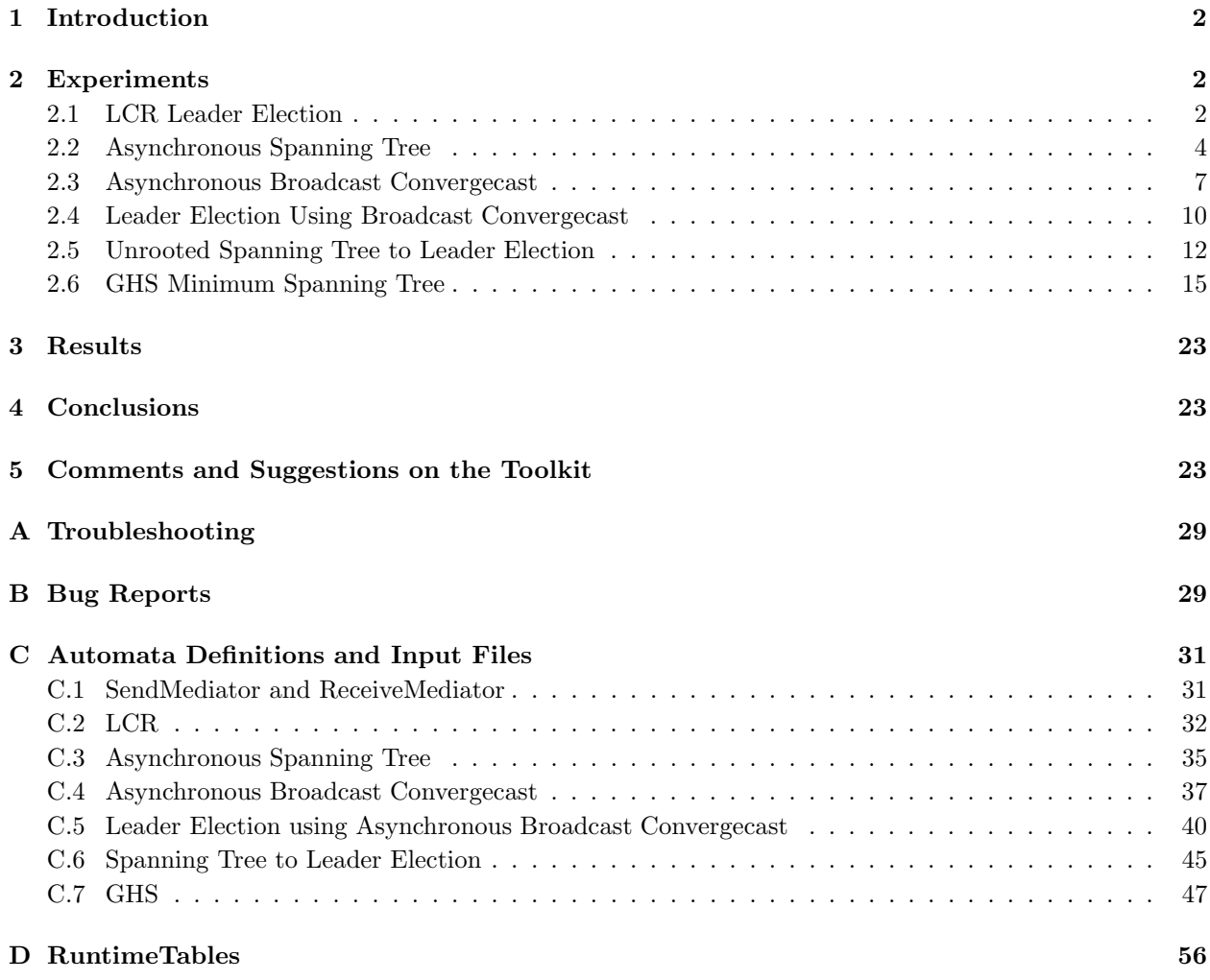

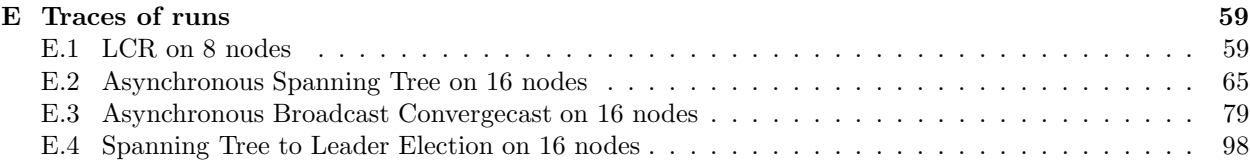

# **1 Introduction**

This document is a report about the capabilities and performance of the IOA Toolkit, and in particular the tools that provide support for implementing and running distributed systems (checker, composer, code generator). The Toolkit compiles distributed systems specified in IOA into Java classes, which run on a network of workstations and communicate using the Message Passing Interface (MPI). In order to test the toolkit, several distributed algorithms were implemented, ranging from simple algorithms such as LCR leader election in a ring network to more complex algorithms such as the GHS algorithm for computing the minimum spanning tree in an arbitrary graph. All of our experiments completed successfully, and several runtime measurements were made.

# **2 Experiments**

**Implementation Platform** The machines used are located in the Theory of Computation Group of the MIT Computer Science and Artificial Intelligence Laboratory, forming a Local Area Network. They are all Red Hat Linux machines and with Intel Pentium III to IV with clock speed ranging from 1 GHz to 3.2 GHz. Even though MPI sets up a connection between every pair of nodes, the algorithms only use the communication channels they need. For example, a node (i) in LCR only sends to node i+1 and only receives from node i-1.

### **2.1 LCR Leader Election**

The algorithm of Le Lann, Chang and Roberts for Leader Election in a ring network was the first experiment in running an IOA program on a network of computers. The automaton definition that appears in [1](Section 15.1) was used, with some modifications. For all the algorithms that follow, the nodes are automatically numbered from 0 to (size - 1).

**Automata Definitions** The automata LCRProcess, LCRNode, SendMediator and ReceiveMediator were written. The mediator automata are given in Appendix C.1 (these automata implement the channel automata integrated with MPI functionality). The composed automaton (LCR) appears in Appendix C.2 (this is the one that is translated into Java code by the IOA Toolkit).

### **LCR Leader Election process automaton**

```
type Status = enumeration of idle , voting, elected, announced
automaton LCRProcess( rank: Int, size: Int)
  signature
    input vote
    input RECEIVE(m: Int, const mod(rank - 1, size ), const rank: Int)
    output SEND(m: Int, const rank : Int, const mod(rank +1, size ))
```

```
output leader(const rank)
states
  pending: Mset [Int] := {rank},
  status: Status := idle
transitions
  input vote
    eff status := voting
  input RECEIVE(m, j, i) where m > ieff pending := insert (m, pending)
  input RECEIVE(m, j, i) where m < i
  input RECEIVE(i, j, i)
    eff status := elected
  output SEND(m, i, j)
    \texttt{pre} status \neq idle ∧ m \in \texttt{pending}eff pending := delete(m, pending)
  output leader( rank)
    pre status = elected
    eff status := announced
```
**LCR Leader Election composition automaton**

```
automaton LCRNode( rank: Int, size : Int)
  components
    P: LCRProcess (rank, size);
    RM[j:Int]: ReceiveMediator (Int, Int, j, rank)
                 where j = mod(rank-1, size);
    SM[j:Int]: SendMediator (Int, Int, rank, j)
                 where j = mod(rank + 1, size)
```
**Results** The trace of a run on 8 nodes (on 4 machines) can be found in Appendix E.1. A snapshot of the trace, representing the **last five** transitions, is shown below.

**A snapshot of the trace of LCR leader election**

```
transition: output SEND (7, 5, 6) in automaton LCR(5)
on condor.csail.mit.edu at 7:25:37:280
Modified state variables:
P \rightarrow Tuple, modified fields: {[pending -> ()] }
SM \rightarrow Map, modified entries: {[6 \rightarrow Tuple, modified fields: {[toSend ->
   Sequence, elements added: {7 } Elements removed: {}] }]}
transition: output RECEIVE(7, 5, 6) in automaton LCR(6)
   on parrot.csail.mit.edu at 7:25:37:755
Modified state variables:
P \rightarrow Tuple, modified fields: {[pending -> (7)] }
transition: output SEND (7, 6, 7) in automaton LCR(6)
   on parrot.csail.mit.edu at 7:25:37:770
Modified state variables:
P \rightarrow Tuple, modified fields: {[pending -> ()] }
SM \rightarrow Map, modified entries: {[7 -> Tuple, modified fields: {[toSend ->
```

```
Sequence, elements added: {7 } Elements removed: {}] }]}
transition: output RECEIVE(7, 6, 7) in automaton LCR(7)
    on tui.csail.mit.edu at 7:25:37:872
Modified state variables:
P \rightarrow Tuple, modified fields: {[status -> elected] }
transition: output leader(7) in automaton LCR(7)
   on tui.csail.mit.edu at 7:25:37:874
Modified state variables:
P \rightarrow Tuple, modified fields: {[status -> announced] }
```
As the trace indicates, node 7's message has made its way around the ring and eventually returned to node 7. At that point, node 7 announced itself as the leader. Figure 2.1 shows the messages sent by the nodes. All messages were sent from node  $i$  to node  $i + 1 \pmod{8}$  and the message with value *i* was sent first. The message with value 7 followed and made the round of the ring, to elect node 7 as the leader.

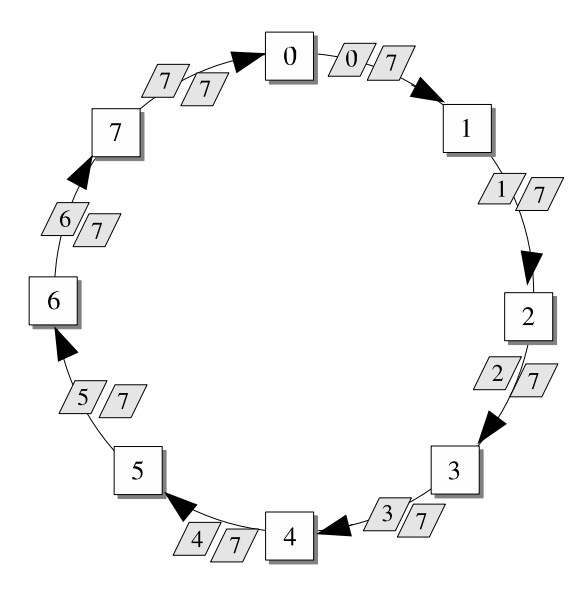

Figure 2.1: Running the LCR leader election algorithm on a ring of 8 nodes. The white squares represent the nodes, while the shaded parallelograms represent the messages sent.

#### **2.2 Asynchronous Spanning Tree**

The Asynchronous Spanning Tree Algorithm, (see Section 15.3 of [1]) was the next test for the Toolkit. The algorithm is still very simple: Given a general graph it computes a spanning tree on the graph. This was the first test of the Toolkit on arbitrary graphs, where each node had more than one incoming and outgoing communication channels.

**Automata Definitions** The AsynchSpanningTree automaton, as defined in [1](Section 15.3) was used. The process automaton and the composition one are listed below. The expanded automaton is shown in Appendix C.3.

**Asynchronous Spanning Tree process automaton**

```
type Message = enumeration of search, null
automaton sTreeProcess (i: Int)
  signature
    input RECEIVE(m: Message, const i: Int, j: Int)
    output SEND(m: Message, const i: Int, j: Int)
    output PARENT(j: Int)
  states
    nbrs: Set[Int] := \{\},parent: Int := -1, % -1 for null
    reported: Bool := false,
    send: Map[Int, Message]
  transitions
    input RECEIVE(m, i, j)
       eff
          i f i -
= 0 ∧ parent = -1 then
            parent := j;for k:Int in nbrs - {j} do
              send[k] := searchod
         f i
    output SEND(m, i, j)
      pre send[j] = search
      eff send[j] := null
    output PARENT(j)
      pre parent = j \wedge reported = false
      eff reported := true
```
**Asynchronous Spanning Tree composition automaton**

```
type Message = enumeration of search, null
automaton sTreeNode(i:Int)
  components
    P: sTreeProcess (i);
    RM[j:Int]: ReceiveMediator (Message , Int, i, j);
    SM[j:Int]: SendMediator (Message , Int, i, j)
```
**Results** Figure 2.2 shows a graph of 16 nodes connected in a  $4 \times 4$  grid that was used on some of our tests. The source node was node 0. Some of the spanning trees computed are also shown in Figure 2.2. A snapshot of the trace follows, showing nodes 1 and 4 sending their message to node 5. The message of node 1 arrives first and thus node 5 announces node 1 as its parent. The complete trace of this run can be found in Appendix E.2.

**Trace snapshot of the Asynchronous Spanning Tree algorithm**

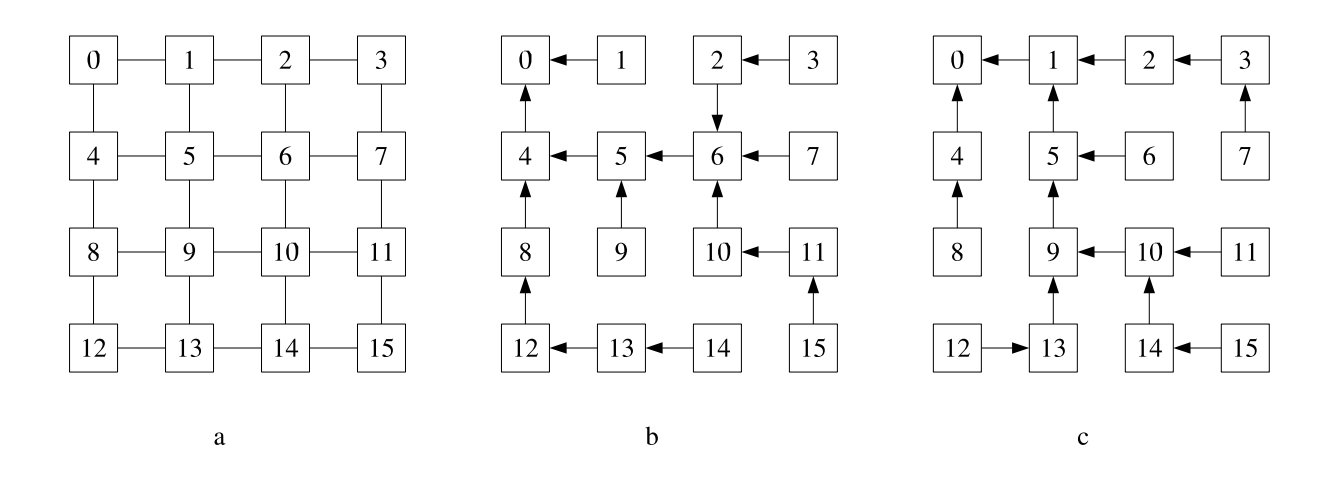

Figure 2.2: The  $4 \times 4$  grid used to test the Asynchronous Spanning Tree Algorithm, along with 2 different spanning trees computed from 2 different runs of the algorithm.

```
transition: output SEND(search , 1, 5) in automaton sTreeNode (1) on
  blackbird.csail.mit.edu
Modified state variables:
P \rightarrow [nbrs: (0 2 5), parent: 0, reported: true, send:
   ioa.runtime.adt.MapSort]
{\tt RM} \ \rightarrow \ {\tt ioa.runtime.dat.Mapsort}SM \rightarrow ioa.runtime.adt.MapSort
transition: output SEND(search , 4, 5) in automaton sTreeNode (4) on
  parrot.csail.mit.edu
Modified state variables:
P \rightarrow [nbrs: (0 5 8), parent: 0, reported: true, send:
   ioa.runtime.adt.MapSort]
RM \rightarrow ioa.runtime.adt.MapSort
SM \rightarrow ioa.runtime.adt.MapSort
transition: output RECEIVE(search, 5, 1) in automaton sTreeNode (5) on
  parrot.csail.mit.edu
Modified state variables:
P \rightarrow [nbrs: (1 4 6 9), parent: 1, reported: false, send:
   ioa.runtime.adt.MapSort]
RM \rightarrow ioa.runtime.adt.MapSort
transition: output PARENT(1) in automaton sTreeNode (5) on
  parrot.csail.mit.edu
Modified state variables:
P \rightarrow [nbrs: (1 4 6 9), parent: 1, reported: true, send:
   ioa.runtime.adt.MapSort]
```
### **2.3 Asynchronous Broadcast Convergecast**

This is essentially an extension of the previous algorithm, where along with the construction of a spanning tree, a broadcast and convergecast take place (using the computed spanning tree). The source node was node 0, and the message 99 (a dummy message) was broadcast on the network. Some complexity is added compared to the previous algorithm by the fact that different kinds of messages are exchanged.

**Automata Definitions** The AsynchBcastAck automaton, as defined in [1](section 15.3) was used. The process automaton and the composition automaton are shown below. The expanded automaton is given in Appendix C.4.

**Asynchronous Broadcast Convergecast process automaton**

```
type Kind = enumeration of bcast, ack
type BCastMsg = tuple of kind: Kind , w: Int
type Message = union of msg: BCastMsg , kind: Kind
automaton bcastProcess (rank: Int, nbrs: Set [Int])
   signature
      input RECEIVE(m: Message, const rank, j: Int)
      output SEND(m: Message, const rank, j: Int)
      internal report(const rank)
   states
      val: Int := -1, \begin{array}{ccc} \end{array} \begin{array}{ccc} \end{array} \begin{array}{ccc} \end{array} \begin{array}{ccc} \end{array} \begin{array}{ccc} \end{array} \begin{array}{ccc} \end{array} \begin{array}{ccc} \end{array} \begin{array}{ccc} \end{array} \begin{array}{ccc} \end{array} \begin{array}{ccc} \end{array} \begin{array}{ccc} \end{array} \begin{array}{ccc} \end{array} \begin{array}{ccc} \end{array} \begin{array}{ccc} \endparent: Int := -1,
      reported: Bool := false,acked: Set[Int] := \{\},
      send: Map[Int, Seq[Message]]
initially
      rank = 0 \Rightarrow<br>(val = 99 \land%% 99 = the value to be broadcast
            (∀ j: Int
             ((j \in nbrs) \Rightarrow send[j] = \{\} \vdash msg([bcast, val]))))transitions
      output SEND(m, rank, j)
         pre m = head(send[j])
         eff send[j] := tail(send[j])input RECEIVE(m, rank, j)
           eff
              \text{if } m = \text{kind}(\text{ack}) \text{ then}acked := acked \cup {j}
              else
                 if val = -1 then
                   val := m.msg.w;parent := j;for k:Int in nbrs - {j} do
                       send[k] := send[k] \vdash mod
                 else
                       send[j] := send[j] \vdash kind(ack)
```

```
f i
      f i
interval report(rank) where rank = 0
     pre acked = nbrs;
         reported = falseeff reported := true
\textbf{internal report} (\texttt{rank}) \textbf{ where } \texttt{rank} \neq 0pre parent \neq -1;
         acked = nbrs - {parent};reported = false\text{eff} send [parent] := send [parent] \vdash kind (ack);
         reported := true;
```
**Asynchronous Broadcast Convergecast composition automaton**

```
type Message = union of msg: BCastMsg , kind: Kind
automaton bcastNode(i:Int)
  components
    P: bcastProcess (i);
    RM[j:Int]: ReceiveMediator (Message, Int, i, j);
    SM[j:Int]: SendMediator (Message , Int, i, j)
```
**Results** The algorithm was tested on several graphs. One of them is shown in Figure 2.3 (a). Figure 2.3 (b) and (c) depicts some of the spanning trees that were computed and the communication sequence; the numbers next to the nodes represent the sequence at which the nodes reported done (through the internal report action). A snapshot of the trace is listed below, showing nodes 1 and 4 reporting that they are done. At that point, node 0 is enabled and after some communication between these nodes, node 0 also reports done. The complete trace of this run is shown in Appendix E.3.

#### **Trace snapshot of the Asynchronous Broadcast Convergecast algorithm**

```
transition: internal report(1) in automaton bcastNode
     Modified state variables:
     P \rightarrow [val: 99, acked: (2 5), nbrs: (0 2 5), parent: 0, reported: true,
send: ioa.runtime.adt.MapSort, temp: [kind: bcast, w: 87]]
     transition: output SEND(kind(ack ), 1, 0) in automaton bcastNode
     Modified state variables:
     P \rightarrow [val: 99, acked: (2 5), nbrs: (0 2 5), parent: 0, reported: true,
send: ioa.runtime.adt.MapSort, temp: [kind: bcast, w: 87]]
     SM \rightarrow ioa.runtime.adt.MapSort
     transition: output RECEIVE(kind(ack), 4, 8) in automaton bcastNode
     Modified state variables:
     P \rightarrow [val: 99, acked: (5 8), nbrs: (0 5 8), parent: 0, reported: false,
send : ioa. runtime.adt.MapSort, temp: [kind: bcast, w: 87]]
     RM \rightarrow ioa.runtime.adt.MapSort
     transition: internal report(4) in automaton bcastNode
```
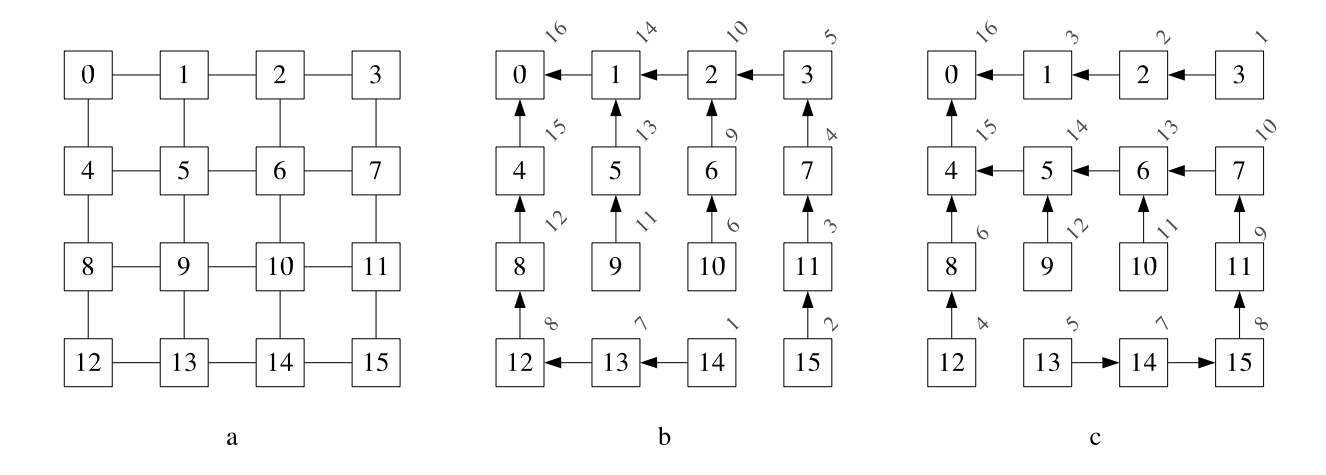

Figure 2.3: The grid shown in (a) was used to test the algorithm. (b) and (c) show the spanning trees computed in two (different) runs and the numbers next to the nodes indicate the sequence at which the nodes reported done.

```
Modified state variables:
     P \rightarrow [val: 99, acked: (5 8), nbrs: (0 5 8), parent: 0, reported: true,
send: ioa.runtime.adt.MapSort, temp: [kind: bcast, w: 87]]
     transition: output SEND(kind(ack ), 4, 0) in automaton bcastNode
     Modified state variables:
     P \rightarrow [val: 99, acked: (5 8), nbrs: (0 5 8), parent: 0, reported: true,
send: ioa.runtime.adt.MapSort, temp: [kind: bcast, w: 87]]
     RM \rightarrow ioa.runtime.adt.MapSort
     SM \rightarrow ioa.runtime.adt.MapSort
     transition: output RECEIVE(kind(ack), 0, 1) in automaton bcastNode
     Modified state variables:
     P \rightarrow [val: 99, acked: (1), nbrs: (1 4), parent: -1, reported: false, send:
ioa.runtime.adt.MapSort, temp: [kind: bcast, w: 99]]
     RM \rightarrow ioa.runtime.adt.MapSort
     SM \rightarrow ioa.runtime.adt.MapSort
     transition: output RECEIVE(kind(ack), 0, 4) in automaton bcastNode
     Modified state variables:
     P \rightarrow [val: 99, acked: (1 4), nbrs: (1 4), parent: -1, reported: false,
send: ioa.runtime.adt.MapSort, temp: [kind: bcast, w: 99]]
     RM \rightarrow ioa.runtime.adt.MapSort
     transition: internal report(0) in automaton bcastNode
     Modified state variables:
     P \rightarrow [val: 99, acked: (14), nbrs: (14), parent: -1, reported: true,
send: ioa.runtime.adt.MapSort, temp: [kind: bcast, w: 99]]
```
### **2.4 Leader Election Using Broadcast Convergecast**

In page 500 of [1], the author describes how the Asynchronous Broadcast Convergecast algorithm can be used to implement a leader election algorithm on a general graph using the Asynchronous Broadcast Convergecast algortithm. The main idea is to have every node act as a source node and create its own spanning tree, broadcast its UID using this spanning tree and hear from all the other nodes via a convergecast. During this convergecast, along with the acknowledge message, the children also send what they consider as the maximum UID in the network. The parents gather the maximum UIDs from the children, compare it to their own UID and send the maximum to their own parents. Thus, each source node learns the maximum UID in the network and the node whose UID equals the maximum one announces itself as a leader.

**Automata Definitions** The process and composition automata are shown below. The expanded automaton is defined in Appendix C.5.

**Leader Election Using Broadcast Convergecast process automaton**

```
type Kind = enumeration of bcast, ack
type BCastMsg = tuple of kind: Kind, w: Int
type AckMsg = tuple of kind:Kind , mx: Int
type MSG = union of bmsg: BCastMsg, amsg: AckMsg, kind: Kind
type Message = tuple of msg: MSG, source: Int
automaton bcastLeaderProcess (rank : Int)
  signature
    input RECEIVE(m: Message, i: Int, j: Int)
    output SEND(m: Message, i: Int, j: Int)
    internal report(i: Int, source: Int)
    internal finished
    output LEADER
  states
    nbrs : Set[Int],
    val: Map[Int, Int], \% initialially -1 (null) for all nodes
    parent: Map[Int, Int], % initialially -1 ( null) for all nodes
    reported: Map[Int, Bool], \frac{1}{2} initialially false for all nodes
    acked: Map[Int, Set[Int]], % initialially {} for all nodes
    send: Map[Int, Int, Seq[Message]], % First variable: source.
    max: Map[Int, Int], % The max value found in the network , initially i
    elected: Bool := false,
    announced: Bool := falseinitially
    (∀ j: Int
      ((0 ≤ j ∧ j < 16) ⇒
       (rank = j \Rightarrow val[j] = rank\wedge rank \neq j \Rightarrow val[j] = -1
        \land parent [j] = -1
        \land acked[j] = {}
        \wedge max [j] = rank
        ∧(∀ k:Int
           (send[j,k] = \{\} \wedge(k \in \text{nbrs} \land \text{rank} = j) \Rightarrowsend[j, k] = \{\} \vdash [bmsg([bcast, 99]), j]))\)transitions
```

```
output SEND(m, i, j)
  pre m = head(send[m. source, j])
  eff send [m.source, j] := tail(send [m.source, j])input RECEIVE(m, i, j)
  eff if m.msg = kind(ack) then
         acked[m.source] := acked[m.source] \cup \{j\}elseif tag(m.msg) = amsg then
         i f max[m.source] < m.msg.amsg.mx then
            max[m.source] := m.msg.amsg.mx;f i ;
         acked[m.source] := acked[m.source] \cup \{i\}else %BcastMsg
         if val[m.source] = -1 then
           val[m.source] := m.msg.bmsg.w;parent[m.source] := j;for k:Int in nbrs - {j} do
              send[m.source, k] := send[m.source, k] \vdash mod
         else
              send [m.source, j] := send[m.source, j] \vdash [kind(ack), m.source]f i
       f i
internal finished
  pre acked[rank] = nbrs ∧
      reported[rank] = falseeff reported [rank] := true;if (max[rank] = rank) then
         elected := truef i ;
output LEADER
  pre elected = true ∧ announced = false
  eff announced := true
\textbf{interval } \texttt{report}(\texttt{i}, \texttt{ source}) \texttt{ where } \texttt{i} \neq \texttt{source}\textbf{pre parent} \texttt{[source]} \ \neq \ -1 \ \wedgeacked[source] = nbrs - {parent[source]} \wedgereported[source] = falseeff send[ source, parent[source]] :=
        send [source, parent [source]] \vdash [amsg ([ack, max [source]]), source];
       reported[source] := true;
```
**Leader Election Using Broadcast Convergecast composition automaton**

```
automaton bcastLeaderNode (i:Int)
  components
    P: bcastLeaderProcess (i);
    RM[j:Int]: ReceiveMediator (Message, Int, i, j);
    SM[j:Int]: SendMediator (Message , Int, i, j)
```
**Results** This algorithm was also tested on the  $4 \times 4$  grid that was used in the two previous algotithms (see Figure 2.3 (a)). The algorithm terminated correctly and announced node 15 as the leader. A snapshot of the trace is shown below. The complete trace of this run can be found on the web, at http://theory.csail.mit.edu:/~pmavrom/ioaReport.html

**Trace snapshot of the Leader Election Using Broadcast Convergecast algorithm**

```
transition: output RECEIVE ([msg: amsg ([ kind : ack, mx : 13]), source : 14],
   14, 10) in automaton bcastLeader (14) on drake.csail.mit.edu at 9:07:20:455
Modified state variables:
P \rightarrow Tuple, modified fields: {[acked -> Map, modified entries: {[14 -> (10
   13 15)]}] }
SM \rightarrow Map, modified entries: {[10 -> Tuple, modified fields: {[toSend ->
   Sequence, elements added: {} Elements removed: {[msg: amsg([kind: ack, mx: 14]),
   source: 11] }] [sent -> Sequence, elements added: {[msg: amsg([kind: ack, mx:
   14]), source: 11] } Elements removed: {}] }]}
c2 \rightarrow 7
transition: internal finished () in automaton bcastLeader (14)
   on drake.csail.mit.edu at 9:07:20:464
Modified state variables:
P \rightarrow Tuple, modified fields: {[reported -> Map, modified entries: {[14 ->
   true ]}] }
c2 \rightarrow 14
k \rightarrow 15
transition: output RECEIVE ([msg: amsg ([ kind : ack, mx : 14]), source : 15],
   15, 11) in automaton bcastLeader (15) on loon.csail.mit.edu at 9:07:20:684
Modified state variables:
P \rightarrow Tuple, modified fields: {[acked -> Map, modified entries: {[15 -> (11
   14)]}] }
SM \rightarrow Map, modified entries: {[11 -> Tuple, modified fields: {[toSend ->
   Sequence, elements added: {} Elements removed: { [msg: amsg ([kind: ack, mx: 15]),
   source: 4] }] [sent -> Sequence, elements added: {[msg: amsg([kind: ack, mx:
   15]), source: 4] } Elements removed: {}] }]}
c2 \rightarrow 7
transition: internal finished () in automaton bcastLeader (15)
   on loon. csail.mit.edu at 9:07:20:687
Modified state variables:
P \rightarrow Tuple, modified fields: {[reported -> Map, modified entries: {[15 ->
   true]}] [elected -> true] }
c2 \rightarrow 15
transition: output LEADER() in automaton bcastLeader (15)
   on loon. csail.mit.edu at 9:07:20:689
Modified state variables:
P \rightarrow Tuple, modified fields: {[announced -> true] }
```
### **2.5 Unrooted Spanning Tree to Leader Election**

The algorithm **STtoLeader** of [1](page 501) was implemented as the next test for the Toolkit. The algorithm takes as input an unrooted spanning tree and returns a leader. The automaton listed below was written, according to the description of the algorithm.

**Automata Definitions** The process and composition automata are listed below, while the expanded automaton can be found in Appendix C.6.

**Unrooted Spanning Tree to Leader Election process automaton**

```
type Status = enumeration of idle , elected, announced
type Message = enumeration of elect
axioms ChoiceSet(Int for E)
automaton sTreeLeaderProcess (rank : Int, nbrs:Set[Int])
  signature
    input RECEIVE(m: Message, const rank: Int, j: Int)
    output SEND(m: Message, const rank: Int, j: Int)
    output leader
  states
    receivedElect : Set[Int],
    sentElect : Set[Int],
    status: Status,
    send: Map[Int, Seq[Message]]
   initially
      true ⇒
            receivedElect = \{\}\land sentElect = {}
            \land status = idle
            \wedge (size(nbrs) = 1 \Rightarrowsend[ chooseRandom (nbrs )]
                     = send [chooseRandom (nbrs)] \vdash elect)
  transitions
    input RECEIVE(m, i, j)
      eff receivedElect := insert(j, receivedElect);
           if size(receivedElect) = size(nbrs) - 1 then\verb|send[chooseRandom(nbrs - receivedElect)]| :=send[chooseRandom(nbrs - receivedElect)] \vdash elect;sentElect :=
                insert(chooseRandom ( nbrs - receivedElect ), sentElect )
           elseif receivedElect = nbrs then
              if j \in sentElect then if i > j then status := elected fi
              else status := elected
              f i
           f i
    output SEND(m, i, j)
      pre m = head(send[j])
      eff send[j] := tail(send[j])
    output leader
      pre status = elected
      eff status := announced
```
**Unrooted Spanning Tree to Leader Election composition automaton**

```
automaton sTreeLeaderNode (rank:Int, nbrs:Set[Int])
  components
    P: sTreeLeaderProcess (rank , nbrs );
    RM[j:Int]: ReceiveMediator (Message, Int, rank, j);
    SM[j:Int]: SendMediator (Message , Int, rank , j)
```
**Results** The algorithm was tested on several graphs and different spanning trees as input. A spanning tree on a  $4 \times 4$  grid is shown in Figure 2.4. The algorithm worked correctly, announcing only one node as the leader. A snapshot of the trace is listed below. In that specific run, the edge between nodes 5 and 6 had *elect* messages sent in both directions, with node 6 being elected as the leader, having a larger UID. The complete trace of this run can be found in Appendix E.4.

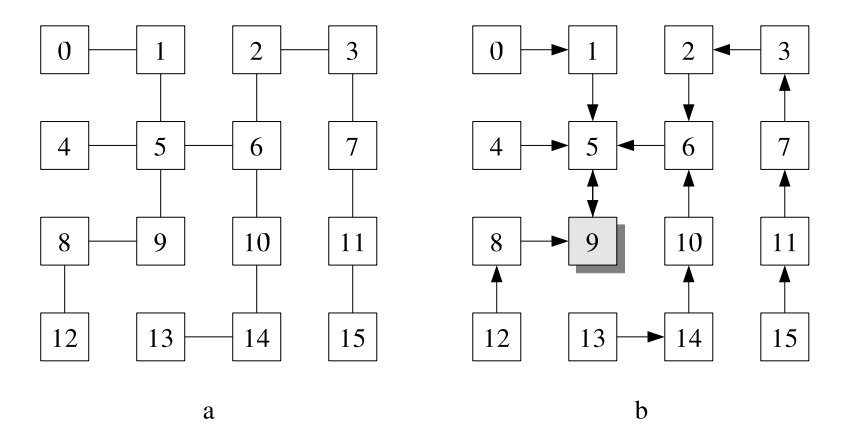

Figure 2.4: (a) shows the unrooted spanning tree used in one run. In (b), the arrows show the direction of the messages in a specific run, where the edge between nodes 5 and 9 had *elect* messages sent in both directions. Node 9, with a larger UID was elected as the leader.

#### **Trace Snapshot of the Unrooted Spanning Tree to Leader Election**

```
transition: output SEND(elect, 6, 5) in automaton sTreeLeader (6)
on drake.csail.mit.edu at 9:29:15:112
Modified state variables:
P \rightarrow Tuple, modified fields: {[send -> Map, modified entries: {[5 ->
   Sequence, elements added: {} Elements removed: {elect }]}] }
SM \rightarrow Map, modified entries: {[5 -> Tuple, modified fields: {[toSend ->
   Sequence, elements added: {elect } Elements removed: {}] }]}
k \rightarrow 5
tempNbrs2 \rightarrow (10 2)
transition: output SEND(elect, 5, 6) in automaton sTreeLeader (5)
on loon.csail.mit.edu at 9:29:16:182
Modified state variables:
P \rightarrow Tuple, modified fields: {[send -> Map, modified entries: {[6 ->
   Sequence, elements added: {} Elements removed: {elect }]}] }
SM \rightarrow Map, modified entries: {[6 \rightarrow Tuple, modified fields: {[toSend ->
   Sequence, elements added: {elect } Elements removed: {}] }]}
k \rightarrow 6
tempNbrs2 \rightarrow (149)
transition: output RECEIVE(elect, 5, 6) in automaton sTreeLeader (5)
on loon.csail.mit.edu at 9:29:16:494
Modified state variables:
P \rightarrow Tuple, modified fields: {[receivedElect -> (1 4 6 9)] }
SM \rightarrow Map, modified entries: {[6 -> Tuple, modified fields: {[toSend ->
   Sequence, elements added: {} Elements removed: {elect }]
   [sent -> Sequence, elements added: {elect } Elements removed : {}] }]}
```

```
transition: output RECEIVE(elect, 6, 5) in automaton sTreeLeader (6)
on drake.csail.mit.edu at 9:29:16:554
    Modified state variables:
    P \rightarrow Tuple, modified fields: {[receivedElect -> (10 2 5)] [status ->
       elected] }
    SM \rightarrow Map, modified entries: {[5 -> Tuple, modified fields: {[toSend ->Sequence, elements added: {} Elements removed: {elect }] [ sent ->
       Sequence, elements added: {elect } Elements removed: {}] }]}
    transition: output leader() in automaton sTreeLeader (6)
    on drake.csail.mit.edu at 9:29:16:559
    Modified state variables:
    P \rightarrow Tuple, modified fields: {[status -> announced] }
```
### **2.6 GHS Minimum Spanning Tree**

The last algorithm we ran using the Toolkit was the algorithm of Gallager, Humblet and Spira for finding the minimum-weight spanning tree in an arbitrary graph. Welch, Lamport and Lynch give an I/O automaton definition of the GHS algorithm in [2], which is used as a basis for our automata definitions. One technical detail in running this version of the algorithm is that the edge weights needed to be unique. This algorithm is significantly longer than the previous ones, with 7 different messages exchanged and 12 state variables for each automaton.

**Automata Definitions** The automaton below defines the algorithm and the composition with the mediator automata is shown after that. The expanded automaton can be found in Appendix C.7.

#### **GHS process automaton**

```
type Nstatus = enumeration of sleeping, find, found
type Edge = tuple of s: Int, t: Int
type Link = tuple of s: Int, t: Int
type Lstatus = enumeration of unknown, branch, rejected
% Message Types
type Msg = enumeration of CONNECT, INITIATE, TEST, REPORT, ACCEPT,
                          REJECT, CHANGEROOT
type ConnMsg = tuple of msg: Msg, l: Int
type Status = enumeration of find , found
type InitMsg = tuple of msg: Msg, l: Int, c: Null[Edge ], st: Status
type TestMsg = tuple of msg: Msg, l: Int, c: Null[Edge]
type ReportMsg = tuple of msg: Msg, w: Int
type Message = union of connMsg: ConnMsg, initMsg: InitMsg,
                        testMsg: TestMsg, reportMsg : ReportMsg,
                        msg: Msg
uses ChoiceSet(Link)
\gamma% automaton GHSProcess : Process of GHS Algorithm for min. spanning tree
% rank : The UID of the automaton , automatically initialized by MPI
% size: The size of the network, automatically initialized by MPI
% links: Set of Links with source = rank (L_p(G))
```

```
% weight: Maps the Links ∈ links to their weight
\gamma \gammaautomaton GHSProcess(rank: Int, size: Int, links: Set[Link], weight: Map[Link, Int])
  signature
    input startP
    input RECEIVE(m: Message, const rank, i: Int)
    output InTree(l: Link)
    output NotInTree(l: Link)
    output SEND(m: Message, const rank, j: Int)
    internal ReceiveConnect (qp: Link, l:Int)
    internal ReceiveInitiate (qp: Link, 1:Int, c: Null [Edge], st: Status)
    internal ReceiveTest (qp: Link , l:Int, c: Null[Edge ])
    internal ReceiveAccept (qp: Link)
    internal ReceiveReject (qp: Link)
    internal ReceiveReport (qp: Link, w: Int)
    internal ReceiveChangeRoot (qp: Link)
  states
    nstatus: Nstatus,
    nfrag: Null[Edge ],
    nlevel: Int,
    bestlink: Null[Link],
    bestwt: Int,
    testlink: Null[Link],
    inbranch: Link,
    findcount : Int,
    lstatus: Map[ Link, Lstatus],
    queueOut : Map[ Link, Seq[ Message]],
    queueIn: Map[Link, Seq[Message]],
    answered: Map[Link, Bool],
    % Temporary variables
    min: Int, minL: Null [Link], S: Set [Link]
  initially
    true \Rightarrow nstatus = sleeping
           \land nfrag = nil
           \land nlevel = 0
           \wedge bestlink = embed(chooseRandom(links))
           \land bestwt = weight [chooseRandom (links)]
           \land testlink = nil
           \wedge inbranch = chooseRandom (links)
           \wedge findcount = 0
           ∧ ∀ l: Link
              (1 \in links \Rightarrowlistatus[1] = unknown\land answered [1] = false
                 \land queueOut [1] = {}
                 \land queueIn[1] = {})
  transitions
   % INPUT ACTIONS
   input startP
     eff if nstatus = sleeping then
           %WakeUp
           minL := embed(chooseRandom(links)); min := weight[minL.val];for tempL: Link in links do
              i f weight[tempL] < min then minL := embed(tempL); min := weight[tempL] f i ;
            od;
```

```
listatus[minL.val] := branch; nstatus := found;queueOut [minL.val] := queueOut [minL.val] \vdash connMsg([CONNECT, 0]);
         %EndWakeUp
       f i
input RECEIVE(m: Message, i:Int, j:Int)
  \textbf{eff} queueIn [[i,j]] := queueIn [[i,j]] \vdash m
% OUTPUT ACTIONS
output InTree(l: Link)
  pre answered[l] = false ∧ lstatus[l] = branch
  eff answered[l] := true
output NotInTree(l: Link)
  pre answered[1] = false \wedge lstatus[1] = rejected
  eff answered[1] := true
output SEND(m: Message, i: Int, j: Int)
  pre m = head(queueOut [[i,j]])eff queueOut [[i,j]] := tail(queueOut [[i,j]])
% INTERNAL ACTIONS
internal ReceiveConnect (qp: Link, l: Int)
  pre head(queueIn[qp]) = connMsg([CONNECT, 1])
  eff queueIn[qp] := tail( queueIn[qp]);
       if nstatus = sleeping then
        %WakeUp
        minL := embed(chooseRandom (links)); min := weight[minL.val];
         for tempL: Link in links do
           i f weight[tempL] < min then minL := embed(tempL); min := weight[tempL] f i ;
        od;
        listatus[minL.val] := branch; nstatus := found;queueOut[minL.val] := queueOut[minL.val] \vdash connMsg([CONNECT, 0]);
        %EndWakeUp
       f i ;
       i f l < nlevel then
        listatus [[qp.t,qp.s]] := branch;\textbf{if } \texttt{testlink} \neq \texttt{nil } \textbf{then}queueOut [[qp.t,qp.s]] := queueOut[[qp.t,qp.s]] \vdash initMsg([INITIATE,nlevel, nfrag, find]);
           findcount := findcount + 1
         else
           queueOut [[qp.t,qp.s]] := queueOut [[qp.t,qp.s]] \vdash initMsg([INITIATE,nlevel, nfrag, found])
         f i ;
      else
         if lstatus [\lceil qp.t,qp.s\rceil] = unknown then
           queueIn[qp] := queueIn[qp] \vdash connMsg([CONNECT, 1])
         else
           queueOut [[qp.t,qp.s]] := queueOut[[qp.t,qp.s]] \vdash initMsg([INITIATE,nlevel +1, embed([qp.t, qp.s]), find])
         f i
       f i
 internal ReceiveInitiate (qp: Link, l:Int, c: Null [Edge], st: Status)
   pre head( queueIn[qp]) = initMsg ([ INITIATE , l, c, st])
   eff queueIn[qp] := tail(queueIn[qp]);
       nlevel := 1;nfrag := c;if st = find then nstatus := find else nstatus := found fi;% - Let S = \{ [p,q] : \text{lstatus}[[p,r]] = \text{branch}, r \neq q \} -
       S := \{\};
```

```
for pr: Link in links do
           \textbf{if} \ \texttt{pr.t} \neq \texttt{qp.s} \ \wedge \ \texttt{lstatus}\, \texttt{[pr]} \ = \ \texttt{branch} \ \ \textbf{then}S := S \cup \{pr\}f i
        od;
        for k: Link in S do
          queueOut[k] := queueOut[k] \vdash initMsg([INITIATE, 1, c, st])
        od;
        if st = find theninbranch := [qp.t, qp.s];
          bestlink := nil;bestwt := 10000000; % Infinity
          %TestP
          minL := nil; min := 10000000; % Infinityfor tempL: Link in links do
             i f weight[tempL] < min ∧ lstatus[tempL] = unknown then
               minL := embed(tempL); min := weight[tempL]f i ;
          od;
           \text{if } \text{minL} \neq \text{nil} \text{ then}testlink := minL;queueOut [minL.val] := queueOut[minL.val] \vdash testMsg([TEST, nlevel, nfrag]);else
             testlink := nil;%Report
             if findcount = 0 \wedge testlink = nil then
               nstatus := found;
               queueOut [inbranch] := queueOut [inbranch] \vdash reportMsg ([REPORT, bestwt])
             f i
             %EndReport
           f i ;
          %EndTestP
          findcount := size(S)
        f i
internal ReceiveTest (qp: Link, 1: Int, c: Null [Edge])
  pre head( queueIn[qp]) = testMsg ([TEST , l, c])
  eff queueIn[qp] := tail( queueIn[qp]);
       if nstatus = sleeping then
         %WakeUp
         minL := embed(chooseRandom (links)); min := weight[minL.val];
         for tempL: Link in links do
            i f weight[tempL] < min then minL := embed(tempL); min := weight[tempL] f i ;
         od;
         listatus[minL.val] := branch; nstatus := found;queueOut [minL.val] := queueOut[minL.val] \vdash connMsg([COMNET, 0]);%EndWakeUp
       f i ;
       i f l > nlevel then
         queueIn[qp] := queueIn[qp] \vdash testMsg([TEST, 1, c]);
       else
          \textbf{if} \textbf{c} \neq \textbf{n} frag then
           queueOut [[qp.t, qp.s]] := queueOut[[qp.t, qp.s]] \vdash msg(ACCEPT)else
           if lstatus [\lceil qp.t, qp.s]\rceil = unknown then 1status [\lceil qp.t, qp.s]\rceil := rejected fi;
            \texttt{if } \texttt{testlink} \neq \texttt{embed}(\texttt{[qp.t, qp.s]}) \texttt{then}
```

```
queueOut [[qp.t, qp.s]] := queueOut[[qp.t, qp.s]] \vdash msg(REJECT)else
             %Test
             minL := nil; min := 10000000; % Infinityfor tempL:Link in links do
              i f weight[tempL] < min ∧ lstatus[tempL] = unknown then
                minL := embed(tempL); min := weight[tempL]f i ;
             od;
              \text{if } \text{minL} \neq \text{nil} \text{ then}testlink := minL;queueOut [minL.val] := queueOut [minL.val] \vdash testMsg ([TEST, nlevel, nfrag]);
             else
               testlink := nil;%Report
               if findcount = 0 \wedge testlink = nil then
                 nstatus := found;
                  queuedut[inbranch] := queueOut[inbranch] + reportMsg([REPORT, bestwt])f i
               %EndReport
             f i ;
             %EndTest
           f i ;
         f i ;
      f i ;
internal ReceiveAccept (qp: Link)
  pre head( queueIn[qp]) = msg(ACCEPT)
  eff queueIn[qp] := tail( queueIn[qp]);
      testlink := nil;if weight [\lceil qp.t, qp.s \rceil] < bestwt then
        bestlink := embed([qp.t, qp.s]);bestwt := weight [[qp.t, qp.s]];
      f i ;
      %Report
      if findcount = 0 \wedge testlink = nil then
        nstatus := found;
         queueOut[inbranch] := queueOut[inbranch] \vdash reportMsg([REPORT, bestwt])
      f i
      %EndReport
internal ReceiveReject (qp: Link)
  pre head( queueIn[qp]) = msg(REJECT)
  eff queueIn[qp] := tail( queueIn[qp]);
      if listatus [[qp.t, qp.s]] = unknown then <math display="inline">listatus[[qp.t, qp.s]] := rejected fi;</math>%Test
      minL := nil; min := 10000000; % Infinityfor tempL: Link in links do
         i f weight[tempL] < min ∧ lstatus[tempL] = unknown then
           minL := embed(tempL); min := weight[tempL]f i ;
      od;
       \text{if } \text{minL} \neq \text{nil} \text{ then}testlink := minL;queueOut[minL.val] := queueOut[minL.val] \vdash testMsg([TEST, nlevel, nfrag]);
      else
```

```
testlink := nil;%Report
         if findcount = 0 \wedge testlink = nil then
            nstatus := found;
            queueOut[inbranch] := queueOut[inbranch] \vdash reportMsg([REPORT, bestwt])
          f i
        %EndReport
      f i
      %EndTest
internal ReceiveReport (qp: Link , w: Int)
  pre head( queueIn[qp]) = reportMsg ([ REPORT, w])
  eff queueIn[qp] := tail( queueIn[qp]);
       \quad if \lceil q p \ldotp t \rceil, \lceil q p \ldotp s \rceil \neq \texttt{inhranch} then
         findcount := findcount -1;
         i f w < bestwt then
           bestwt := w;bestlink := embed([qp.t, qp.s])f i ;
        %Report
         if findcount = 0 \wedge testlink = nil then
           nstatus := found;
           queueOut [inbranch] := queueOut [inbranch] \vdash reportMsg ([REPORT, bestwt])
         f i
        %EndReport
      else
         if nstatus = find then
           queueIn[qp] := queueIn[qp] \vdash reportMsg([REPORT, w])
         elseif w > bestwt then
           %ChangeRoot
           if lstatus[bestlink.val] = branch then
             queueOut [bestlink.val] := queueOut [bestlink.val] \vdash msg(CHANGEROOT)
           else
             queueOut [bestlink.val] := queueOut [bestlink.val] \vdashconnMsg ([CONNECT, nlevel]) ;
             lstatus[bestlink.val] := branch
           f i
           %EndChangeRoot
         f i
      f i
internal ReceiveChangeRoot (qp: Link)
  pre head( queueIn[qp]) = msg(CHANGEROOT )
  eff queueIn[qp] := tail( queueIn[qp]);
      %ChangeRoot
      if lstatus[bestlink.val] = branch then
         queueOut [bestlink.val] := queueOut [bestlink.val] \vdash msg(CHANGEROOT)
      else
         queueOut[bestlink.val] := queueOut[bestlink.val] \vdash connMsg([CONNECT, nlevel]) ;
         lstatus[bestlink.val] := branch
      f i
      %EndChangeRoot
```
**GHS composition automaton**

```
automaton GHSNode(rank: Int, size: Int, links: Set[Link], weight: Map[Link, Int])
  components
    P: GHSProcess( rank, size, links, weight);
    RM[j:Int]: ReceiveMediator (Message, Int, rank, j);
    SM[j:Int]: SendMediator (Message , Int, rank , j)
```
**Results** One of the graphs that were used to test the algorithm is shown in Figure 2.5 (a). The (unique) minimum spanning tree computed by the algorithm is shown in Figure 2.5 (b). A snapshot of the trace follows, showing the beginning of the algorithm with node 0 waking up (after a start action), sending a CONNECT message to its minimun weight outgoing edge (1) and reporting this edge as part of the minimum spanning tree. The complete trace of this run can be found at http://theory.csail.mit.edu:/~pmavrom/ioaReport.html. The algorithm ran correctly, returning the unique minimum spanning tree in all cases.

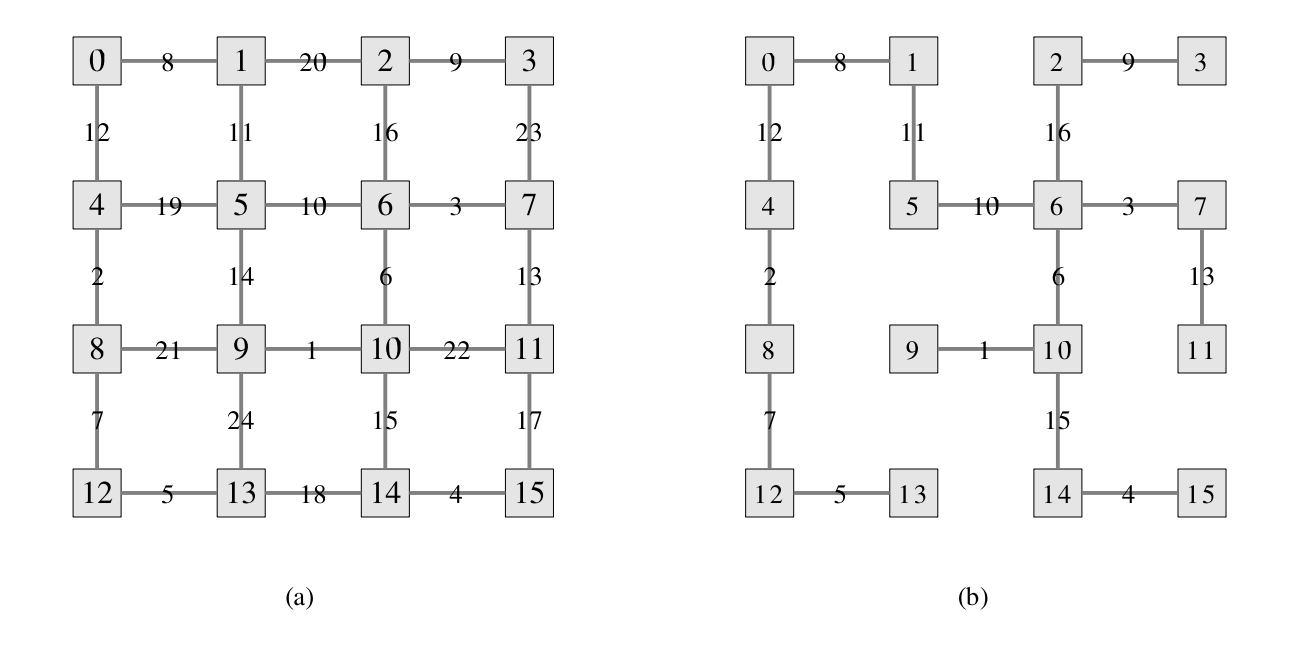

Figure 2.5: (a) shows one of the graphs used to test the GHS algorithm. In (b), the (unique) minimum spanning tree computed by the algorithm

**Trace snapshot of the GHS algorithm**

```
Initialization starts (0) on loon.csail.mit.edu at 7:05:55:830
Modified state variables:
P \rightarrow [nstatus: sleeping, nfrag: nil, nlevel: 87, bestlink: nil, bestwt:
```

```
87, testlink: nil, inbranch: [s: 87, t: 87], findcount: 87, lstatus: Map\{\},
   queueOut: Map{}, queueIn: Map{}, answered : Map{}, min: 87, minL: nil, S: ()]
RM \rightarrow Map{}SM \rightarrow Map{}links \rightarrow ([s: 0, t: 1] [s: 0, t: 4])lnk \rightarrow [s: 87, t: 87]lnks \rightarrow ()rank \rightarrow nullsize \rightarrow null
tempL \rightarrow [s: 87, t: 87]
tempLinks \rightarrow ()
weight \rightarrow Map{[[s: 0, t: 1] \rightarrow 8][[s: 0, t: 4] \rightarrow 12]}Initialization ends
transition: input startP() in automaton GHS(0)
   on loon. csail.mit.edu at 7:05:55:852
Modified state variables:
P \rightarrow [nstatus: found, nfrag: nil, nlevel: 0, bestlink: embed([s: 0, t:
   4]), bestwt: 12, testlink: nil, inbranch: [s: 0, t: 1], findcount: 0, lstatus:
   Map{[ [s: 0, t: 1] -> branch] [ [s: 0, t: 4] -> unknown] }, queueOut: Map{[ [s: 0,t: 1] -> { connMsg ([msg: CONNECT , l: 0])}] [[s: 0, t: 4] -> {}] }, queueIn:
   Map{[[s: 1, t: 0] -> {}] [[s: 4, t: 0] -> {}] }, answered: Map{[[s: 0, t: 1] ->
   false] [[s: 0, t: 4] \rightarrow false] }, min: 8, minL: embed([s: 0, t: 1]), S: ()]
   RM \rightarrow Map{[1 -> [status: idle, toRecv: {}, ready: false]] [4 -> [status:
   idle, toRecv: {}, ready: false]] }
SM \rightarrow Map{[1 \rightarrow [status: idle, toSend: {}, sent: {}, handles: {}]] [4 ->
   [status: idle, toSend: \{\}, sent: \{\}, handles: \{\}]] \}links \rightarrow ([s: 0, t: 1] [s: 0, t: 4])ln k \rightarrow [s: 87, t: 87]lnks \rightarrow ()rank \rightarrow 0size \rightarrow 16
\texttt{tempL} \rightarrow [\texttt{s}: 0, \texttt{t}: 4]tempLinks \rightarrow ()
weight \rightarrow Map{[[s: 0, t: 1] -> 8] [[s: 0, t: 4] -> 12] }
transition: output SEND(connMsg ([msg: CONNECT, l: 0]), 0, 1) in automaton
   GHS (0) on loon.csail.mit.edu at 7:05:55:864
Modified state variables:
P \rightarrow Tuple, modified fields: {[queueOut -> Map, modified entries: {[[s: 0,
   t: 1] -> Sequence, elements added: {} Elements removed: {connMsg([msg: CONNECT,
   l: 0]) }]}] }
SM \rightarrow Map, modified entries: {[1 -> Tuple, modified fields: {[toSend ->
   Sequence, elements added: {connMsg([msg: CONNECT, 1: 0]) } Elements removed: {}]
   }]}
lnk \rightarrow Tuple, modified fields: {[s -> 0] [t -> 1] }
transition: output InTree([s: 0, t: 1]) in automaton GHS(0)
   on loon. csail.mit.edu at 7:05:55:915
Modified state variables:
P \rightarrow Tuple, modified fields: {[answered -> Map, modified entries: {[[s: 0,
   t: 1] -> true]}] }
SM \rightarrow Map, modified entries: {[1 -> Tuple, modified fields: {[toSend ->
   Sequence, elements added: {} Elements removed: {connMsg([msg: CONNECT, 1: 0]) }]
   [sent -> Sequence , elements added: { connMsg ([msg: CONNECT , l: 0]) } Elements
   removed : {}] }]}
```
### **3 Results**

Figures 3.6, 3.7 and 3.8 depict the runtime results of the algorithms on 1 node per machine, a constant number of nodes and a constant number of machines respectively. The runtimes were measured in seconds, from the time when the first node started initialization until the time at which the algorithm terminated, and they are averages on 10 runs. The tables in Appendix D show the raw data collected from our experiments. In Figure  $3.6(a)$  to (b) the relationship between time and number of nodes is not very clear due to the short time taken, number of nodes and messages exchanged. Figure 3.6(d) however, where the number of messages exchanged is large shows the clear (linear) relation.

### **4 Conclusions**

During the months of June and July 2004 we had the opportunity to test the capabilities and the performance of the version of the toolkit that was then available. We started by mostly modifying the Java code the Toolkit generated to get LCR up and running. The toolkit was then gradually modified to automate the manual changes we had to make in Java. By the Spanning Tree to Leader algorithm the Toolkit was completely automated to provide Java code that compiled and ran successfully. After that, and after making sure that simple algorithms such as a simple broadcast and convergecast could be run, we implemented a more complicated algorithm, the GHS algorithm for computing the minimum spanning tree in an arbitrary graph. The successfull implementation of this algorithm makes us very confident that the toolkit can be used to implement complex distributed systems successfully.

**Performance** We now comment on some performance issues:

- 1. Scalability: As Figure 3.6 suggests, the Toolkit is scalable. Letting the number of nodes double increases the runtime but no more than twice the previous runtime. Moreover, Figure  $3.6(e)$ shows that the rate of increase of the running time is smaller as the number of messages increases.
- 2. Setup time: The time required for MPI to set up all the connections and enable the nodes to initialize was not measured in the runtime results. However, when the number of nodes was large, this time was also quite significant (around 5-10 minutes).
- 3. Resource usage: The generated programs used all the available processing power available to them during the whole run. This was mainly because there was no pause between suceessive tests for incoming or outgoing messages.

### **5 Comments and Suggestions on the Toolkit**

• The NDR Language, used both in the scheduler and the initialization block could be extended to support the for v:T in s:Set[T] statement, which is already used in IOA. This would make the code much cleaner since using the current syntax, these loops are implemented using a while loop and an extra set of two or more variables.

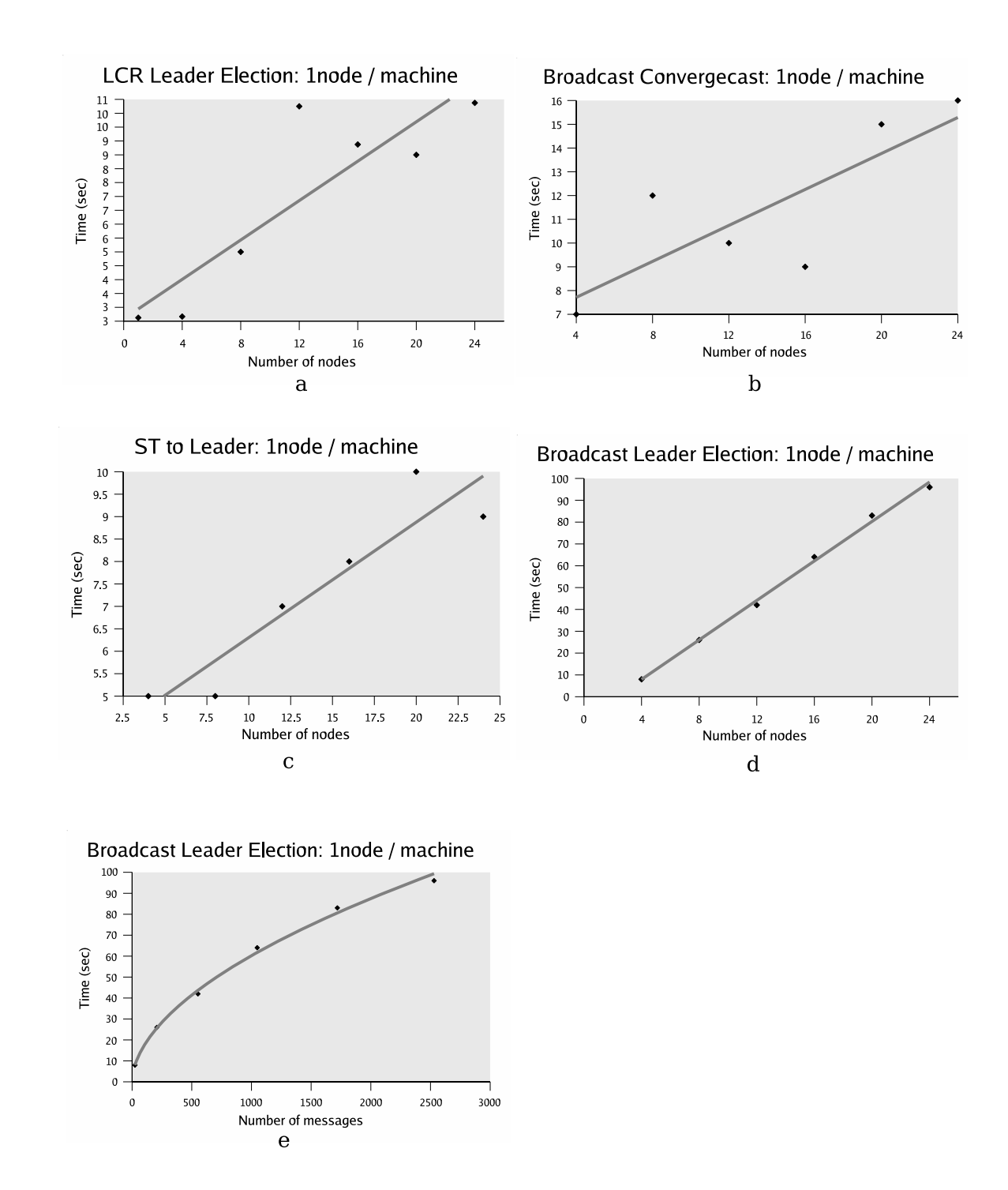

Figure 3.6: (a) to (d) show the time taken to complete the algorithm in regard to the number of nodes. (e) shows the time of Broadcast Leader Election in regard to the number of messages exchanged.

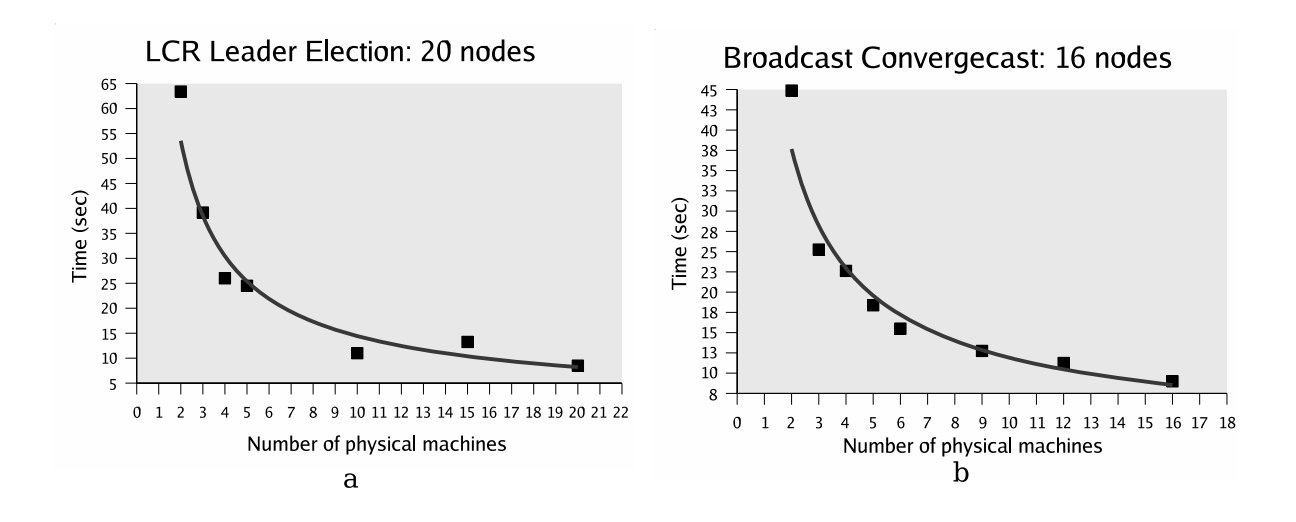

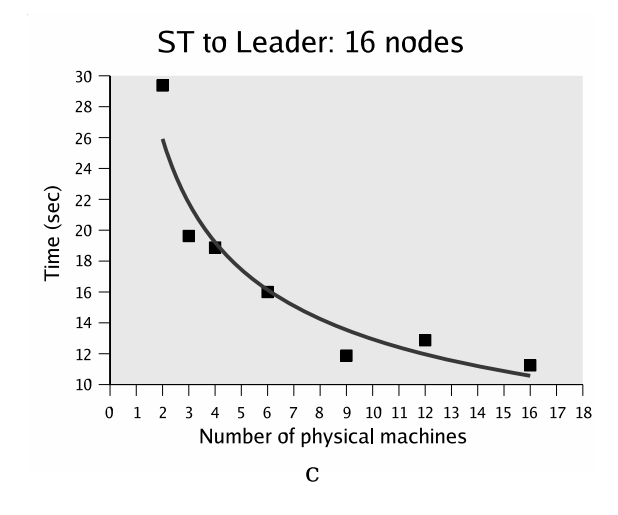

Figure 3.7: (a) to (c) show the time taken to terminate, in regard to the number of physical machines used.

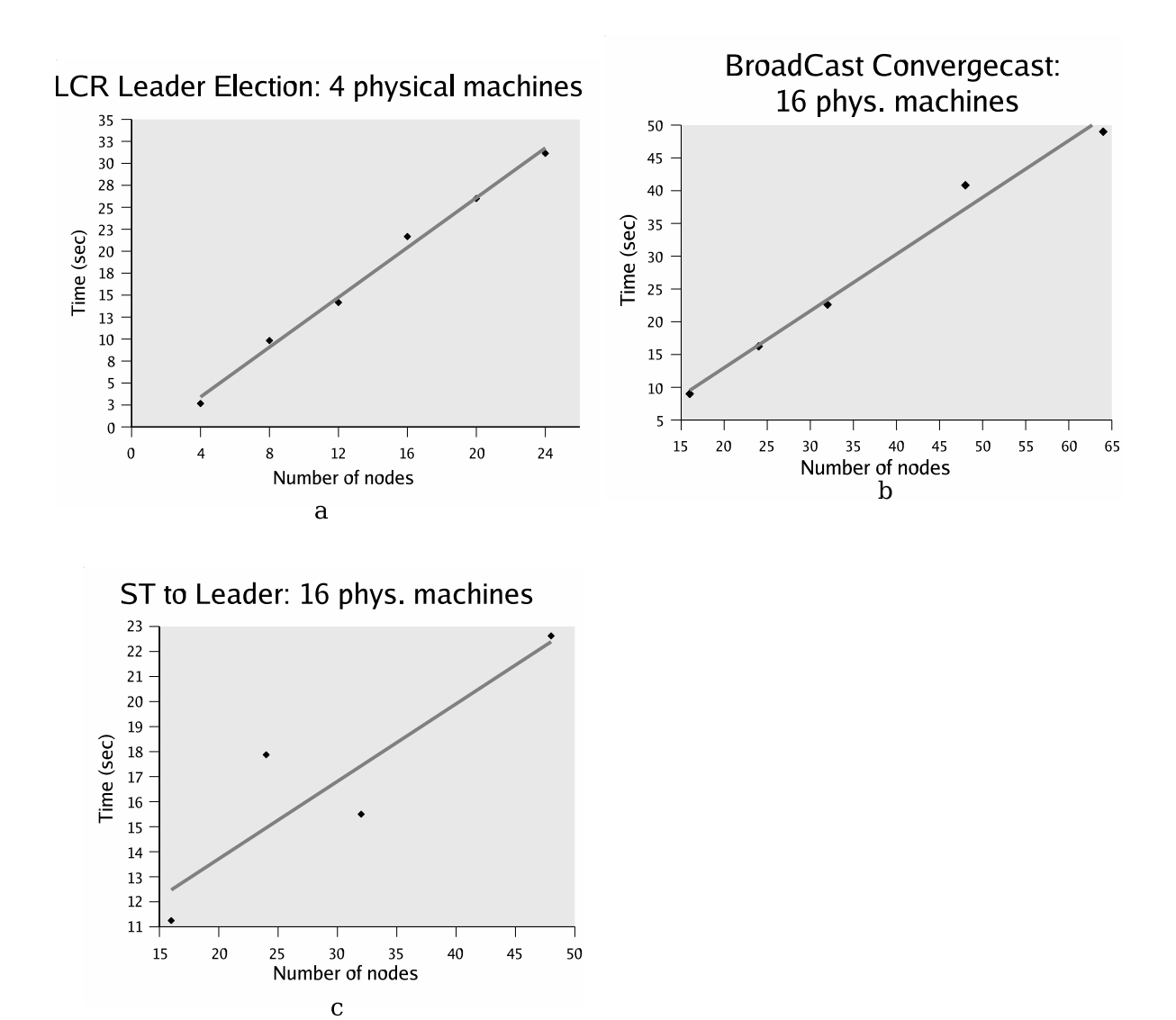

Figure 3.8: (a) to (c) show the time taken to terminate, in regard to the number of nodes.

• Initialization of Map (or Array) entries. The toolkit allows usage of possibly non-initialized map/ array entries. As a result, when the compiled code is run, a NullPointerException is thrown from the Java environment when these variables are accessed. The following example illustrates the problem and demonstrates some possible solutions:

```
type Tup = tuple of a: Int, b: Boolautomaton Test
signature
...
states
 M : Map [ Tup ]
initially
 (\text{true} \Rightarrow \text{SM}[1].a = 3)det do
    SM [1].a := 3...
```
The user here tries to initialize the tuple before constructing it, which is done using a command like  $SM[1] := [3, true]$ . One possible solution would be for the toolkit to check for an initialization statement of the type SM[1] := ... in the **initially** block, before the accessing statement (of the type SM[1].a). If none exists, it could print a warning. Another solution could be to arbitrarily initialize all Map / Array Entries. The toolkit already supports such kind of initialization, but again if it does not occur, a warning message could be printed.

- In GHS, some parts of the IOA code were used more than once. The code given in [2] makes use of a procedure, i.e. a block of statements that can be declared and then called as many times as necessary. Given the complexity of GHS, such a feature would be quite useful during the design, coding and debugging process. For GHS, there was no need for parameter passing to the procedure. Therefore, as a first step, a simple procedure support (without parameter passing) from the toolkit would be enough.
- The use of MPI for communication has both advantages and disadvantages. Implementing the Toolkit was probably easier using MPI. No low-level communication programming was necessary. Furthermore, it has been tested to work for a long time now, and indeed, it works. However, it introduces some issues that could have been avoided. Firstly, most of the error messages coming from MPI are far from descriptive. (see Troubleshooting # 4) Moreover, MPI sets up a connection between all pairs of nodes, even if these connections are not necessary. An *n*-node LCR needs only *n* connections, while MPI sets up  $\Theta(n^2)$  connections. This is probably the reason why on a larger number of nodes, MPI takes up a lot of time to setup. We suggest that the possibility of another communication interface, which gives more control over these issues (e.g. Java RMI) is examined at some time in the future.
- Finally, we have tested the possibility of pausing between consecutive tests for incoming and outgoing messages (MPI's test and Iprobe). Right now a node might be in an infinite loop probing for messages for tens of seconds and using up all the processing power available to it. Forcing the nodes to sleep for some milliseconds before probing again showed to improve performance when the number of nodes per physical machine is large. We have experimented with some runtimes of LCR Leader election on 20 nodes on a single machine, using different sleep times. The results are shown below:

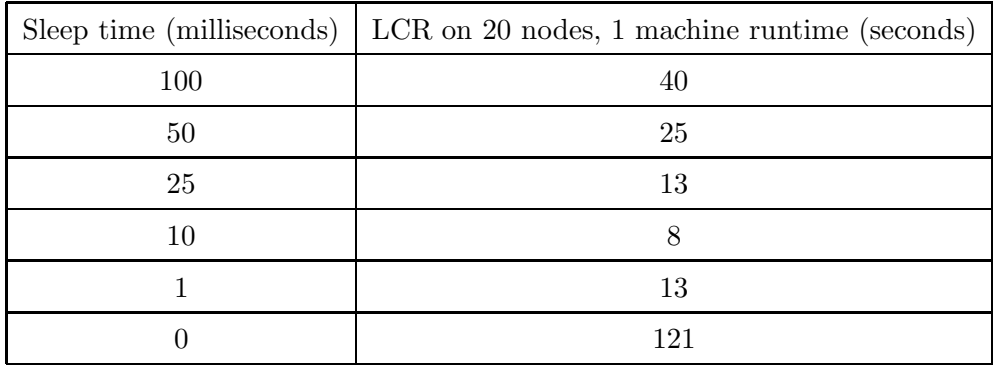

# **References**

- [1] Nancy Lynch. *Distributed Algorithms*. Morgan Kaufmann Publishers, San Mateo, CA, 1996.
- [2] Lampoft L. Welch J. and Lynch N. A lattice-structured proof of a minimum spanning tree algorithm. In *Proceedings of 7th A CM Symposium on Principles of Distributed Computing*, pages 28–43, August 1988.

## **A Troubleshooting**

- 1. Sometimes during the composition of the process and mediator automata, two SEND and/or two RECEIVE transitions were produced by the composer. This should be fixed before generating Java code because the code will not compile later. To prevent this one should make sure that the **where** clauses on the SEND and RECEIVE actions in the process automaton match the where clauses for the SendMediator and ReceiveMediator component automata in the node composition.
- 2. Send/ Receive Convention. In LCR, we have used the convention of [1] for the Send and Receive transitions: Send(m, i, j) and Receive(m, j, i). This means that i is always the sender and j is always the receiver. This convention sometimes caused problems that were hard to debug. We found that using a different convention made it easier to understand and debug any problems:  $Send(m, i, j)$  and  $Receive(m, i, j)$ , meaning that node i sends to node j and node i receives from node j respectively.
- 3. Currenlty the NDR Language, used in the schedule and initialially blocks does not support the **for** v:T **in** S:Set[T]. The way to create such loops is to use a **while** loop of the form:

```
uses ChoiseSet
...
schedule
states
 tempNbrs: Set [Int],
k : Int
do
 \texttt{tempNbrs} := \texttt{P.nbrs};
 while (¬isEmpty ( tempNbrs )) do
   k := chooseRandom (tempNbrs);
   tempNbrs := delete(k, tempNbrs);\ % fire action on neighbor k
 od;
od
```
- 4. MPI throws a SIGSEV error if the program tries to access a node using a negative number as the rank.
- 5. Several times when running an algorithm we encountered a java.lang.NullPointerException during the initialization or the first transitions of the automata. Almost always, this was due to a wrong initialization of the state variables in IOA.

### **B Bug Reports**

1. In the LCRNode automaton some types such as Status and States[LCRProcess] were not declared automatically. Manual declaration of these types was necessary. The latest version of the toolkit generates these type definitions automatically. **[Fixed]**

- 2. The transitions that connect to the MPI have different signatures, but the implementation of the toolkit did not support that. (e.g. Iprobe(i\_v1,j\_v2) and resp\_Iprobe(i\_v3, j\_v4) were not recognized as an MPI pair). We manually changed them to have exactly the same signature, for example Iprobe( $i_v1$ ,  $j_v2$ ) and resp\_Iprobe( $i_v1$ ,  $j_v2$ ). The latest version of the toolkit recognizes them as pairs even if they have different names. **[Fixed]**
- 3. In LCR a statement (const 0) was produced that was not recognized by the code generator. We manually changed the IL file produced to (const v999), and declared the variable v999 to something like (v999 zero s8 (scope 1)) where s8 was the sort corresponding to NatSort. **[Pending]**
- 4. Formal parameters were not translated in Java. We manually declared the field in the generated code, and initialized it to the correct value. The toolkit now translates all formal parameters and automatically initializes three special parameters: rank, size (of type Int or Nat) and hostName (of type String). **[Fixed]**
- 5. The initialization of the arguments from MPI (the statement MPI.Init(args);) had to happen in the *main()* method of the class LCRNode and not ioa.runitime.Automaton. Otherwise, the environment would not recognize the correct number of processes running. The toolkit has been modified so that this will happen automatically from now on. **[Fixed]**
- 6. The composer tool (incorrectly) removes all the preconditions of internal actions during composition. **[Pending]**
- 7. In the NDR Language translation, no break; statement was produced after a fire block. This caused unexpected termination in some algorithms. **[Fixed]**
- 8. IntSort's modulo operator is not compatible with its specification. **[Pending]**
- 9. The syntax of declaring a map is v:  $Map[D1, \ldots, Dn, R]$  where  $n \geq 1$ . If only one type is given, (e.g. map1: Map[Int]), the checker tool throws a java.lang.InternalError instead of a more descriptive Syntax Error message.

### **C Automata Definitions and Input Files**

### **C.1 SendMediator and ReceiveMediator**

These automata were used as the channel between two nodes and the connection of the automata to the MPI.

#### **SendMediator**

```
type sCall = enumeration of idle , Isend, test
automaton SendMediator (Msg, Node:Type, i:Node , j:Node)
  assumes Infinite(Handle)
  signature
    input SEND(m: Msg, const i, const j)
    output Isend(m: Msg, const i, const j)
    input resp_Isend(handle:Handle, const i, const j)
    output test( handle:Handle, const i , const j)
    input resp_test(flag:Bool, const i, const j)
  states
    status: sCall := idle,
    toSend: Seq[Msg] := \{\},sent: Seq[Msg] := {},
    handles: Seq[Handle] := {}
  transitions
    input SEND(m, i, j)
      eff toSend := toSend \vdash m
    output Isend(m,i,j)
      pre head( toSend) = m;
          status = idleeff toSend := tail(toSend);
          sent := sent \vdash m;
          status := Isend
    input resp_Isend(handle, i, j)
      \mathbf{eff} handles := handles \vdash handle;
          status := idleoutput test( handle, i, j)
      pre status = idle;
          handle = head(handles)
      eff status := test
    input resp_test( flag, i, j)
      eff if (flag = true) then
             handles := tail(handles);
             sent := tail(sent)f i ;
          status := idle
```
#### **ReceiveMediator**

**type** rCall = **enumeration of** idle , receive, Iprobe

```
automaton ReceiveMediator (Msg, Node: Type, i: Node, j:Node)
  assumes Infinite(Handle)
  signature
    output RECEIVE(m:Msg, const i, const j)
    output Iprobe(const i, const j)
    input resp_Iprobe ( flag:Bool , const i , const j )
    output receive(const i, const j)
    input resp_receive (m: Msg, const i, const j)
  states
    status: rCall := idle,
    toRecv: Seq[Msg] := {},
    ready: Bool := false
  transitions
    output RECEIVE(m, i, j)
      pre m = head( toRecv)
      eff toRecv := tail( toRecv)
    output Iprobe(i, j)
      pre status = idle;
          \texttt{ready} = \texttt{false}eff status := Iprobe
    input resp_Iprobe ( flag, i, j)
      eff ready := flag;
           status := idle
    output receive(i, j)
      pre ready = true;
           status = idleeff status := receive
    input resp_receive (m, i, j)
      \texttt{eff} to Recv := to Recv \vdash m;
          ready := false;
           status := idle
```
### **C.2 LCR**

**Expanded automaton with initialization and scheduling**

```
uses ChoiceSet (Int)
automaton LCR(rank: Int, size: Int)
  signature
    output receive(N6: Int, N7: Int)
      where NT = rank \wedge NG = mod((rank+size) -1, size)output SEND(m: Int, I2: Int, I3: Int)
      where I3 = mod(rank + 1, size) \wedge I2 = rankinput resp_Iprobe ( flag : Bool , N4: Int, N5: Int)
      where N5 = rank \wedge N4 = mod((rank+size) -1, size)input resp_test( flag: Bool, N18: Int, N19: Int)
      where N19 = mod(rank + 1, size) ∧ N18 = rank
    input resp_receive (m: Int, N8: Int, N9: Int)
      where N9 = rank \wedge N8 = mod((rank+size) -1, size)input vote
```

```
output test( handle: Handle, N16: Int, N17: Int)
    where N17 = mod(rank + 1, size) \wedge N16 = rankoutput Iprobe(N2: Int, N3: Int)
    where N3 = rank \wedge N2 = mod((rank+size) -1, size)output RECEIVE(m: Int, I0: Int, I1: Int)
    where I1 = rank \wedge I0 = mod((rank+size) -1, size)output leader(I4: Int) where I4 = rank
  input resp_Isend (handle: Handle, N14: Int, N15: Int)
    where N15 = mod(rank + 1, size) \wedge N14 = rankoutput Isend(m: Int, N12: Int, N13: Int)
    where N13 = mod(rank + 1, size) \wedge N12 = rankstates
  P: _ States [LCRProcess],
  RM: Map[Int, _States[ReceiveMediator, Int, Int]],
  SM: Map[Int, _States[SendMediator , Int, Int]]
   initially
    (true \Rightarrow P.pending = {rank} \land P.status = idle)∧
        ∀ j: Int
            ((j = mod ((rank + size) -1, size))⇒
                  RM[j]. status = idle
                    \land RM[j].toRecv = {}
                    \land RM[j]. ready = false)
               \wedge (j = mod((rank+size) -1, size) \Leftrightarrow defined(RM, j)))
      ∧
        ∀ j: Int
            ((j = mod(rank + 1, size))⇒
                  SM[i]. status = idle
                    \land SM[j].toSend = {}
                    \land SM[j].sent = {}
                    \land SM[j].handles = {})
               \wedge (j = mod(rank + 1, size) \Leftrightarrow defined(SM, j)))
  det do
    P.pending := {rank};
    P. status := idle;RM[mod((rank+size) -1, size)] := [idle, {}; false];SM[mod(rank + 1, size)] := [idle, {}, { }, { })od
transitions
  output receive(N6, N7)
    pre RM[mod((rank+size) -1, size)].ready = true
          \wedge RM[mod((rank+size) -1, size)].status = idle
    eff RM[mod((rank+size) -1, size)].status := receive
  output SEND(m, I2, I3)
    pre P.status ≠ idle ∧ m ∈ (P.pending)
    eff SM[mod(rank + 1, size )]. toSend :=
           (SM[mod(rank + 1, size)].toSend) \vdash m;P. pending := delete(m, P. pending)
  input resp_Iprobe ( flag , N4, N5)
    eff RM[mod((rank+size) -1, size)].ready := flag;
        RM[mod((rank+size) -1, size)]. status := idle
  input resp_test( flag, N18, N19)
    eff if flag = true then
           SM[mod(rank + 1, size)]. handles :=
```

```
tail(SM[mod(rank + 1, size )]. handles );
             SM[mod(rank + 1, size)]. sent :=
                tail(SM[mod(rank + 1, size )]. sent)
          f i ;
          SM[mod(rank + 1, size)]. status := idle
    input resp_receive (m, N8, N9)
      eff RM[mod((rank+size) -1, size)].toRecv :=(RM[mod((rank+size) -1, size)] . to Recv) \vdash m;RM[mod((rank+size) -1, size)]. ready := false;
          RM[mod((rank+size) -1, size)]. status := idle
    input vote
      eff P.status := voting
    output test( handle, N16, N17)
      pre SM[mod(rank + 1, size)].status = idle
            \wedge handle = head(SM[mod(rank + 1, size)]. handles)
      eff SM[mod(rank + 1, size)]. status := test
    output Iprobe(N2, N3)
      pre RM[mod((rank+size) -1, size)].status = idle
            ∧ RM[mod((rank+size ) -1, size )]. ready = false
      eff RM[mod((rank+size) -1, size)].status := Iprobe
    output RECEIVE(m, I0, I1) where m > 11 \vee m < 11 \vee m = 11pre m = head(RM[mod((rank+size ) -1, size )]. toRecv)
      eff if m > 11 then P.pending := insert(m, P.pending)
          elseif m = I1 then P.status := elected
          f i ;
          RM[mod((rank+size) -1, size)]. toRecv :=
            tail(RM[mod((rank+size) -1, size)].toRecv)
    output leader(I4)
      pre P.status = elected
      eff P.status := announced
    input resp_Isend (handle, N14, N15)
      eff SM[mod(rank + 1, size)]. handles :=(SM[mod(rank + 1, size)]. handles) \vdash handle;
          SM[mod(rank + 1, size)]. status := idle
    output Isend(m, N12, N13)
      pre head(SM[mod(rank + 1, size)].toSend) = m
            \wedge SM[mod(rank + 1, size)].status = idle
      eff SM[mod(rank + 1, size)].toSend :=tail(SM[mod(rank + 1, size )]. toSend);
          SM[mod(rank + 1, size)].sent :=
             (SM[mod(rank + 1, size)] . sent) \vdash m;SM[mod(rank + 1, size)]. status := Isend
schedule
  do
    fire input vote;
    while (true) do
     \textbf{if} P.pending \neq {} then
       fire output SEND(chooseRandom(P.pending), rank, mod(rank+1,size)) fi;
     if SM[mod(rank+1, size)]. status = idle
        \land SM[mod(rank+1,size)].toSend \neq {} then
       fire output
         Isend(head(SM[mod(rank +1, size )]. toSend), rank, mod(rank +1,size )) f i ;
     if SM[mod(rank+1, size)]. status = idle
        \wedge SM[mod(rank+1,size)].handles \neq {} then
       fire output
         test(head(SM[mod(rank +1, size )]. handles ), rank , mod(rank +1,size )) f i ;
```

```
if RM[mod((rank+size) -1, size)]. status = idle
        ∧ RM[mod(( rank+size ) -1, size )]. ready = false then
       fire output Iprobe(rank, mod(rank-1,size)) fi;
     if RM[mod((rank+size) -1, size)]. status = idle
        ∧ RM[mod(( rank+size ) -1, size )]. ready = true then
       fire output receive(rank, mod((rank+size) -1, size)) fi;
     \inf RM[mod((rank+size) -1,size)].toRecv \neq {} then
       fire output
        RECEIVE(head(RM[mod((rank+size)-1,size)].toRecv),
                mod((rank+size) -1, size), rank) fi;
     if P. status = elected thenfire output leader(rank) fi
    od
  od
type Status = enumeration of idle , voting, elected, announced
type rCall = enumeration of idle , receive, Iprobe
type sCall = enumeration of idle , Isend, test
type _States[LCRProcess ] = tuple of pending: Set[Int], status: Status
type _States[ReceiveMediator , Int, Int] = tuple of status: rCall, toRecv:
  Seq[Int], ready: Bool
type _States[SendMediator , Int, Int] = tuple of status: sCall, toSend:
 Seq[Int], sent: Seq[Int], handles: Seq[Handle]
```
### **C.3 Asynchronous Spanning Tree**

**Expanded automaton with initialization and scheduling**

```
type Message = enumeration of search, null
type rCall = enumeration of idle , receive, Iprobe
type sCall = enumeration of idle , Isend, test
type _States[sTreeProcess ] = tuple of parent: Int, reported:
    Bool, send: Map[Int, Message]
type _States[SendMediator , Message, Int] = tuple of status: sCall, toSend:
    Seq[Message ], sent: Seq[ Message], handles: Seq[Handle]
type _States[ReceiveMediator , Message, Int] = tuple of status: rCall, toRecv:
    Seq[Message ], ready: Bool
uses ChoiceSet (Int)
automaton sTree(rank: Int, nbrs: Set[Int])
  signature
    output SEND(m: Message, v10: Int, v11: Int) where v10 = rank
    output RECEIVE(m: Message , v0: Int, v1: Int) where v0 = rank
    output PARENT(j3: Int)
    output test( handle: Handle, v16: Int, v17: Int) where v16 = rank
    input resp_test( flag: Bool , v18: Int, v19: Int) where v18 = rank
    output receive(v6: Int, v7: Int) where v6 = rank
    input resp_receive (m: Message , v8: Int, v9: Int) where v8 = rank
    output Iprobe(v2: Int, v3: Int) where v2 = rankinput resp_Iprobe (flag : Bool , v4: Int, v5: Int) where v4 = rank
    output Isend(m: Message, v12: Int, v13: Int) where v12 = rank
    input resp_Isend (handle: Handle, v14: Int, v15: Int) where v14 = rank
  states
    P: _States[sTreeProcess ],
```

```
RM: Map[Int, _States[ReceiveMediator , Message , Int]],
  SM: Map [Int, _States [SendMediator, Message, Int]],
  % Temporary
  tempNbrs : Set[Int], j: Int
initially
  true \Rightarrow P.parent = -1
det do
  P.parent := -1;
  P. reported := false;
  tempNbrs := nbrs;while (¬isEmpty(tempNbrs )) do
    j := chooseRandom (tempNbrs);
    tempNbrs := delete(j, tempNbrs);if rank = 0 thenP.\texttt{send}[j] := \texttt{search}else
      P.\texttt{send}[j] := nullf i ;
    RM[j] := [idle, \{\}, false];
    SM[j] := [idle, {}, {})od
od
transitions
  output SEND(m, v10, v11) where v10 = rank
    pre P. send[v11] = searcheff SM[v11].toSend := (SM[v11].toSend) \vdash m;P.\text{send}[v11] := nulloutput RECEIVE(m, v0, v1)
    pre m = head(RM[v1]. toRecv)
     \textbf{eff} if rank \neq 0 \wedge P.parent = -1 then
            P.parent := v1;for k: Int in nbrs - {v1} do
              P.\texttt{send}[k] := \texttt{search}od
         f i ;
         RM[v1]. toRev := tail(RM[v1]. toRev)
  output PARENT(j3)
    pre P.parent = j3 \wedge P. reported = false
    eff P.reported := true
  output receive(v6, v7)
    pre RM[v7]. ready = true \wedge RM[v7]. status = idle
    eff RM[v7]. status := receive
  input resp_receive (m, v6, v7)
    eff RM[v7].toRecv := (RM[v7].toRecv) \vdash m;
         RM[v7]. ready := false;RM[v7]. status := idle
  output test( handle, v16, v17)
    pre SM[v17]. status = idle \land handle = head(SM[v17]. handles)
    eff SM[v17]. status := test
  input resp_test( flag, v18, v19)
    eff if flag = true then
            SM[v19].handles := tail(SM[v19].handles);
            SM[v19].sent := tail(SM[v19].sent)
         f i ;
         SM[v19]. status := idle
```
```
output Iprobe(v2, v3)
       pre RM[v3]. status = idle \land RM[v3]. ready = false
       eff RM[v3]. status := Iprobe
    input resp_Iprobe ( flag , v2, v3)
       eff RM[v3]. ready := flag;
            RM[v3]. status := idle
    output Isend(m, v12, v13)
       pre head(SM[v13]. toSend) = m \land SM[v13]. status = idle
       eff SM[v13].toSend := tail(SM[v13].toSend);
            SM[v13]. sent := (SM[v13]. sent) \vdash m;SM[v13]. status := Isend
    input resp_Isend (handle, v12, v13)
       eff SM[v13]. handles := (SM[v13]. handles ) \vdash handle;
            SM[v13]. status := idle
schedule
  states
    nb: Set[Int],
    k: Int
  do
   while (true) do
     nb := nbrs;while (¬isEmpty(nb)) do
        k := chooseRandom (nb);
        nb := delete(k, nb);
        if P. send [k] = search then
           fire output SEND(search, rank, k) fi;
         \texttt{if } \texttt{SM[k]}.\texttt{status} = \texttt{idle} \ \wedge \ \texttt{SM[k]}.\texttt{toSend} \neq \texttt{\{}\} \ \texttt{then}fire output Isend(head(SM[k].toSend), rank, k) fi;
         \texttt{if SM[k]}.\texttt{status} = \texttt{idle} \wedge \texttt{SM[k]}.\texttt{handles} \neq \{\} \texttt{then}fire output test(head(SM[k].handles), rank, k) fi;
        if RM[k]. status = idle \land RM[k]. ready = false then
           fire output Iprobe(rank, k) fi;
        if RM[k]. status = idle \wedge RM[k]. ready = true then
           fire output receive(rank, k) fi;
         \texttt{if RM[k]}.\texttt{toRev} \neq {\texttt{\{}}} \texttt{then}fire output RECEIVE(head(RM[k].toRecv), rank, k) fi;
        if P.parent = k \wedge P. reported = false then
           f i r e output PARENT(k) f i
     od
   od
  od
```
### **C.4 Asynchronous Broadcast Convergecast**

```
type Kind = enumeration of bcast, ack
type BCastMsg = tuple of kind: Kind , w: Int
type Message = union of msg: BCastMsg , kind: Kind
type rCall = enumeration of idle , receive, Iprobe
type sCall = enumeration of idle , Isend, test
type _States[bcastProcess ] = tuple of val:Int, acked: Set[Int],
    parent: Int, reported:
    Bool, send: Map[Int, Seq[Message ]], temp: BCastMsg
type _States[SendMediator , Message, Int] = tuple of status: sCall, toSend:
```

```
Seq[Message ], sent: Seq[ Message], handles: Seq[Handle]
type _States[ReceiveMediator , Message, Int] = tuple of status: rCall, toRecv:
    Seq[Message ], ready: Bool
uses ChoiceSet (Int)
automaton bcast(rank: Int, nbrs: Set[Int])
  assumes bcastNode_Axioms
  assumes P_Axioms
  assumes RM_Axioms
  assumes SM_Axioms
  signature
    output receive(v6: Int, v7: Int) where v6 = rank
    output SEND(m: Message, v10: Int, v11: Int) where v10 = rank
    input resp_Iprobe (flag: Bool, v4: Int, v5: Int) where v4 = \text{rank}internal report(v2: Int) where v2 = rankinput resp_test( flag: Bool, v18: Int, v19: Int) where v18 = rank
    input resp_receive (m: Message , v8: Int, v9: Int) where v8 = rank
    output test( handle: Handle, v16: Int, v17: Int) where v16 = rank
    output Iprobe(v2: Int, v3: Int) where v2 = rank
    output RECEIVE(m: Message , v0: Int, v1: Int) where v0 = rank
    input resp_Isend (handle: Handle, v14: Int, v15: Int) where v14 = rank
    output Isend(m: Message, v12: Int, v13: Int) where v12 = rank
  states
    P: _States[bcastProcess ],
    RM: Map[Int, _States[ReceiveMediator , Message , Int]],
    SM: Map[Int, _States[SendMediator, Message, Int]],
    %% Temporary variables
    tempNbrs : Set[Int] := \{\},j: Int
  initially
      true \Rightarrow P.val = 99
      det do
        if rank = 0 thenP. val := 99;(P.temp) . kind := bcast;(P.temp) . w := P. val;tempNbrs := nbrs;while (¬isEmpty(tempNbrs )) do
            j := chooseRandom (tempNbrs);
            tempNbrs := delete(j, tempNbrs);P.send [j] := \{\} \vdash msg(P.temp)
          od
        else
          P. val := -1;tempNbrs := nbrs;
         while (¬isEmpty(tempNbrs )) do
            j := chooseRandom (tempNbrs );
            tempNbrs := delete(j, tempNbrs);P.\text{send}[j] := \{\}od
        f i ;
        P.parent := -1;P. reported := false;
        P.acked := \{\};
```

```
tempNbrs := nbrs;
      while (¬isEmpty(tempNbrs )) do
        j := chooseRandom (tempNbrs);
        tempNbrs := delete(j, tempNbrs);RM[j] := [idle, \{\}, false];
        SM[j] := [idle, {}, {})od
  od
transitions
  output receive(v6, v7)
    pre RM[v7]. ready = true \land RM[v7]. status = idle
    eff RM[v7]. status := receive
  output SEND(m, v10, v11) where v10 = rank
    pre \t m = head(P.\text{send}[v11])eff SM[v11].toSend := (SM[v11] .toSend) \vdash m;P.\text{send}[v11] := \text{tail}(P.\text{send}[v11])input resp_Iprobe ( flag , v4, v5)
    eff RM[v5]. ready := flag;
        RM[v5]. status := idle
  internal report(v2)
    %% The preconditions were ( incorrectly ) removed
    eff if rank = 0 then P. reported := true\mathbf{elseif} \mathbf{rank} \neq 0 then
            P.send [P.parent] := P.send [P.parent] \vdash kind (ack);
            P. reported := true
        f i
  input resp_test( flag, v18, v19)
    eff if flag = true then
           SM[v19].handles := tail(SM[v19].handles);
           SM[v19].sent := tail(SM[v19].sent)
        f i ;
        SM[v19]. status := idle
  input resp_receive (m, v8, v9)
    eff RM[v9].toRecv := (RM[v9] . toRecv) \vdash m;
        RM[v9]. ready := false;
        RM[v9]. status := idle
  output test( handle, v16, v17)
    pre SM[v17]. status = idle \land handle = head (SM[v17]. handles)
    eff SM[v17]. status := test
  output Iprobe(v2, v3)
    pre RM[v3].status = idle \land RM[v3].ready = false
    eff RM[v3]. status := Iprobe
  output RECEIVE(m, v0, v1)
    pre m = head(RM[v1]. toRecv)
    eff if m = kind(ack) then P.acked := (P.acked) \cup {v1}
         else
            if P.val = -1 thenP.val := (m.msg).w;P.parent := v1;for k: Int in (nbrs ) - {v1} do
                 P.send [k] := P.send [k] \vdash mod
            else P.send[v1] := P.send[v1] + kind(ack)f i
         f i ;
```

```
RM[v1]. toRev := tail(RM[v1]. toRev)
     input resp_Isend (handle, v14, v15)
        eff SM[v15].handles := (SM[v15].handles) \vdash handle;
             SM[v15]. status := idle
     output Isend(m, v12, v13)
        pre head(SM[v13].toSend) = m \wedge SM[v13].status = idle
        eff SM[v13]. toSend := tail(SM[v13]. toSend);
             SM[v13]. sent := (SM[v13]. sent) \vdash m;SM[v13]. status := Isend
schedule
states
 tempNbrs2 : Set[Int],
k: Int
do
  while(true) do
    tempNbrs2 := nbrs;while (¬isEmpty(tempNbrs2 )) do
        k := chooseRandom (tempNbrs2);
        tempNbrs2 := delete(k, tempNbrs2);\textbf{if} \ \textbf{P}.\ \texttt{send[k]} \ \neq \ \{\} \ \ \textbf{then}fire output SEND(head(P.send[k]), rank, k) fi;
        \texttt{if } \texttt{SM[k]}.\texttt{status} = \texttt{idle} \ \wedge \ \texttt{SM[k]}.\texttt{toSend} \neq \texttt{\{}\} \ \texttt{then}fire output Isend(head(SM[k].toSend), rank, k) fi;
        \texttt{if SM[k]}.\texttt{status} = \texttt{idle} \wedge \texttt{SM[k]}.\texttt{handles} \neq \{\} \texttt{then}fire output test(head(SM[k].handles), rank, k) fi;
        if RM[k]. status = idle \land RM[k]. ready = false then
          fire output Iprobe(rank, k) fi;
        if RM[k].status = idle \land RM[k].ready = true then
          fire output receive(rank, k) fi;
        \texttt{if RM[k].toRecv} \neq \texttt{\{} \} \texttt{then}fire output RECEIVE(head(RM[k].toRecv), rank, k) fi
     od;
     if rank = 0 \wedge P.acked = nbrs \wedge P.reported = false then
        fire internal report(rank) fi;
      \texttt{if rank} \neq 0 \, \wedge \, \texttt{P.parent} \neq \texttt{-1} \, \wedge \, \texttt{P}.\texttt{acket} = \texttt{nbrs } \texttt{-} \, \texttt{\{P.parent\}} \, \wedgeP.reported = false then
        fire internal report(rank) fi
  od
od
```
## **C.5 Leader Election using Asynchronous Broadcast Convergecast**

```
type Kind = enumeration of bcast, ack
type BCastMsg = tuple of kind: Kind, w: Int
type AckMsg = tuple of kind : Kind , mx: Int
type MSG = union of bmsg: BCastMsg, amsg: AckMsg, kind: Kind
type Message = tuple of msg: MSG, source: Int
type rCall = enumeration of idle , receive, Iprobe
type sCall = enumeration of idle , Isend, test
type _States[bcastLeaderProcess ] = tuple of val: Map[Int, Int],
```

```
parent: Map[Int, Int], reported: Map[Int, Bool], acked:
  Map[Int, Set[Int]], send: Map[Int, Int, Seq[Message]], max:
  Map[Int, Int], elected: Bool, announced : Bool
type _States[ReceiveMediator , Message, Int] = tuple of status: rCall, toRecv:
  Seq[Message ], ready: Bool
type _States[SendMediator , Message, Int] = tuple of status: sCall, toSend:
  Seq[Message ], sent : Seq[ Message], handles: Seq[Handle]
type _States[bcastLeaderNode ] = tuple of P: _States[bcastLeaderProcess ],
  RM: Map[Int, _States[ReceiveMediator, Message, Int]], SM:
  Map[Int, _States[SendMediator , Message , Int]]
uses ChoiceSet (Int)
automaton bcastLeader ( rank : Int, size:Int, nbrs:Set[Int])
  signature
    output receive(N6: Int, N7: Int) where N6 = rank
    output SEND(m: Message, N10: Int, N11: Int) where N10 = rank
    input resp_Iprobe ( flag : Bool , N4: Int, N5: Int) where N4 = rank
    internal finished
    internal report(I2: Int, source: Int) where I2 = rank
    output LEADER
    input resp_test( flag: Bool, N18: Int, N19: Int) where N18 = rank
    input resp_receive (m: Message , N8: Int, N9: Int) where N8 = rank
    output test( handle: Handle, N16: Int, N17: Int) where N16 = rank
    output Iprobe(N2: Int, N3: Int) where N2 = rank
    output RECEIVE(m: Message , N0: Int, N1: Int) where N0 = rank
    input resp_Isend (handle: Handle, N14: Int, N15: Int) where N14 = rank
    output Isend(m: Message, N12: Int, N13: Int) where N12 = rank
  states
    P: _States[bcastLeaderProcess ],
    RM: Map[Int, _States[ReceiveMediator , Message , Int]],
    SM: Map [Int, _States [SendMediator, Message, Int]],
    tempNbrs : Set[Int],
    c: Int,
    j: Int
     initially
      (true
         ⇒
           ∀ j: Int
               (0 ≤ j ∧ j < 16
                 ⇒
                    (rank = j⇒
                         P.val[j] = rank\wedge (rank \neq j \Rightarrow P.val[j] = -1)
                           \land P.parent [j] = -1
                           \land P.acked[j] = {}
                           \land P.max[j] = rank
                           ∧
                             ∀ k: Int
                                (P.\text{send}[j, k] = \{\}∧ k ∈ nbrs
```

```
\wedge rank = j
                                   ⇒
                                     P.send[j, k]
                                       = \{\} \vdash [bmsg ([bcast, 99]), j])))
           \land P.elected = false)
      ∧
        ∀ j: Int
            (RM[j]. status = idle
               \land RM[j].toRecv = {}
               \land RM[j].ready = false
               ∧ defined(RM, j))
      ∧
        ∀ j: Int
            (SM[j] . status = idle\land SM[j].toSend = {}
               \land SM[j].sent = {}
               \land SM[j].handles = {}
               ∧ defined(SM, j))
    det do
      c := size;while ( c > 0) do
        c := c - 1;if (rank = c) then
           P.val[c] := rankelse
           P. val[c] := -1f i ;
        P.parent[c] := -1;P.acked[c] := {}P.max[c] := rank;P. reported[c] := false;
        P.elected := false;
        P.announced := false;
        tempNbrs := nbrs;
        while (¬isEmpty(tempNbrs )) do
          j := chooseRandom (tempNbrs);
          \texttt{tempNbrs} := \texttt{delete}(j, \texttt{tempNbrs});P.send[c, j] := {};
          i f c = rank then
             P.send[c, j] := \{\} | [bmsg( [bcast, 99] ), c]
           f i
        od;
        tempNbrs := nbrs;while (¬isEmpty(tempNbrs )) do
          j := chooseRandom (tempNbrs);
          tempNbrs := delete(j, tempNbrs);RM[j] := [idle, \{\}, false];
          SM[j] := [idle, {}, {})od
      od
    od
transitions
  output receive(N6, N7)
```

```
pre RM[N7]. ready = true \wedge RM[N7]. status = idle
  eff RM[N7]. status := receive
output SEND(m, N10, N11) where N10 = rank
  pre m = head(P.send[m. source, N11])
  eff SM[N11].toSend := (SM[N11].toSend) \vdash m;P.\text{send}[m.source, N11] := tail(P.\text{send}[m.source, N11])
input resp_Iprobe ( flag , N4, N5)
  eff RM[N5]. ready := flag;RM[N5]. status := idle
output LEADER
  pre P.elected = true \land P.announced = false
  eff P.announced := true
internal finished
  \% preconditions didn't pass through
  pre P.acked[rank] = nbrs ∧
      P. reported [rank] = false
  eff P.reported [rank] := true;
      if (P.max[rank] = rank) thenP.elected := true
      f i ;
internal report(I2, source)
  eff P.send[ source, P.parent[source]] :=
        P.send[source, P. parent[source]]
          \vdash [amsg ([ack, P.max [source]]), source];
      P.reported[source] := true
input resp_test( flag, N18, N19)
  eff if flag = true then
         SM[N19].handles := tail(SM[N19].handles);
         SM[N19].sent := tail(SM[N19].sent)
      f i ;
      SM[N19]. status := idle
input resp_receive (m, N8, N9)
  eff RM[N9].toRecv := (RM[N9].toRecv) \vdash m;
      RM[N9]. ready := false;
      RM[N9]. status := idle
output test( handle, N16, N17)
  pre SM[N17]. status = idle ∧ handle = head(SM[N17]. handles)
  eff SM[N17]. status := test
output Iprobe(N2, N3)
  pre RM[N3]. status = idle \wedge RM[N3]. ready = false
  eff RM[N3]. status := Iprobe
output RECEIVE(m, N0, N1)
  pre m = head(RM[N1]. toRecv)
  eff if m.nsg = kind(ack) then
         P.acked[m.source] := P.acked[m.source] ∪ {N1}
      elseif tag(m.msg) = amsg then
         if P.max[m-source] < ((m.nsg).ams) . mx) thenP.max[m.source] := ((m.msg).amsg).mxf i ;
         P.acked[m.source] := P.acked[m.source] ∪ {N1}
      else
         if P.val[m.source] = -1 thenP.val[m.source] := ((m.msg).bmsg).w;
```

```
P.parent [m.source] := N1;
                    for k: Int in (nbrs ) - {N1} do
                      P.send[m.source, k] := P.send[m.source, k] \vdash m
                      od
                else
                   P.\texttt{send}[m.\texttt{source}, N1] :=P.send[m.source, N1] \vdash [kind(ack), m.source]
                f i
            f i ;
            RM[N1]. toRecv := tail(RM[N1]. toRecv)
     input resp_Isend (handle, N14, N15)
       eff SM[N15].handles := (SM[N15].handles) \vdash handle;
            SM[N15]. status := idle
    output Isend(m, N12, N13)
       pre head(SM[N13].toSend) = m \wedge SM[N13].status = idle
       eff SM[N13].toSend := tail(SM[N13].toSend);
            SM[N13]. sent := (SM[N13]. sent) \vdash m;
            SM[N13]. status := Isend
schedule
states
 c2: Int, %% Source
 tempNbrs2 : Set[Int],
k: Int
 do
      while (true) do
            c2 := size;while (c2 > 0) do
              c2 := c2 - 1;tempNbrs2 := nbrs;while (¬isEmpty(tempNbrs2 )) do
                   k := chooseRandom (tempNbrs2);
                   tempNbrs2 := delete(k, tempNbrs2);\texttt{if P.send}[c2, k] \neq {\text{P then}}fire output SEND(head(P.send[c2, k]), rank, k) fi;
                    \texttt{if SM[k]}.\texttt{status} = \texttt{idle} \wedge \texttt{SM[k]}.\texttt{toSend} \neq \texttt{\{}\} \texttt{then}fire output Isend(head(SM[k].toSend), rank, k) fi;
                    {\sf i}f {\sf SM[k]}.status = idle \wedge {\sf SM[k]}.handles \neq {} then
                              fire output test(head(SM[k].handles), rank, k) fi;
                    if RM[k]. status = idle \wedge RM[k]. ready = false then
                              fire output Iprobe(rank, k) fi;
                    if RM[k].status = idle \land RM[k].ready = true then
                              fire output receive(rank, k) fi;
                    \texttt{if RM[k]}.\texttt{toRecv} \neq {\texttt{\{}}} \texttt{then}fire output RECEIVE(head(RM[k].toRecv), rank, k) fi
              od;
               \texttt{if } c2 \neq \texttt{rank} \ \wedge \ \texttt{P.parent}[c2] \neq -1 \ \wedge \ \texttt{P}P.acked[c2] = nbrs - {P.parent[c2]} \landP.reported [c2] = false then
                    fire internal report(rank, c2) fi;
               if c2 = \text{rank } \wedge P \text{. } \text{acked} [\text{rank }] = \text{nbrs } \wedgeP.reported[rank] = false then
                    fire internal finished fi;
               if P.elected = true \land P.announced = false then
```
## **C.6 Spanning Tree to Leader Election**

```
uses ChoiceSet (Int)
automaton sTreeLeader (rank: Int, nbrs: Set [Int])
  signature
    output receive(N6: Int, N7: Int) where N6 = rank
    output SEND(m: Message, N10: Int, N11: Int) where N10 = rank
    input resp_Iprobe ( flag : Bool , N4: Int, N5: Int) where N4 = rank
    input resp_test( flag: Bool, N18: Int, N19: Int) where N18 = rank
    input resp_receive (m: Message , N8: Int, N9: Int) where N8 = rank
    output test( handle: Handle, N16: Int, N17: Int) where N16 = rank
    output Iprobe(N2: Int, N3: Int) where N2 = rank
    output RECEIVE(m: Message , N0: Int, N1: Int) where N0 = rank
    output leader
    input resp_Isend (handle: Handle, N14: Int, N15: Int) where N14 = rank
    output Isend(m: Message, N12: Int, N13: Int) where N12 = rank
  states
    P: _States[sTreeLeaderProcess ],
    RM: Map[Int, _States[ReceiveMediator , Message , Int]],
    SM: Map[Int, _States[SendMediator , Message , Int ]],
    % Temporary storage
    j: Int,
    tempNbrs : Set[Int]
  initially
      (true ⇒
         P.receivedElect = \{\}\land P. sentElect = {}
         \land P.status = idle
         \wedge (size(nbrs) = 1 \RightarrowP.send[chooseRandom ( nbrs )]
                 = P.send [chooseRandom (nbrs)] \vdash elect))
        ∧ ∀ j: Int
             (j ∈ nbrs ⇒
              (RM[j]. status = idle
                 \land RM[j].toRecv = {}
                 \land RM[j].ready = false
                 ∧ defined(RM, j)))
        ∧ ∀ j: Int
             (j ∈ nbrs ⇒
              (SM[j]. status = idle
                 \land SM[j].toSend = {}
                 \land SM[j].sent = {}
                 \land SM[j].handles = {}
                 ∧ defined(SM, j)))
  det do
    P.receivedElect := \{\};
    P.\text{sentElect} := \{\};
```

```
P. status := idle;tempNbrs := nbrs;while (¬isEmpty(tempNbrs )) do
    j := chooseRandom (tempNbrs);
    tempNbrs := delete(j, tempNbrs);P.\text{send}[j] := \{\};
    RM[j] := [idle, \{\}, false];
    SM[j] := [idle, {}, {})od;
  if size(nbrs) = 1 thenP.send [chooseRandom (nbrs)] := \{\} \ \vdash \ \text{elect}f i
od
transitions
  output receive(N6, N7)
    pre RM[N7]. ready = true \wedge RM[N7]. status = idle
    eff RM[N7]. status := receive
  output SEND(m, N10, N11) where N10 = rank
    pre \t m = head(P.\text{send}[N11])eff SM[N11].toSend := (SM[N11] . to Send) \vdash m;
        P.\text{send}[N11] := \text{tail}(P.\text{send}[N11])input resp_Iprobe ( flag , N4, N5)
    eff RM[N5]. ready := flag;RM[N5]. status : = idle
  input resp_test( flag, N18, N19)
    eff if flag = true then
           SM[N19].handles := tail(SM[N19].handles);
            SM[N19].sent := tail(SM[N19].sent)
        f i ;
        SM[N19]. status := idle
  input resp_receive (m, N8, N9)
    eff RM[N9].toRecv := (RM[N9].toRecv) \vdash m;
        RM[N9]. ready := false;
        RM[N9]. status := idle
  output test( handle, N16, N17)
    pre SM[N17]. status = idle ∧ handle = head(SM[N17]. handles)
    eff SM[N17]. status := test
  output Iprobe(N2, N3)
    pre RM[N3].status = idle \land RM[N3].ready = false
    eff RM[N3]. status := Iprobe
  output RECEIVE(m, N0, N1)
    pre m = head(RM[N1]. toRecv)
    eff P.receivedElect := insert(N1, P.receivedElect);
         if size(P.receivedElect) = size(nbrs) - 1 thenP.send [chooseRandom (nbrs - (P.receivedElect))] :=
              P.send [chooseRandom (nbrs - (P.\nreceivedElect)] \vdash elect;
            P.sentElect :=
              insert
                (chooseRandom (nbrs - (P.receivedElect)), P.sentElect)
         elseif P.receivedElect = nbrs then
            if N1 \in (P.sentElect) thenif \ N0 > N1 then P.status := elected fielse P.status := elected
            f i
        f i ;
        RM[N1]. toRev := tail(RM[N1]. toRev
```

```
output leader
       pre P.status = elected
       eff P.status := announced
    input resp_Isend (handle, N14, N15)
       eff SM[N15].handles := (SM[N15].handles) \vdash handle;
           SM[N15]. status := idle
    output Isend(m, N12, N13)
       pre head(SM[N13].toSend) = m \wedge SM[N13].status = idle
       eff SM[N13].toSend := tail(SM[N13].toSend);
           SM[N13]. sent := (SM[N13] . sent ) \vdash m;SM[N13]. status := Isend
schedule
  states
    tempNbrs2 : Set[Int],
    k: Int
  do
   while (true) do
    tempNbrs2 := nbrs;while (¬isEmpty(tempNbrs2 )) do
      k := chooseRandom (tempNbrs2);
       tempNbrs2 := delete(k, tempNbrs2);\textbf{if} \ \textbf{P}.\ \texttt{send[k]} \ \neq \ \{\} \ \ \textbf{then}fire output SEND(head(P.send[k]), rank, k) fi;
       \texttt{if SM[k]}.\texttt{status} = \texttt{idle} \wedge \texttt{SM[k]}.\texttt{toSend} \neq \texttt{\{}\} \texttt{then}fire output Isend(head(SM[k].toSend), rank, k) fi;
       {\tt if} SM[k].status = {\tt idle} \wedge {\tt SM[k]}.handles \neq {\tt } then
         fire output test(head(SM[k].handles), rank, k) fi;
       if RM[k].status = idle \land RM[k].ready = false then
         fire output Iprobe(rank, k) fi;
       if RM[k]. status = idle \wedge RM[k]. ready = true then
         fire output receive(rank, k) fi;
       \texttt{if RM[k].toRecv} \neq \text{ } \text{then}fire output RECEIVE(head(RM[k].toRecv), rank, k) fi
    od;
    if P. status = elected then fire output leader fi
   od
  od
type Status = enumeration of idle , elected, announced
type Message = enumeration of elect
type rCall = enumeration of idle , receive, Iprobe
type sCall = enumeration of idle , Isend, test
type _States[sTreeLeaderProcess ] = tuple of receivedElect :
  Set [Int], sentElect: Set [Int], status: Status, send:
  Map [Int, Seq [Message]]
type _States[ReceiveMediator , Message, Int] = tuple of status: rCall,
  toRecv: Seq[Message], ready: Bool
type _States[SendMediator , Message, Int] = tuple of status: sCall, toSend:
  Seq[Message ], sent : Seq[ Message], handles: Seq[Handle]
```
## **C.7 GHS**

```
automaton
  GHS(rank: Int, size: Int, links: Set[Link], weight: Map[Link, Int])
  signature
    input resp_receive (m: Message , N8: Int, N9: Int) where N8 = rank
    internal ReceiveChangeRoot (qp: Link)
    input resp_Iprobe ( flag : Bool , N4: Int, N5: Int) where N4 = rank
    output RECEIVE(m: Message, i: Int, j: Int) where i = rank
    input resp_Isend (handle: Handle, N14: Int, N15: Int) where N14 = rank
    output Isend(m: Message, N12: Int, N13: Int) where N12 = rank
    internal ReceiveConnect (qp: Link, l: Int)
    internal ReceiveReport (qp: Link, w: Int)
    internal ReceiveAccept (qp: Link)
    internal ReceiveInitiate (qp: Link , l: Int, c: Null[Edge ], st: Status)
    output NotInTree(l: Link)
    output InTree(l: Link)
    output Iprobe(N2: Int, N3: Int) where N2 = rank
    internal ReceiveTest (qp: Link, 1: Int, c: Null [Edge])
    input resp_test( flag: Bool, N18: Int, N19: Int) where N18 = rank
    output SEND(m: Message, N10: Int, N11: Int) where N10 = rank
    output receive(N6: Int, N7: Int) where N6 = rank
    output test( handle: Handle, N16: Int, N17: Int) where N16 = rank
    internal ReceiveReject (qp: Link)
    input startP
  states
    P: _States[GHSProcess ],
    RM: Map[Int, _States[ReceiveMediator , Message , Int]],
    SM: Map [Int, _States [SendMediator, Message, Int]],
    % Temporary
    tempLinks : Set[ Link ], tempL: Link
     initially
      (true
         ⇒
           P.nstatus = sleeping\land P.nfrag = nil
             \land P.nlevel = 0
             \land P.bestlink = embed(chooseRandom(links))
             \land P. bestwt = weight [chooseRandom (links)]
             \land P.testlink = nil
             \land P. inbranch = chooseRandom (links)
             \land P.findcount = 0
              ∧
               ∀ l: Link
                   (l ∈ links
                      ⇒
                        P.lstatus[1] =unknown
                          \land P.answered [1] = false
                          \land P.queueOut [1] = {}
                          \land P.queueIn[1] = {}))
        ∧
          ∀ j: Int
              (RM[j]. status = idle
                \land RM[j].toRecv = \{\}\land RM[j].ready = false
                ∧ defined(RM, j))
```
uses ChoiceSet(Link)

```
∧
        ∀ j: Int
           (SM[j]. status = idle
              \land SM[j].toSend = {}
              \land SM[j].sent = {}
              \land SM[j].handles = {}
              ∧ defined(SM, j))
   det do
     P.nstatus := sleeping;
     P.nfrag := nil;P.nlevel := 0;P.bestlink := embed(chooseRandom (links));
     P. bestwt := weight[chooseRandom(links)],P.testlink := nil;
     P.inbranch := chosenRandom(links);P.findcount := 0;tempLinks := links;
     while (¬isEmpty(tempLinks )) do
       tempL := chooseRandom (tempLinks);
       tempLinks := delete(tempL, tempLinks );
       P.lstatus[tempL] := unknown;
       P.answered [tempL] := false;
       P.queueOut [tempL] := { }P.queueIn [[tempL.t, tempL.s]] := \{\};
       RM[tempL.t] := [idle, { }; false];
       SM[tempL.t] := [idle, {}, {})od
   od
transitions
  input resp_receive (m, N8, N9)
    eff RM[N9].toRecv := (RM[N9].toRecv) \vdash m;
        RM[N9]. ready := false;RM[N9]. status := idle
  internal ReceiveChangeRoot (qp)
    eff P. queueIn[qp] := tail(P. queueIn[qp]);
        if P. 1status [(P. bestlink ) . val] = branch then
           P.queueOut [(P. bestlink).val] :=P.queueOut [(P. bestlink).val] \vdash msg(CHANGEROOT)else
           P.queueOut [(P. bestlink).val] :=P.queueOut [(P.bestlink).val]
                connMsg ([ CONNECT , P.nlevel]);
           P.lstatus [(P.bestlink).val] := branch
        f i
 input resp_Iprobe ( flag , N4, N5)
    eff RM[N5]. ready := flag;RM[N5]. status := idle
 output RECEIVE(m, i, j)
    pre m = head(RM[j]. toRecv)
    eff P.queueIn [[j, i]] := P.queueIn [[j, i]] \vdash m;RM[j].toRev := tail(RM[j].toRev)
 input resp_Isend (handle, N14, N15)
    eff SM[N15].handles := (SM[N15].handles) \vdash handle;
        SM[N15]. status := idle
  output Isend(m, N12, N13)
```

```
pre head(SM[N13].toSend) = m \wedge SM[N13].status = idle
  eff SM[N13].toSend := tail(SM[N13].toSend);
      SM[N13]. sent := (SM[N13] . sent ) \vdash m;SM[N13]. status := Isend
internal ReceiveConnect (qp, l)
  pre head(P. queueIn[qp]) = connMsg ([ CONNECT , l])
  eff P. queueIn[qp] := tail(P. queueIn[qp]);
      if P.nstatus = sleeping then
          P.minL := embed(chooseRandom(links));
          P.min := weight[(P.minL) . val];for tempL: Link in links do
            if weight[tempL] < (P.min) thenP.minL := embed(tempL);P.min := weight[tempL]f i
            od;
          P.lstatus [(P.minL) . val] := branch;P.nstatus := found;P.queueOut [(P.minL) . val] :=P.queueOut [(P.minL) . val] \vdash connMsg([CONNECT, 0])f i ;
      if 1 < (P.\n    <i>nlevel</i>) thenP.lstatus [[qp.t, qp.s]] := branch;\textbf{if} P.testlink \neq nil then
             P.queueOut [[qp.t, qp.s]] :=P.queueOut [[qp.t, qp.s]]
                   initMsg ([ INITIATE , P.nlevel, P.nfrag, find ]);
             P.findcount := (P.findcount) + 1else
             P.queueOut [[qp.t, qp.s]] :=P.queueOut [[qp.t, qp.s]]
                   initMsg ([ INITIATE , P.nlevel, P.nfrag, found])
          f i
      else
          if P. 1status [\nvert qp.t, qp.s]\nvert = \nvert qp. when
             P.queueIn[qp] := P.queueIn[qp] \vdash connMsg([CONNECT, 1])
          else
             P.queueOut [[qp.t, qp.s]] :=P.queueOut [[qp.t, qp.s]]
                 \vdashinitMsg
                      ([ INITIATE,
                         (P.nlevel) + 1,
                         embed([qp.t, qp.s]),
                         find ])
          f i
       f i
internal ReceiveReport (qp, w)
  pre head(P. queueIn[qp]) = reportMsg ([ REPORT, w])
  eff P. queueIn[qp] := tail(P. queueIn[qp]);
       \textbf{if} \ \ [\text{qp.t}, \ \text{qp.s}] \ \neq \ \texttt{P.inbranch} \ \ \textbf{then}P.findcount := (P.findcount) - 1;
          i f w < (P.bestwt) then
             P. bestwt := w;P. bestlink := embed([qp.t, qp.s])f i ;
```

```
if P.findcount = 0 \wedge P.testlink = nil then
             P.nstatus := found;P.queueOut[P.inbranch] :=P.queueOut [P.inbranch] \vdash reportMsg ([REPORT, P.bestwt])
          f i
      else
          if P.nstatus = find thenP.queueIn[qp] := P.queueIn[qp] \vdash reportMsg ([REPORT, w])
          elseif w > (P.bestwt) then
             if P.Istatus [(P.bestlink) .val] =branch then
                P.queueOut [(P. bestlink).val] :=P.queueOut [(P. bestlink).val] \vdash msg(CHANGEROOT)else
                 P.queueOut [(P. bestlink).val] :=P.queueOut [(P.bestlink).val]
                      connMsg ([CONNECT , P.nlevel ]);
                 P.lstatus [(P. bestlink).val] := branchf i
          f i
      f i
internal ReceiveAccept (qp)
  pre head(P. queueIn[qp]) = msg(ACCEPT)
  eff P. queueIn[qp] := tail(P. queueIn[qp]);
      P. \text{testlink} := \text{nil};i f weight[[qp.t, qp.s]] < (P.bestwt) then
          P.bestlink := embed([qp.t, qp.s]);P.bestwt := weight [[qp.t, qp.s]]
      f i ;
      if P.findcount = 0 \wedge P.testlink = nil then
         P.nstatus := found;P.queueOut [P.inbranch] :=
            P.queueOut [P.inbranch] \vdash reportMsg ([REPORT, P.bestwt])
      f i
internal ReceiveInitiate (qp, l, c, st)
  pre head(P. queueIn[qp]) = initMsg ([ INITIATE , l, c, st])
  eff P. queueIn[qp] := tail(P. queueIn[qp]);
      P.nlevel := 1;P.nfrag := c;if st = find then P.nstatus := find else P.nstatus := found fi;P.S := \{\};
      for pr: Link in links do
         \textbf{if } \texttt{pr.t} \neq \texttt{qp.s} \land \texttt{P}. \texttt{lstatus}[\texttt{pr}] = \texttt{branch} \textbf{ then}P.S := (P.S) \cup \{pr\}f i
        od;
      for k: Link in P.S do
        P.queueOut [k] := P.queueOut [k] \vdash initMsg ([INITIATE, 1, c, st])
        od;
      if st = find then
         P.inbranch := [qp.t, qp.s];P. bestlink := nil;P. bestwt := 1000;P.minL := nil;P.min := 1000;for tempL: Link in links do
            i f weight[tempL] < (P.min) ∧ P.lstatus[tempL] = unknown
```

```
then
                 P.minL := embed(tempL);P.min := weight[tempL]
             f i
             od;
           \texttt{if } P.\texttt{minL} \neq \texttt{nil} \texttt{then}P. \texttt{testlink} := P. \texttt{minL};P.queueOut [(P.minL) . val] :=P.queueOut [(P.minL).val]
                   \vdash testMsg ([TEST, P.nlevel, P.nfrag])
           else
              P.testlink := nil:
               if P.findcount = 0 \wedge P.testlink = nil then
                  P.nstatus := found;P.queueOut[P.inbranch] :=P.queueOut[P.inbranch]
                       \vdash reportMsg ([REPORT, P.bestwt])
               f i
           f i ;
           P.findcount := size(P.S)f i
output NotInTree(l)
  pre P.answered[1] = false \wedge P. lstatus[1] = rejected
  eff P.answered[l] := true
output InTree(l)
  pre P.answered[l] = false ∧ P.lstatus[l] = branch
  eff P.answered[l] := true
output Iprobe(N2, N3)
  pre RM[N3]. status = idle ∧ RM[N3].ready = false
  eff RM[N3]. status := Iprobe
internal ReceiveTest (qp, l, c)
  pre head(P. queueIn[qp]) = testMsg ([TEST , l, c])
  eff P. queueIn[qp] := tail (P. queueIn[qp]);
       i f P.nstatus = sleeping then
          P.minL := embed(chooseRandom(links));P.min := weight[(P.minL) . val];for tempL: Link in links do
             if weight[tempL] < (P.min) thenP.minL := embed(tempL);P.min := weight[tempL]f i
             od;
           P.lstatus [(P.minL) . val] := branch;P.nstatus := found;P.queueOut [(P.minL) . val] :=P.queueOut [(P.minL) . val] \vdash connMsg([CONNECT, 0])f i ;
       if 1 > (P.nlevel) thenP.queueIn[qp] := P.queueIn[qp] \vdash testMsg([TEST, 1, c])
       else
           \textbf{if} \text{ } \text{ } \in \text{ } \neq \text{ } \text{P} \text{. } \textbf{n} \textbf{f} \textbf{r} \textbf{a} \textbf{g} \textbf{ } \textbf{ then}P.queueOut [[qp.t, qp.s]] :=
                 P.queueOut [\lceil qp.t, qp.s]\rceil \vdash msg(ACCEPT)else
               if P. 1status [\n[a p.t, q p.s]\n] = \text{unknown then}P. lstatus [[qp.t, qp.s]] := rejected
```

```
f i ;
              \quad \text{if} \;\; \mathsf{P}.\text{testlink} \, \neq \, \texttt{embed} \left(\texttt{[qp.t, qp.s]} \right) \; \text{then}P.queueOut [[qp.t, qp.s]] :=P.queueOut [ [qp.t, qp.s]] \vdash msg(REJECT)else
                 P.minL := nil;P.min := 1000;for tempL: Link in links do
                    i f weight[tempL] < (P.min)
                         \land P. lstatus [tempL] = unknown then
                       P.minL := embed(tempL);P.min := weight[tempL]
                    f i
                   od;
                  \texttt{if } P.\texttt{minL} \neq \texttt{nil} \texttt{then}P.testlink := P.minL;
                     P.queueOut [(P.minL) . val] :=P.queueOut [(P.minL).val]
                          testMsg ([ TEST, P.nlevel, P.nfrag])
                 else
                     P.testlink := nil;
                     if P.findcount = 0 \wedge P.testlink = nil then
                        P.nstatus := found;P.queueOut[P.inbranch] :=
                          P.queueOut[P.inbranch]
                              reportMsg ([ REPORT, P.bestwt])
                     f i
                 f i
              f i
          f i
       f i
input resp_test( flag, N18, N19)
  eff if flag = true then
          SM[N19].handles := tail(SM[N19].handles);
          SM[N19].sent := tail(SM[N19] . sent)f i ;
       SM[N19]. status := idle
output SEND(m, N10, N11) where N10 = rank
  pre m = head(P.queueOut [[N10, N11]])
  eff SM[N11].toSend := (SM[N11] . to Send) \vdash m;
       P.queueOut [[N10, N11]] := tail(P.queueOut [[N10, N11]])
output receive(N6, N7)
  pre RM[N7]. ready = true \wedge RM[N7]. status = idle
  eff RM[N7]. status := receive
output test( handle, N16, N17)
  pre SM[N17]. status = idle ∧ handle = head(SM[N17]. handles)
  eff SM[N17]. status := test
internal ReceiveReject (qp)
  pre head(P. queueIn[qp]) = msg(REJECT)
  eff P. queueIn[qp] := tail(P. queueIn[qp]);
       if P. 1status [[qp.t, qp.s]] = unknown thenP.lstatus [[qp.t, qp.s]] := rejected
       f i ;
      P.minL := nil;P.min := 1000;for tempL: Link in links do
```

```
i f weight[tempL] < (P.min) ∧ P.lstatus[tempL] = unknown then
                   P.minL := embed(tempL);P.min := weight[tempL]f i
               od;
             \texttt{if } P.\texttt{minL} \neq \texttt{nil} \texttt{then}P.testlink := P.minL;
                P.queueOut [(P.minL) . val] :=P.queueOut [(P.minL).val]
                     ⊢ testMsg ([TEST, P.nlevel, P.nfrag])
            else
                P.testlink := nil:
                if P.findcount = 0 \wedge P.testlink = nil then
                    P.nstatus := found;P.queueOut[P.inbranch] :=P.queueOut [P.inbranch] \vdash reportMsg ([REPORT, P.bestwt])
                f i
             f i
     input startP
       eff if P.nstatus = sleeping then
                P.minL := embed(chooseRandom (links));
                P.min := weight[(P.minL) . val];for tempL: Link in links do
                   if weight[tempL] < (P.min) thenP.minL := embed(tempL);P.min := weight[tempL]f i
                  od;
                P.lstatus [(P.minL) . val] := branch;P.nstatus := found;P.queueOut [(P.minL) . val] :=P.queueOut [(P.minL) . val] \vdash connMsg([CONNECT, 0])f i
schedule
states
lnks: Set [Link],
lnk : Link
do
  fire input startP;
  while(true) do
     lnks := 1inks;while (¬isEmpty( lnks )) do
       ln k := chooseRandom(lnks);lnks := delete(lnk, lnks);\texttt{if} \;\; \texttt{P} \texttt{.} \texttt{queueOut} \; [\texttt{lnk}] \; \neq \; \{\} \;\; \texttt{then}fire output SEND(head(P.queueOut[lnk]), rank, lnk.t) fi;
        \texttt{if } \texttt{SM}[\texttt{lnk.t}]. \texttt{status} = \texttt{idle} \wedge \texttt{SM}[\texttt{lnk.t}]. \texttt{toSend} \neq \{\} \texttt{then}fire output Isend(head(SM[lnk.t].toSend), rank, lnk.t) fi;
        \texttt{if } SM[1nk.t] \text{ . status } = \texttt{idle} \wedge SM[1nk.t] \text{ . handles } \neq \{\} \text{ . then}fire output test(head(SM[lnk.t].handles), rank, lnk.t) fi;
       if RM[1nk.t]. status = idle \land RM[1nk.t]. ready = false then
          fire output Iprobe(rank, lnk.t) fi;
       if RM[1nk.t]. status = idle \land RM[1nk.t]. ready = true then
          fire output receive(rank, lnk.t) fi;
        \texttt{if RM[lnk.t].toRecv} \neq \text{ }\{\text{ } \text{then} \}
```

```
fire output RECEIVE(head(RM[lnk.t].toRecv), rank, lnk.t) fi;
        \texttt{if P.queueln} \; [\; \texttt{lnk.t, lnk.s} ] \; \neq \; \texttt{\{} \} \; \wedgetag(head(P.queueIn [[lnk.t, lnk.s]])) = connMsg then
              fire internal ReceiveConnect ([lnk.t, lnk.s],
                 (head(P.queueIn [[lnk.t, lnk.s]])).connMsg.l)
        f i ;
        \texttt{if P.queueln} \; [\; \texttt{lnk.t, lnk.s} ] \; \neq \; \texttt{\{} \} \; \wedgetag(head(P.queueIn [[lnk.t, lnk.s]])) = initMsg then
              fire internal ReceiveInitiate ([lnk.t, lnk.s],
                 (head(P.queueIn [[lnk.t, lnk.s]])).initMsg.l,
                 (head(P.queueIn [[lnk.t, lnk.s]])).initMsg.c,
                 (head(P.queueIn [[lnk.t, lnk.s]])).initMsg.st)
        f i ;
        \quad \  \  \, \text{if} \;\; \texttt{P}. \texttt{queueIn} \; \texttt{[} \; \texttt{link.t,} \; \; \texttt{lnk}. \texttt{s]} \texttt{]} \; \neq \; \texttt{\{} \} \; \wedge \; \;tag(head(P.queueIn [[lnk.t, lnk.s]])) = testMsg then
            fire internal ReceiveTest ([lnk.t, lnk.s],
                 (head(P.queueIn [[lnk.t, lnk.s]])).testMsg.l,
                 (head(P.queueIn [[lnk.t, lnk.s]])).testMsg.c)
        f i ;
        \texttt{if P.queueln} \; [\; \texttt{lnk.t, lnk.s} ] \; \neq \; \texttt{\{} \} \; \wedgehead(P. queueIn [[lnk.t, lnk.s]]) = msg(ACCEPT) then
              fire internal ReceiveAccept ([lnk.t, lnk.s])
        f i ;
        \texttt{if P.queueln} \; [\; \texttt{lnk.t, lnk.s} ] \; \neq \; \texttt{\{} \} \; \wedgehead(P. queueIn [[lnk.t, lnk.s]]) = msg(REJECT) then
              fire internal ReceiveReject ([lnk.t, lnk.s])
        f i ;
        \quad \  \  \, \text{if} \;\; \texttt{P}. \texttt{queueIn} \; \texttt{[} \; \texttt{link.t,} \; \; \texttt{lnk}. \texttt{s]} \texttt{]} \; \neq \; \texttt{\{} \} \; \wedge \; \;tag(head(P.queueIn [[lnk.t, lnk.s]])) = reportMsg then
              fire internal ReceiveReport ([lnk.t, lnk.s],
                 (head(P.queueIn [[lnk.t, lnk.s]])).reportMsg.w)
        f i ;
        \texttt{if P. queueIn} \texttt{[} \texttt{lnk.t, } \texttt{lnk.s]} \texttt{]} \neq \texttt{\{ } \} \wedgehead(P. queueIn [[lnk.t, lnk.s]]) = msg(CHANGEROOT ) then
              fire internal ReceiveChangeRoot ([lnk.t, lnk.s])
        f i ;
        if P.answered[lnk] = false \land P.lstatus[lnk] = branch then
            fire output InTree(lnk) fi;
        if P.answered[lnk] = false \land P.lstatus[lnk] = rejected then
            f i r e output NotInTree(lnk) f i
     od
  od
od
type Nstatus = enumeration of sleeping, find, found
type Edge = tuple of s: Int, t: Int
type Link = tuple of s: Int, t: Int
type Lstatus = enumeration of unknown, branch, rejected
type Msg = enumeration of CONNECT, INITIATE, TEST, REPORT, ACCEPT, REJECT,
  CHANGEROOT
type ConnMsg = tuple of msg: Msg, l: Int
type Status = enumeration of find , found
type InitMsg = tuple of msg: Msg, l: Int, c: Null[Edge ], st: Status
type TestMsg = tuple of msg: Msg, l: Int, c: Null[Edge]
type ReportMsg = tuple of msg: Msg, w: Int
type Message = union of connMsg: ConnMsg, initMsg: InitMsg, testMsg:
```

```
TestMsg, reportMsg : ReportMsg , msg: Msg
type rCall = enumeration of idle , receive, Iprobe
type sCall = enumeration of idle , Isend, test
type _States[GHSProcess ] = tuple of nstatus: Nstatus, nfrag: Null[Edge ],
  nlevel: Int, bestlink: Null[Link], bestwt: Int, testlink: Null[Link],
  inbranch: Link, findcount: Int, lstatus: Map[Link, Lstatus], queueOut:
 Map[Link, Seq[ Message ]], queueIn: Map[Link, Seq[Message]], answered:
 Map[Link, Bool], min: Int, minL: Null[Link], S: Set[Link]
type _States[ReceiveMediator , Message, Int] = tuple of status: rCall,
  toRecv: Seq[Message], ready: Bool
type _States[SendMediator , Message, Int] = tuple of status: sCall, toSend:
  Seq[Message ], sent : Seq[ Message], handles: Seq[Handle]
```
## **D RuntimeTables**

| Physical machines | <b>Nodes</b>   | Messages | Run time average (sec) |
|-------------------|----------------|----------|------------------------|
| $\sqrt{2}$        | $20\,$         | $39\,$   | $63\,$                 |
| $\sqrt{3}$        | $20\,$         | $39\,$   | 39                     |
| $\,4\,$           | $20\,$         | $39\,$   | 26                     |
| $\bf 5$           | $20\,$         | $39\,$   | 25                     |
| $10\,$            | $20\,$         | $39\,$   | $11\,$                 |
| $15\,$            | $20\,$         | $39\,$   | $13\,$                 |
| 20                | $20\,$         | $39\,$   | $\boldsymbol{9}$       |
| $\sqrt{4}$        | $\,4\,$        | $\,7$    | $\sqrt{3}$             |
| $\,4\,$           | 8              | 15       | 10                     |
| $\,4\,$           | $12\,$         | $\,23$   | 14                     |
| $\,4\,$           | 16             | $31\,$   | 22                     |
| $\,4\,$           | $24\,$         | $47\,$   | 31                     |
| $\,1$             | $\,1$          | $\,1\,$  | $\sqrt{3}$             |
| $\overline{4}$    | $\overline{4}$ | $\,7$    | $\sqrt{3}$             |
| $8\,$             | $8\,$          | $15\,$   | $\bf 5$                |
| $12\,$            | $12\,$         | $23\,$   | 10                     |
| $16\,$            | 16             | $31\,$   | $\overline{9}$         |
| $20\,$            | $20\,$         | $39\,$   | $\overline{9}$         |
| 24                | 24             | $47\,$   | $10\,$                 |

Table D.1: Runtime results of the LCR Leader Election Algorithm

|     | Physical machines   Nodes   Messages   Run time average (sec) |
|-----|---------------------------------------------------------------|
|     |                                                               |
|     |                                                               |
| 1 າ |                                                               |

Table D.2: Runtime results of the Asynchronous Spanning Tree algorithm

| Physical machines | Nodes          | Messages    | Run time average (sec) |
|-------------------|----------------|-------------|------------------------|
| $\overline{2}$    | $16\,$         | 66          | $45\,$                 |
| 3                 | $16\,$         | 66          | $24\,$                 |
| $\overline{4}$    | $16\,$         | 66          | $23\,$                 |
| $\bf 5$           | $16\,$         | 66          | $18\,$                 |
| $\,6\,$           | $16\,$         | 66          | 16                     |
| $\boldsymbol{9}$  | $16\,$         | 66          | 13                     |
| $12\,$            | $16\,$         | 66          | 11                     |
| $16\,$            | $16\,$         | 66          | $\boldsymbol{9}$       |
| $16\,$            | $24\,$         | $106\,$     | 16                     |
| $16\,$            | $32\,$         |             | $23\,$                 |
| $16\,$            | $48\,$         |             | 41                     |
| 16                | $64\,$         |             | 49                     |
| $\overline{4}$    | $\overline{4}$ | $\,6$       | 7                      |
| 8                 | $8\,$          | $26\,$      | $12\,$                 |
| $12\,$            | $12\,$         | $\sqrt{46}$ | $10\,$                 |
| $16\,$            | $16\,$         | $66\,$      | $\boldsymbol{9}$       |
| $20\,$            | $20\,$         | $86\,$      | $15\,$                 |
| $24\,$            | $24\,$         | $106\,$     | 16                     |

Table D.3: Runtime results of the Asynchronous Broadcast Convergecast algorithm

| Physical machines | <b>Nodes</b> | <b>Messages</b> | Run time average (sec) |
|-------------------|--------------|-----------------|------------------------|
|                   | 4            | 24              | 8                      |
|                   | 8            | 208             | 26                     |
| 12                | 12           | 552             | 42                     |
| 16                | 16           | 1048            | 64                     |
| 20                | 20           | 1720            | 83                     |
| 24                | 24           | 2530            | 96                     |

Table D.4: Runtime results of the Leader Election using the Asynchronous Broadcast Convergecast Algorithm

| Physical machines | Nodes          | Messages       | Run time average (sec) |
|-------------------|----------------|----------------|------------------------|
| $\sqrt{2}$        | $16\,$         | $16\,$         | 29                     |
| 3                 | 16             | 16             | 20                     |
| $\overline{4}$    | $16\,$         | 16             | 19                     |
| $\,6\,$           | 16             | $16\,$         | $16\,$                 |
| $\boldsymbol{9}$  | $16\,$         | $16\,$         | 12                     |
| 12                | $16\,$         | $16\,$         | $13\,$                 |
| $16\,$            | $16\,$         | 16             | 11                     |
| $16\,$            | $24\,$         | $24\,$         | 18                     |
| $16\,$            | $32\,$         | $32\,$         | $16\,$                 |
| $16\,$            | $48\,$         | $48\,$         | $23\,$                 |
| $\overline{4}$    | $\overline{4}$ | $\overline{4}$ | $\bf 5$                |
| $8\,$             | $8\,$          | 8              | $\bf 5$                |
| $12\,$            | $12\,$         | $12\,$         | $\overline{7}$         |
| $16\,$            | $16\,$         | $16\,$         | $8\,$                  |
| $20\,$            | $20\,$         | $20\,$         | 10                     |
| $24\,$            | $24\,$         | $24\,$         | 9                      |

Table D.5: Runtime results of the Spanning Tree to Leader Election Algorithm

|    |     | Physical machines   Nodes   Messages   Run time average (sec) |
|----|-----|---------------------------------------------------------------|
|    |     | 15                                                            |
| 16 | 213 |                                                               |

Table D.6: Runtime results of the GHS Minimum Spanning Tree algorithm

# **E Traces of runs**

### **E.1 LCR on 8 nodes**

**Complete trace**

```
Initialization starts (0) on loon.csail.mit.edu at 7:25:29:615
     Modified state variables:
     P \rightarrow [pending: (), status: idle]
     RM \rightarrow Map{}SM \rightarrow Map{}rank \rightarrow nullsize \rightarrow null
     Initialization ends
      transition: input vote () in automaton LCR(0)
            on loon. csail.mit.edu at 7:25:29:625
     Modified state variables:
     P \rightarrow [pending: (0), status: voting]
     RM \rightarrow Map[{7 \rightarrow [status: idle, toRecv: {}, ready: false]] }
      SM \rightarrow Map{[1 \rightarrow [status: idle, toSend: {}, sent: {}, handles: {}]] }
      rank \rightarrow 0
      size \rightarrow 8
      transition: output SEND (0, 0, 1) in automaton LCR(0)
            on loon. csail.mit.edu at 7:25:29:629
      Modified state variables:
     P \rightarrow Tuple, modified fields: {[pending -> ()] }
      SM \rightarrow Map, modified entries: {[1 -> Tuple, modified fields: {[toSend ->Sequence, elements added: {0 } Elements removed : {}] }]}
      Initialization starts (2) on parrot.csail.mit.edu at 7:25:29:820
      Modified state variables:
      P \rightarrow [pending: (), status: idle]
     RM \rightarrow Map{}SM \rightarrow Map{}rank \rightarrow null
     size \rightarrow null
     Initialization ends
      Initialization starts (3) on tui.csail.mit.edu at 7:25:29:927
      transition: input vote () in automaton LCR(2)
            on parrot.csail.mit.edu at 7:25:29:960
     Modified state variables:
      P \rightarrow [pending: (2), status: voting]RM \rightarrow Map([1 \rightarrow [status: idle, toRecv: {}], ready: false]]SM \rightarrow Map{[3 \rightarrow} [status: idle, toSend: {}, sent: {}, handles: {}]] }
      rank \rightarrow 2
      size \rightarrow 8
      Modified state variables:
     P \rightarrow [pending: (), status: idle]
      RM \rightarrow Map{}SM \rightarrow Map{}rank \rightarrow null
     size \rightarrow null
     Initialization ends
      Initialization starts (7) on tui.csail.mit.edu at 7:25:30:169
```

```
transition: output SEND (2, 2, 3) in automaton LCR(2)
            on parrot.csail.mit.edu at 7:25:30:200
      Modified state variables:
      P \rightarrow Tuple, modified fields: {[pending -> ()] }
      SM \rightarrow Map, modified entries: {[3 \rightarrow Tuple, modified fields: {[toSend ->
Sequence, elements added: {2 } Elements removed: {}] }]}
      Modified state variables:
      P \rightarrow [pending: (), status: idle]
      RM \rightarrow Map{}SM \rightarrow Map\{\}rank \rightarrow null
     size \rightarrow null
     Initialization ends
     Initialization starts (6) on parrot.csail.mit.edu at 7:25:30:247
     Modified state variables:
     P \rightarrow [pending: (), status: idle]
     RM \rightarrow Map{}SM \rightarrow Map{}rank \rightarrow null
     size \rightarrow null
     Initialization ends
     Initialization starts (5) on condor.csail.mit.edu at 7:25:30:286
      transition: input vote () in automaton LCR(6)
            on parrot.csail.mit.edu at 7:25:30:313
     Modified state variables:
     P \rightarrow [pending: (6), status: voting]
     RM \rightarrow Map[{5 \rightarrow$ [status: idle, toRecv: {}}, read; false]]SM \rightarrow Map{[7 \rightarrow [status: idle, toSend: {}, sent: {}, handles: {}]] }
      rank \rightarrow 6
      size \rightarrow 8
      Modified state variables:
     P \rightarrow [pending: (), status: idle]
     RM \rightarrow Map{}SM \rightarrow Map{}rank \rightarrow null
     size \rightarrow null
     Initialization ends
      transition: input vote () in automaton LCR(5)
            on condor.csail.mit.edu at 7:25:30:426
     Modified state variables:
      P \rightarrow [pending: (5), status: voting]RM \rightarrow Map[{4 \rightarrow [status: idle, toRecv: {}, ready: false]] }
      SM \rightarrow Map{[6 \rightarrow] [status: idle, toSend: {}, sent: {}, handles: {}]] }
     rank \rightarrow 5
     size \rightarrow 8
      transition: input vote () in automaton LCR(3)
            on tui.csail.mit.edu at 7:25:30:460
     Modified state variables:
      P \rightarrow [pending: (3), status: voting]RM \rightarrow Map[{2 \rightarrow [status: idle, toRecv: {}, ready: false]] }
      SM \rightarrow Map[{4 \rightarrow$ [status: idle, toSend: {}}, sent: {}), handles: {})]]rank \rightarrow 3
      size \rightarrow 8
```

```
transition: output SEND (6, 6, 7) in automaton LCR(6)
           on parrot.csail.mit.edu at 7:25:30:497
     Modified state variables:
     P \rightarrow Tuple, modified fields: {[pending -> ()] }
     SM \rightarrow Map, modified entries: {[7 -> Tuple, modified fields: {[toSend ->
Sequence, elements added: {6 } Elements removed: {}] }]}
     transition: input vote () in automaton LCR(7)
           on tui.csail.mit.edu at 7:25:30:710
     Modified state variables:
     P \rightarrow [pending: (7), status: voting]
     RM \rightarrow Map{[6 -> [status: idle, toRecv: {}, ready: false]] }
     SM \rightarrow Map{[0 \rightarrow [status: idle, toSend: {}, sent: {}, handles: {}]] }
     rank \rightarrow 7
     size \rightarrow 8transition: output SEND (5, 5, 6) in automaton LCR(5)
           on condor.csail.mit.edu at 7:25:30:737
     Modified state variables:
     P \rightarrow Tuple, modified fields: {[pending -> ()] }
     SM \rightarrow Map, modified entries: {[6 -> Tuple, modified fields: {[toSend ->
         Sequence, elements added: {5 } Elements removed : {}] }]}
     transition: output SEND (3, 3, 4) in automaton LCR(3)
           on tui.csail.mit.edu at 7:25:30:959
     Modified state variables:
     P \rightarrow Tuple, modified fields: {[pending -> ()] }
     SM \rightarrow Map, modified entries: {[4 \rightarrow Tuple, modified fields: {[toSend ->
         Sequence, elements added: {3 } Elements removed: {}] }]}
     transition: output SEND (7, 7, 0) in automaton LCR(7)
           on tui.csail.mit.edu at 7:25:30:989
     Modified state variables:
     P \rightarrow Tuple, modified fields: {[pending -> ()] }
     SM \rightarrow Map, modified entries: {[0 \rightarrow Tuple, modified fields: {[toSend ->
         Sequence, elements added: {7 } Elements removed: {}] }]}
     Initialization starts (1) on condor.csail.mit.edu at 7:25:31:086
     Modified state variables:
     P \rightarrow [pending: (), status: idle]
     RM \rightarrow Map{}SM \rightarrow Map{}rank \rightarrow null
     size \rightarrow null
     Initialization ends
     transition: input vote () in automaton LCR(1)
           on condor.csail.mit.edu at 7:25:31:347
     Modified state variables:
     P \rightarrow [pending: (1), status: voting]
     RM \rightarrow Map[{0 \rightarrow [status: idle, toRecv: {}, ready: false]] }
     SM \rightarrow Map{[2 \rightarrow [status: idle, toSend: {}, sent: {}, handles: {}]] }
     rank \rightarrow 1size \rightarrow 8
     transition: output RECEIVE(7, 7, 0) in automaton LCR(0)
```

```
on loon. csail.mit.edu at 7:25:31:445
Modified state variables:
P \rightarrow Tuple, modified fields: {[pending -> (7)] }
SM \rightarrow Map, modified entries: {[1 -> Tuple, modified fields: {[toSend ->
   Sequence, elements added: {} Elements removed : {0 }] [ sent -> Sequence, elements
   added: {0 } Elements removed: {}] }]}
transition: output SEND (7, 0, 1) in automaton LCR(0)
     on loon. csail.mit.edu at 7:25:31:448
Modified state variables:
P \rightarrow Tuple, modified fields: {[pending -> ()] }
SM \rightarrow Map, modified entries: {[1 -> Tuple, modified fields: {[toSend ->
   Sequence, elements added: {7 } Elements removed: {}] }]}
transition: output SEND (1, 1, 2) in automaton LCR(1)
     on condor.csail.mit.edu at 7:25:31:489
Modified state variables:
P \rightarrow Tuple, modified fields: {[pending -> ()] }
SM \rightarrow Map, modified entries: {[2 \rightarrow Tuple, modified fields: {[toSend ->
   Sequence, elements added: {1 } Elements removed : {}] }]}
transition: output RECEIVE(0, 0, 1) in automaton LCR(1)
     on condor.csail.mit.edu at 7:25:32:205
Modified state variables:
SM \rightarrow Map, modified entries: {[2 \rightarrow Tuple, modified fields: {[toSend ->
   Sequence, elements added: {} Elements removed : {1 }] [ sent -> Sequence, elements
   added: {1 } Elements removed: {}] }]}
transition: output RECEIVE(1, 1, 2) in automaton LCR(2)
     on parrot.csail.mit.edu at 7:25:32:243
Modified state variables:
SM \rightarrow Map, modified entries: {[3 \rightarrow Tuple, modified fields: {[toSend ->
   Sequence, elements added: {} Elements removed : {2 }] [ sent -> Sequence, elements
   added: {2 } Elements removed: {}] }]}
transition: output RECEIVE(6, 6, 7) in automaton LCR(7)
     on tui.csail.mit.edu at 7:25:32:274
Modified state variables:
SM \rightarrow Map, modified entries: {[0 -> Tuple, modified fields: {[toSend ->
   Sequence, elements added: {} Elements removed : {7 }] [ sent -> Sequence, elements
   added: {7 } Elements removed: {}] }]}
transition: output RECEIVE(7, 0, 1) in automaton LCR(1)
     on condor.csail.mit.edu at 7:25:32:325
Modified state variables:
P \rightarrow Tuple, modified fields: {[pending -> (7)] }
transition: output RECEIVE(5, 5, 6) in automaton LCR(6)
     on parrot.csail.mit.edu at 7:25:32:437
transition: output SEND (7, 1, 2) in automaton LCR(1)
     on condor.csail.mit.edu at 7:25:32:466
Modified state variables:
P \rightarrow Tuple, modified fields: {[pending -> ()] }
SM \rightarrow Map, modified entries: {[2 \rightarrow Tuple, modified fields: {[toSend ->
   Sequence, elements added: {7 } Elements removed : {}] }]}
```

```
Modified state variables:
SM \rightarrow Map, modified entries: {[7 -> Tuple, modified fields: {[toSend ->
   Sequence, elements added: {} Elements removed : {6 }] [ sent -> Sequence, elements
   added: {6 } Elements removed: {}] }]}
transition: output RECEIVE(2, 2, 3) in automaton LCR(3)
     on tui.csail.mit.edu at 7:25:32:584
Modified state variables:
SM \rightarrow Map, modified entries: {[4 -> Tuple, modified fields: {[toSend ->
   Sequence, elements added: {} Elements removed: {3 }] [sent -> Sequence, elements
   added: {3 } Elements removed: {}] }]}
transition: output RECEIVE(7, 1, 2) in automaton LCR(2)
     on parrot.csail.mit.edu at 7:25:32:777
Modified state variables:
P \rightarrow Tuple, modified fields: {[pending -> (7)] }
transition: output SEND (7, 2, 3) in automaton LCR(2)
     on parrot.csail.mit.edu at 7:25:32:997
Modified state variables:
P \rightarrow Tuple, modified fields: {[pending -> ()] }
SM \rightarrow Map, modified entries: {[3 -> Tuple, modified fields: {[toSend ->
   Sequence, elements added: {7 } Elements removed : {}] }]}
transition: output RECEIVE(7, 2, 3) in automaton LCR(3)
     on tui.csail.mit.edu at 7:25:33:121
Modified state variables:
P \rightarrow Tuple, modified fields: {[pending -> (7)] }
transition: output SEND (7, 3, 4) in automaton LCR(3)
     on tui.csail.mit.edu at 7:25:33:135
Modified state variables:
P \rightarrow Tuple, modified fields: {[pending -> ()] }
SM \rightarrow Map, modified entries: {[4 \rightarrow Tuple, modified fields: {[toSend ->
   Sequence, elements added: {7 } Elements removed: {}] }]}
Initialization starts (4) on loon. csail.mit.edu at 7:25:36:355
Modified state variables:
P \rightarrow [pending: (), status: idle]
RM \rightarrow Map{}SM \rightarrow Map{}rank \rightarrow null
size \rightarrow null
Initialization ends
transition: input vote () in automaton LCR(4)
     on loon. csail.mit.edu at 7:25:36:365
Modified state variables:
P \rightarrow [pending: (4), status: voting]
RM \rightarrow Map[{3 \rightarrow} [status: idle, toRecv: {}, ready: false]] }
SM \rightarrow Map{[5 \rightarrow [status: idle, toSend: {}}, sent: {}), handles: {})]rank \rightarrow 4
size \rightarrow 8
transition: output SEND (4, 4, 5) in automaton LCR(4)
     on loon. csail.mit.edu at 7:25:36:369
Modified state variables:
```

```
P \rightarrow Tuple, modified fields: {[pending -> ()] }
     SM \rightarrow Map, modified entries: {[5 \rightarrow Tuple, modified fields: {[toSend ->
        Sequence, elements added: {4 } Elements removed: {}] }]}
     transition: output RECEIVE(3, 3, 4) in automaton LCR(4)
          on loon. csail.mit.edu at 7:25:36:553
     Modified state variables:
     SM \rightarrow Map, modified entries: {[5 -> Tuple, modified fields: {[toSend ->Sequence, elements added: {} Elements removed: {4 }] [ sent -> Sequence, elements
added: {4 } Elements removed: {}] }]}
     transition: output RECEIVE(7, 3, 4) in automaton LCR(4)
          on loon. csail.mit.edu at 7:25:36:557
     Modified state variables:
     P \rightarrow Tuple, modified fields: {[pending -> (7)] }
     transition: output SEND (7, 4, 5) in automaton LCR(4)
          on loon. csail.mit.edu at 7:25:36:559
     Modified state variables:
     P \rightarrow Tuple, modified fields: {[pending -> ()] }
     SM \rightarrow Map, modified entries: {[5 -> Tuple, modified fields: {[toSend ->
        Sequence, elements added: {7 } Elements removed: {}] }]}
     transition: output RECEIVE(4, 4, 5) in automaton LCR(5)
          on condor.csail.mit.edu at 7:25:37:074
     Modified state variables:
     SM \rightarrow Map, modified entries: {[6 \rightarrow Tuple, modified fields: {[toSend ->
        Sequence, elements added: {} Elements removed : {5 }] [ sent -> Sequence, elements
        added: {5 } Elements removed: {}] }]}
     transition: output RECEIVE(7, 4, 5) in automaton LCR(5)
          on condor.csail.mit.edu at 7:25:37:274
     Modified state variables:
     P \rightarrow Tuple, modified fields: {[pending -> (7)] }
     transition: output SEND (7, 5, 6) in automaton LCR(5)
          on condor.csail.mit.edu at 7:25:37:280
     Modified state variables:
     P \rightarrow Tuple, modified fields: {[pending -> ()] }
     SM \rightarrow Map, modified entries: {[6 \rightarrow Tuple, modified fields: {[toSend ->
        Sequence, elements added: {7 } Elements removed: {}] }]}
     transition: output RECEIVE(7, 5, 6) in automaton LCR(6)
          on parrot.csail.mit.edu at 7:25:37:755
     Modified state variables:
     P \rightarrow Tuple, modified fields: {[pending -> (7)] }
     transition: output SEND (7, 6, 7) in automaton LCR(6)
          on parrot.csail.mit.edu at 7:25:37:770
     Modified state variables:
     P \rightarrow Tuple, modified fields: {[pending -> ()] }
     SM \rightarrow Map, modified entries: {[7 -> Tuple, modified fields: {[toSend ->
        Sequence, elements added: {7 } Elements removed: {}] }]}
     transition: output RECEIVE(7, 6, 7) in automaton LCR(7)
          on tui.csail.mit.edu at 7:25:37:872
```

```
Modified state variables:
P \rightarrow Tuple, modified fields: {[status -> elected] }
transition: output leader(7) in automaton LCR(7)
     on tui.csail.mit.edu at 7:25:37:874
Modified state variables:
P \rightarrow Tuple, modified fields: {[status -> announced] }
```
### **E.2 Asynchronous Spanning Tree on 16 nodes**

#### **Complete trace**

```
Begin initialization
      Modified state variables:
     P \rightarrow [nbrs: (), parent: 87, reported: true, send: ioa.runtime.adt.MapSort]
     RM \rightarrow ioa.runtime.adt.MapSort
      SM \rightarrow ioa.runtime.adt.MapSort
     i \rightarrow null
     End initialization
     Begin initialization
     Modified state variables:
     P \rightarrow [nbrs: (), parent: 87, reported: true, send: ioa.runtime.adt.MapSort]
     RM \rightarrow ioa.runtime.adt.MapSort
      SM \rightarrow ioa.runtime.adt.MapSort
     i \rightarrow null
     End initialization
     transition: input initialize () in automaton sTreeNode (6) on
tui.csail.mit.edu
      Modified state variables:
      P \rightarrow [nbrs: (10 2 5 7), parent: -1, reported: false, send:
ioa.runtime.adt.MapSort]
     RM \rightarrow ioa.runtime.adt.MapSort
     SM \rightarrow ioa.runtime.adt.MapSort
     i \rightarrow 6
     Begin initialization
      Modified state variables:
     P \rightarrow [nbrs: (), parent: 87, reported: true, send: ioa.runtime.adt.MapSort]
     RM \rightarrow ioa.runtime.adt.MapSort
      \mathtt{SM}~\rightarrow~\mathtt{ioa.runtime.dat}~\mathtt{MapSort}i \rightarrow null
     End initialization
      transition: input initialize () in automaton sTreeNode (0) on
loon. csail.mit.edu
      Modified state variables:
     P \rightarrow [nbrs: (1 4), parent: -1, reported: false, send:
ioa.runtime.adt.MapSort]
     RM \rightarrow ioa.runtime.adt.MapSort
      SM → ioa.runtime.adt.MapSort
     i \rightarrow 0
      transition: output SEND(search , 0, 4) in automaton sTreeNode (0) on
loon. csail.mit.edu
      Modified state variables:
```

```
P \rightarrow [nbrs: (1 4), parent: -1, reported: false, send:
ioa.runtime.adt.MapSort]
     SM \rightarrow ioa.runtime.adt.MapSort
     Begin initialization
     Modified state variables:
     P \rightarrow [nbrs: (), parent: 87, reported: true, send: ioa.runtime.adt.MapSort]
     RM \rightarrow ioa.runtime.adt.MapSort
     SM \rightarrow ioa.runtime.adt.MapSort
     i \rightarrow nullEnd initialization
     transition: output SEND(search , 0, 1) in automaton sTreeNode (0) on
loon. csail.mit.edu
     Modified state variables:
     P \rightarrow [nbrs: (1 4), parent: -1, reported: false, send:
ioa.runtime.adt.MapSort]
     RM \rightarrow ioa.runtime.adt.MapSort
     SM \rightarrow ioa.runtime.adt.MapSort
     transition: input initialize () in automaton sTreeNode (11) on
parrot.csail.mit.edu
     Begin initialization
     Modified state variables:
     Modified state variables:
     P \rightarrow [nbrs: (10 15 7), parent: -1, reported: false, send:
ioa.runtime.adt.MapSort]
     RM \rightarrow ioa.runtime.adt.MapSort
     SM \rightarrow ioa.runtime.adt.MapSort
     i \rightarrow 11
     P \rightarrow [nbrs: (), parent: 87, reported: true, send: ioa.runtime.adt.MapSort]
     RM \rightarrow ioa.runtime.adt.MapSort
     SM \rightarrow ioa.runtime. adt.MapSorti \rightarrow null
     End initialization
     Begin initialization
     Modified state variables:
     P \rightarrow [nbrs: (), parent: 87, reported: true, send: ioa.runtime.adt.MapSort]
     RM \rightarrow ioa.runtime.adt.MapSort
     SM \rightarrow ioa.runtime.adt.MapSort
     i \rightarrow null
     End initialization
     transition: input initialize () in automaton sTreeNode (12) on
parrot.csail.mit.edu
     Modified state variables:
     P \rightarrow [nbrs: (13 8), parent: -1, reported: false, send:
ioa.runtime.adt.MapSort]
     RM \rightarrow ioa.runtime.adt.MapSort
     SM \rightarrow ioa.runtime.adt.MapSort
     i \rightarrow 12
     transition: input initialize () in automaton sTreeNode (10) on
nene. csail.mit.edu
     transition: input initialize () in automaton sTreeNode (5) on
parrot.csail.mit.edu
     Begin initialization Begin initialization
```

```
Modified state variables:
     P \rightarrow [nbrs: (), parent: 87, reported: true, send: ioa.runtime.adt.MapSort]
     RM \rightarrow ioa.runtime.adt.MapSort
      SM \rightarrow \text{ioa.runtime.dat}. MapSort
     i \rightarrow null
     End initialization
      transition: input initialize () in automaton sTreeNode (1) on
blackbird .csail.mit.edu
     Begin initialization
      Modified state variables:
     P \rightarrow [nbrs: (0 2 5), parent: -1, reported: false, send:
ioa.runtime.adt.MapSort]
     Modified state variables:
     P \rightarrow [nbrs: (), parent: 87, reported: true, send: ioa.runtime.adt.MapSort]
     RM \rightarrow ioa.runtime.adt.MapSort
     SM → ioa.runtime.adt.MapSort
     i \rightarrow nullEnd initialization
     Begin initialization
     Modified state variables:
     P \rightarrow [nbrs: (), parent: 87, reported: true, send: ioa.runtime.adt.MapSort]
     RM \rightarrow ioa.runtime.adt.MapSort
     RM → ioa.runtime.adt.MapSort Begin initialization
     Modified state variables:
     P \rightarrow [nbrs: (), parent: 87, reported: true, send: ioa.runtime.adt.MapSort]
     RM \rightarrow ioa.runtime.adt.MapSort
     \texttt{SM}\ \rightarrow\ \texttt{ioa.runtime.dat}.\mathtt{MapSort}i \rightarrow nullEnd initialization
     SM \rightarrow \text{ioa.runtime}.\text{adt.MapSort}i \rightarrow 1
     Modified state variables:
     P \rightarrow [nbrs: (), parent: 87, reported: true, send: ioa.runtime.adt.MapSort]
     RM \rightarrow ioa.runtime.adt.MapSort
     SM \rightarrow \text{ioa.runtime}. \text{adv}. \text{MapSort}i \rightarrow null
     End initialization
     Begin initialization
      transition: input initialize () in automaton sTreeNode (4) on
parrot.csail.mit.edu
      transition: input initialize () in automaton sTreeNode (7) on
blackbird .csail.mit.edu
     Modified state variables:
     P \rightarrow [nbrs: (), parent: 87, reported: true, send: ioa.runtime.adt.MapSort]
     RM \rightarrow ioa.runtime.adt.MapSort
     SM \rightarrow ioa.runtime.adt.MapSort
     i \rightarrow null
     End initialization
     Modified state variables:
     P \rightarrow [nbrs: (11 3 6), parent: -1, reported: false, send:
ioa.runtime.adt.MapSort]
     RM \rightarrow ioa.runtime.adt.MapSort
```

```
\texttt{SM}\ \rightarrow\ \texttt{ioa.runtime.dat.MapSort}i \rightarrow 7
      transition: input initialize () in automaton sTreeNode (13) on
tui.csail.mit.edu
     transition: input initialize () in automaton sTreeNode (9) on
condor.csail.mit.edu
     Modified state variables:
     P \rightarrow [nbrs: (12 14 9), parent: -1, reported: false, send:
ioa.runtime.adt.MapSort]
     RM \rightarrow ioa.runtime. adt.MapSortSM \rightarrow ioa.runtime.adt.MapSort
     i \rightarrow 13
     Begin initialization
     Modified state variables:
     Modified state variables:
     P \rightarrow [nbrs: (10 13 5 8), parent: -1, reported: false, send:
ioa.runtime.adt.MapSort]
     RM \rightarrow ioa.runtime.adt.MapSort
     P \rightarrow [nbrs: (), parent: 87, reported: true, send: ioa.runtime.adt.MapSort]
     SM \rightarrow ioa.runtime.adt.MapSort
     RM \rightarrow ioa.runtime.adt.MapSort
     i \rightarrow 9 SM \rightarrow ioa.runtime.adt.MapSort
          i \rightarrow null
     End initialization
      transition: input initialize () in automaton sTreeNode (15) on
blackbird .csail.mit.edu
      Modified state variables:
     P \rightarrow [nbrs: (11 14), parent: -1, reported: false, send:
ioa.runtime.adt.MapSort]
     RM \rightarrow ioa.runtime.adt.MapSort
     SM \rightarrow ioa.runtime.adt.MapSort
     i \rightarrow 15
     Modified state variables:
     P \rightarrow [nbrs: (1 4 6 9), parent: -1, reported: false, send:
ioa.runtime.adt.MapSort]
     RM \rightarrow ioa.runtime.adt.MapSort
     SM \rightarrow ioa.runtime.adt.MapSort
     i \rightarrow 5
     SM \rightarrow ioa.runtime.adt.MapSort
     i \rightarrow null
     End initialization
     transition: input initialize () in automaton sTreeNode (14) on
blackbird .csail.mit.edu
     Modified state variables:
     P \rightarrow [nbrs: (10 13 15), parent: -1, reported: false, send:
ioa.runtime.adt.MapSort]
     RM \rightarrow ioa.runtime.adt.MapSort
      SM \rightarrow ioa.runtime.adt.MapSort
```

```
i \rightarrow 14
     Modified state variables:
     P \rightarrow [nbrs: (0 5 8), parent: -1, reported: false, send:
ioa.runtime.adt.MapSort]
     RM \rightarrow ioa.runtime.adt.MapSort
     SM \rightarrow ioa.runtime.adt.MapSort
     i \rightarrow 4
     Begin initialization
     Modified state variables:
     P \rightarrow [nbrs: (), parent: 87, reported: true, send: ioa.runtime.adt.MapSort]
     RM \rightarrow ioa.runtime.adt.MapSort
     SM \rightarrow ioa.runtime.adt.MapSort
     i \rightarrow null
     End initialization
     transition: input initialize () in automaton sTreeNode (8) on
blackbird .csail.mit.edu
     transition: output RECEIVE(search, 4, 0) in automaton sTreeNode (4) on
parrot.csail.mit.edu
     transition: output RECEIVE(search, 1, 0) in automaton sTreeNode (1) on
blackbird .csail.mit.edu
     Modified state variables:
     P \rightarrow [nbrs: (0 2 5), parent: 0, reported: false, send:
ioa.runtime.adt.MapSort]
     RM \rightarrow ioa.runtime.adt.MapSort
         Modified state variables:
     P \rightarrow [nbrs: (0 5 8), parent: 0, reported: false, send:
ioa.runtime.adt.MapSort]
     RM \rightarrow ioa.runtime.adt.MapSort
     transition: output PARENT(0) in automaton sTreeNode (4) on
parrot.csail.mit.edu
     Modified state variables:
     P \rightarrow [nbrs: (0 5 8), parent: 0, reported: true, send:
ioa.runtime.adt.MapSort]
     transition: output PARENT(0) in automaton sTreeNode (1) on
blackbird .csail.mit.edu
     Modified state variables:
     transition: output SEND(search , 4, 8) in automaton sTreeNode (4) on
parrot.csail.mit.edu
     Modified state variables:
     P \rightarrow [nbrs: (0 2 5), parent: 0, reported: true, send:
ioa.runtime.adt.MapSort]
     transition: output SEND(search , 1, 2) in automaton sTreeNode (1) on
blackbird .csail.mit.edu
     Modified state variables:
     P \rightarrow [nbrs: (0 2 5), parent: 0, reported: true, send:
ioa.runtime.adt.MapSort]
     SM \rightarrow ioa.runtime.adt.MapSort
     P \rightarrow [nbrs: (0 5 8), parent: 0, reported: true, send:
ioa.runtime.adt.MapSort]
```

```
SM \rightarrow ioa.runtime.adt.MapSort
     Modified state variables:
     P \rightarrow [nbrs: (12 4 9), parent: -1, reported: false, send:
ioa.runtime.adt.MapSort]
     RM \rightarrow ioa.runtime.adt.MapSort
     SM \rightarrow ioa.runtime.adt.MapSort
     i \rightarrow 8
     transition: output SEND(search , 1, 5) in automaton sTreeNode (1) on
blackbird .csail.mit.edu
     Modified state variables:
     P \rightarrow [nbrs: (0 2 5), parent: 0, reported: true, send:
ioa.runtime.adt.MapSort]
     RM \rightarrow ioa.runtime.adt.MapSort
     SM \rightarrow ioa.runtime.adt.MapSort
     transition: output SEND(search , 4, 5) in automaton sTreeNode (4) on
parrot.csail.mit.edu
     Modified state variables:
     P \rightarrow [nbrs: (0 5 8), parent: 0, reported: true, send:
ioa.runtime.adt.MapSort]
     RM \rightarrow ioa.runtime.adt.MapSort
     SM \rightarrow ioa.runtime.adt.MapSort
     transition: output RECEIVE(search, 5, 1) in automaton sTreeNode (5) on
parrot.csail.mit.edu
     Modified state variables:
     P \rightarrow [nbrs: (1 4 6 9), parent: 1, reported: false, send:
ioa.runtime.adt.MapSort]
     RM \rightarrow ioa.runtime.adt.MapSort
     transition: output PARENT(1) in automaton sTreeNode (5) on
parrot.csail.mit.edu
     Modified state variables:
     P \rightarrow [nbrs: (1 4 6 9), parent: 1, reported: true, send:
ioa.runtime.adt.MapSort]
     transition: output SEND(search , 5, 4) in automaton sTreeNode (5) on
parrot.csail.mit.edu
     Modified state variables:
     P \rightarrow [nbrs: (1 4 6 9), parent: 1, reported: true, send:
ioa.runtime.adt.MapSort]
     SM \rightarrow ioa.runtime.adt.MapSort
     Modified state variables:
     P \rightarrow [nbrs: (11 14 6 9), parent: -1, reported: false, send:
ioa.runtime.adt.MapSort]
     RM \rightarrow ioa.runtime.adt.MapSort
     SM \rightarrow ioa.runtime.adt.MapSort
     i \rightarrow 10
     transition: output RECEIVE(search, 5, 4) in automaton sTreeNode (5) on
parrot.csail.mit.edu
     Modified state variables:
     RM \rightarrow ioa.runtime.adt.MapSort
```

```
SM \rightarrow ioa.runtime.adt.MapSort
     transition: output SEND(search , 5, 9) in automaton sTreeNode (5) on
parrot.csail.mit.edu
     Modified state variables:
     P \rightarrow [nbrs: (1 4 6 9), parent: 1, reported: true, send:
ioa.runtime.adt.MapSort]
     SM \rightarrow ioa.runtime.adt.MapSort
     transition: output SEND(search , 5, 6) in automaton sTreeNode (5) on
parrot.csail.mit.edu
     Modified state variables:
     P \rightarrow [nbrs: (1 4 6 9), parent: 1, reported: true, send:
ioa.runtime.adt.MapSort]
     RM \rightarrow ioa.runtime.adt.MapSort
     SM \rightarrow ioa.runtime.adt.MapSort
     transition: output RECEIVE(search, 9, 5) in automaton sTreeNode (9) on
condor.csail.mit.edu
     Modified state variables:
     P \rightarrow [nbrs: (10 13 5 8), parent: 5, reported: false, send:
ioa.runtime.adt.MapSort]
     RM \rightarrow ioa.runtime.adt.MapSort
     transition: output PARENT(5) in automaton sTreeNode (9) on
condor.csail.mit.edu
     Modified state variables:
     P \rightarrow [nbrs: (10 13 5 8), parent: 5, reported: true, send:
ioa.runtime.adt.MapSort]
     transition: output SEND(search , 9, 13) in automaton sTreeNode (9) on
condor.csail.mit.edu
     Modified state variables:
     P \rightarrow [nbrs: (10 13 5 8), parent: 5, reported: true, send:
ioa.runtime.adt.MapSort]
     SM \rightarrow ioa.runtime.adt.MapSort
     transition: output SEND(search , 9, 8) in automaton sTreeNode (9) on
condor.csail.mit.edu
     Modified state variables:
     P \rightarrow [nbrs: (10 13 5 8), parent: 5, reported: true, send:
ioa.runtime.adt.MapSort]
     RM \rightarrow ioa.runtime.adt.MapSort
     SM \rightarrow ioa.runtime.adt.MapSort
     transition: output SEND(search , 9, 10) in automaton sTreeNode (9) on
condor.csail.mit.edu
     Modified state variables:
     P \rightarrow [nbrs: (10 13 5 8), parent: 5, reported: true, send:
ioa.runtime.adt.MapSort]
     RM \rightarrow ioa.runtime.adt.MapSort
     SM → ioa.runtime.adt.MapSort
     transition: output RECEIVE(search, 8, 4) in automaton sTreeNode (8) on
blackbird .csail.mit.edu
     transition: output RECEIVE(search, 4, 5) in automaton sTreeNode (4) on
```

```
parrot.csail.mit.edu
     Modified state variables:
     RM \rightarrow ioa.runtime.adt.MapSort
     SM \rightarrow \text{ioa.runtime.dat}. MapSort
     Modified state variables:
     P \rightarrow [nbrs: (12 4 9), parent: 4, reported: false, send:
ioa.runtime.adt.MapSort]
     RM \rightarrow ioa.runtime.adt.MapSort
     transition: output PARENT(4) in automaton sTreeNode (8) on
blackbird .csail.mit.edu
     Modified state variables:
     P \rightarrow [nbrs: (12 4 9), parent: 4, reported: true, send:
ioa.runtime.adt.MapSort]
     transition: output SEND(search , 8, 9) in automaton sTreeNode (8) on
blackbird .csail.mit.edu
     Modified state variables:
     P \rightarrow [nbrs: (12 4 9), parent: 4, reported: true, send:
ioa.runtime.adt.MapSort]
     SM \rightarrow ioa.runtime.adt.MapSort
     transition: output RECEIVE(search, 8, 9) in automaton sTreeNode (8) on
blackbird .csail.mit.edu
     Modified state variables:
     RM \rightarrow ioa.runtime.adt.MapSort
     SM \rightarrow ioa.runtime.adt.MapSort
     transition: output SEND(search , 8, 12) in automaton sTreeNode (8) on
blackbird .csail.mit.edu
     Modified state variables:
     P \rightarrow [nbrs: (12 4 9), parent: 4, reported: true, send:
ioa.runtime.adt.MapSort]
     SM \rightarrow ioa.runtime.adt. MapSort
     transition: output RECEIVE(search, 9, 8) in automaton sTreeNode (9) on
condor.csail.mit.edu
     Modified state variables:
     RM \rightarrow ioa.runtime.adt.MapSort
     SM \rightarrow ioa.runtime.adt.MapSort
     transition: output RECEIVE(search, 10, 9) in automaton sTreeNode (10) on
nene. csail.mit.edu
     Modified state variables:
     P \rightarrow [nbrs: (11 14 6 9), parent: 9, reported: false, send:
ioa.runtime.adt.MapSort]
     RM \rightarrow ioa.runtime.adt.MapSort
     transition: output PARENT(9) in automaton sTreeNode (10) on
nene. csail.mit.edu
     Modified state variables:
     P \rightarrow [nbrs: (11 14 6 9), parent: 9, reported: true, send:
ioa.runtime.adt.MapSort]
     transition: output SEND(search , 10, 6) in automaton sTreeNode (10) on
```
```
nene. csail.mit.edu
     Modified state variables:
     P \rightarrow [nbrs: (11 14 6 9), parent: 9, reported: true, send:
ioa.runtime.adt.MapSort]
     SM \rightarrow ioa.runtime.adt.MapSort
     transition: output SEND(search , 10, 11) in automaton sTreeNode (10) on
nene. csail.mit.edu
     Modified state variables:
     P \rightarrow [nbrs: (11 14 6 9), parent: 9, reported: true, send:
ioa.runtime.adt.MapSort]
     RM \rightarrow ioa.runtime.adt.MapSort
     SM \rightarrow ioa.runtime.adt.MapSort
     transition: output SEND(search , 10, 14) in automaton sTreeNode (10) on
nene. csail.mit.edu
     Modified state variables:
     P \rightarrow [nbrs: (11 14 6 9), parent: 9, reported: true, send:
ioa.runtime.adt.MapSort]
     RM \rightarrow ioa.runtime.adt.MapSort
     SM \rightarrow ioa.runtime.adt.MapSort
     transition: output RECEIVE(search, 6, 5) in automaton sTreeNode (6) on
tui.csail.mit.edu
     Modified state variables:
     P \rightarrow [nbrs: (10 2 5 7), parent: 5, reported: false, send:
ioa.runtime.adt.MapSort]
     RM \rightarrow ioa.runtime.adt.MapSort
     transition: output PARENT(5) in automaton sTreeNode (6) on tui.csail.mit.edu
     Modified state variables:
     P \rightarrow [nbrs: (10 2 5 7), parent: 5, reported: true, send:
ioa.runtime.adt.MapSort]
     transition: output SEND(search , 6, 2) in automaton sTreeNode (6) on
tui.csail.mit.edu
     Modified state variables:
     P \rightarrow [nbrs: (10 2 5 7), parent: 5, reported: true, send:
ioa.runtime.adt.MapSort]
     SM \rightarrow ioa.runtime.adt.MapSort
     transition: output SEND(search , 6, 7) in automaton sTreeNode (6) on
tui.csail.mit.edu
     Modified state variables:
     P \rightarrow [nbrs: (10 2 5 7), parent: 5, reported: true, send:
ioa.runtime.adt.MapSort]
     RM \rightarrow ioa.runtime.adt.MapSort
     SM \rightarrow ioa.runtime.adt.MapSort
     transition: output SEND(search , 6, 10) in automaton sTreeNode (6) on
tui.csail.mit.edu
     Modified state variables:
     P \rightarrow [nbrs: (10 2 5 7), parent: 5, reported: true, send:
ioa.runtime.adt.MapSort]
     {\tt RM} \ \rightarrow \ {\tt ioa.runtime.dat.Mapsort}SM \rightarrow ioa.runtime.adt.MapSort
```

```
transition: output RECEIVE(search, 6, 10) in automaton sTreeNode (6) on
tui.csail.mit.edu
     transition: output RECEIVE(search, 10, 6) in automaton sTreeNode (10) on
nene. csail.mit.edu
     Modified state variables:
     Modified state variables: RM \rightarrow ioa.runtime.adt.MapSort
     RM \rightarrow ioa.runtime.adt.MapSort
     SM \rightarrow ioa.runtime.adt.MapSort SM \rightarrow ioa.runtime.adt.MapSort
     transition: output RECEIVE(search, 13, 9) in automaton sTreeNode (13) on
tui.csail.mit.edu
     Modified state variables:
     P \rightarrow [nbrs: (12 14 9), parent: 9, reported: false, send:
ioa.runtime.adt.MapSort]
     RM \rightarrow ioa.runtime.adt.MapSort
     transition: output PARENT(9) in automaton sTreeNode (13) on
tui.csail.mit.edu
     Modified state variables:
     P \rightarrow [nbrs: (12 14 9), parent: 9, reported: true, send:
ioa.runtime.adt.MapSort]
     transition: output SEND(search , 13, 14) in automaton sTreeNode (13) on
tui.csail.mit.edu
     Modified state variables:
     P \rightarrow [nbrs: (12 14 9), parent: 9, reported: true, send:
ioa.runtime.adt.MapSort]
     SM \rightarrow ioa.runtime.adt.MapSort
     transition: output RECEIVE(search, 12, 8) in automaton sTreeNode (12) on
parrot.csail.mit.edu
     Modified state variables:
     P \rightarrow [nbrs: (13 8), parent: 8, reported: false, send:
ioa.runtime.adt.MapSort]
     RM \rightarrow ioa.runtime.adt.MapSort
     transition: output PARENT(8) in automaton sTreeNode (12) on
parrot.csail.mit.edu
     Modified state variables:
     P \rightarrow [nbrs: (13 8), parent: 8, reported: true, send:
ioa.runtime.adt.MapSort]
     transition: output SEND(search , 12, 13) in automaton sTreeNode (12) on
parrot.csail.mit.edu
     Modified state variables:
     P \rightarrow [nbrs: (13 8), parent: 8, reported: true, send:
ioa.runtime.adt.MapSort]
     \texttt{SM}\ \rightarrow\ \texttt{ioa.runtime.dat.MapSort}transition : output SEND(search , 13, 12) in automaton sTreeNode (13) on
tui.csail.mit.edu
     Modified state variables:
```

```
P \rightarrow [nbrs: (12 14 9), parent: 9, reported: true, send:
ioa.runtime.adt.MapSort]
     RM \rightarrow ioa.runtime.adt.MapSort
     SM \rightarrow \text{ioa.runtime.dat}. MapSort
     transition: output RECEIVE(search, 13, 12) in automaton sTreeNode (13) on
tui.csail.mit.edu
     Modified state variables:
     RM \rightarrow ioa.runtime.adt.MapSort
     SM \rightarrow ioa.runtime.adt.MapSort
     transition: output RECEIVE(search, 12, 13) in automaton sTreeNode (12) on
parrot.csail.mit.edu
     Modified state variables:
     RM \rightarrow ioa.runtime.adt.MapSort
     SM \rightarrow \text{ioa.runtime.dat}. MapSort
     transition: output RECEIVE(search, 11, 10) in automaton sTreeNode (11) on
parrot.csail.mit.edu
     Modified state variables:
     P \rightarrow [nbrs: (10 15 7), parent: 10, reported: false, send:
ioa.runtime.adt.MapSort]
     RM \rightarrow ioa.runtime.adt.MapSort
     transition: output PARENT(10) in automaton sTreeNode (11) on
parrot.csail.mit.edu
     Modified state variables:
     P \rightarrow [nbrs: (10 15 7), parent: 10, reported: true, send:
ioa.runtime.adt.MapSort]
     transition: output SEND(search , 11, 15) in automaton sTreeNode (11) on
parrot.csail.mit.edu
     Modified state variables:
     P \rightarrow [nbrs: (10 15 7), parent: 10, reported: true, send:
ioa.runtime.adt.MapSort]
     SM \rightarrow ioa.runtime.adt.MapSort
     transition: output RECEIVE(search, 7, 6) in automaton sTreeNode (7) on
blackbird .csail.mit.edu
     Modified state variables:
     P \rightarrow [nbrs: (11 3 6), parent: 6, reported: false, send:
ioa.runtime.adt.MapSort]
     RM \rightarrow ioa.runtime.adt.MapSort
     transition: output PARENT(6) in automaton sTreeNode (7) on
blackbird .csail.mit.edu
     Modified state variables:
     P \rightarrow [nbrs: (11 3 6), parent: 6, reported: true, send:
ioa.runtime.adt.MapSort]
     transition: output SEND(search , 7, 3) in automaton sTreeNode (7) on
blackbird .csail.mit.edu
     Modified state variables:
     P \rightarrow [nbrs: (11 3 6), parent: 6, reported: true, send:
ioa.runtime.adt.MapSort]
```

```
SM \rightarrow ioa.runtime.adt.MapSort
     transition: output SEND(search , 7, 11) in automaton sTreeNode (7) on
blackbird .csail.mit.edu
     Modified state variables:
     P \rightarrow [nbrs: (11 3 6), parent: 6, reported: true, send:
ioa.runtime.adt.MapSort]
     RM \rightarrow ioa.runtime.adt.MapSort
     SM \rightarrow ioa.runtime.adt.MapSort
     Begin initialization
     Modified state variables:
     P \rightarrow [nbrs: (), parent: 87, reported: true, send: ioa.runtime.adt.MapSort]
     RM \rightarrow ioa.runtime.adt.MapSort
     \texttt{SM}\ \rightarrow\ \texttt{ioa.runtime.dat.MapSort}i \rightarrow null
     End initialization
     transition: input initialize () in automaton sTreeNode (3) on
nene. csail.mit.edu
     transition: output SEND(search , 11, 7) in automaton sTreeNode (11) on
parrot.csail.mit.edu
     Modified state variables:
     P \rightarrow [nbrs: (10 15 7), parent: 10, reported: true, send:
ioa.runtime.adt.MapSort]
     RM \rightarrow ioa.runtime.adt.MapSort
     SM \rightarrow ioa.runtime.adt.MapSort
     transition: output RECEIVE(search, 11, 7) in automaton sTreeNode (11) on
parrot.csail.mit.edu
     Modified state variables:
     RM \rightarrow ioa.runtime.adt.MapSort
     SM \rightarrow \text{ioa.runtime.dat}. MapSort
     transition: output RECEIVE(search, 7, 11) in automaton sTreeNode (7) on
blackbird .csail.mit.edu
     Modified state variables:
     RM \rightarrow ioa.runtime.adt.MapSort
     SM \rightarrow ioa.runtime.adt.MapSort
     transition: output RECEIVE(search, 14, 10) in automaton sTreeNode (14) on
blackbird .csail.mit.edu
     Modified state variables:
     P \rightarrow [nbrs: (10 13 15), parent: 10, reported: false, send:
ioa.runtime.adt.MapSort]
     RM \rightarrow ioa.runtime.adt.MapSort
     transition: output PARENT(10) in automaton sTreeNode (14) on
blackbird .csail.mit.edu
     Modified state variables:
     P \rightarrow [nbrs: (10 13 15), parent: 10, reported: true, send:
ioa.runtime.adt.MapSort]
     transition: output SEND(search , 14, 15) in automaton sTreeNode (14) on
blackbird .csail.mit.edu
     Modified state variables:
     P \rightarrow [nbrs: (10 13 15), parent: 10, reported: true, send:
```

```
ioa.runtime.adt.MapSort]
     SM \rightarrow ioa.runtime.adt.MapSort
     Modified state variables:
     P \rightarrow [nbrs: (2 7), parent: -1, reported: false, send:
ioa.runtime.adt.MapSort]
     RM \rightarrow ioa.runtime.adt.MapSort
     SM \rightarrow ioa.runtime.adt.MapSort
     i \rightarrow 3
     transition: output RECEIVE(search, 3, 7) in automaton sTreeNode (3) on
nene. csail.mit.edu
     Modified state variables:
     P \rightarrow [nbrs: (2 7), parent: 7, reported: false, send:
ioa.runtime.adt.MapSort]
     RM \rightarrow ioa.runtime.adt.MapSort
     transition: output PARENT(7) in automaton sTreeNode (3) on
nene. csail.mit.edu
     Modified state variables:
     P \rightarrow [nbrs: (2 7), parent: 7, reported: true, send:
ioa.runtime.adt.MapSort]
     transition: output SEND(search , 3, 2) in automaton sTreeNode (3) on
nene. csail.mit.edu
     Modified state variables:
     P \rightarrow [nbrs: (2 7), parent: 7, reported: true, send:
ioa.runtime.adt.MapSort]
     SM \rightarrow ioa.runtime.adt.MapSort
     transition: output SEND(search , 14, 13) in automaton sTreeNode (14) on
blackbird .csail.mit.edu
     Modified state variables:
     P \rightarrow [nbrs: (10 13 15), parent: 10, reported: true, send:
ioa.runtime.adt.MapSort]
     RM \rightarrow ioa.runtime.adt.MapSort
     SM \rightarrow ioa.runtime.adt.MapSort
     transition: output RECEIVE(search, 14, 13) in automaton sTreeNode (14) on
blackbird .csail.mit.edu
     Modified state variables:
     RM \rightarrow ioa.runtime.adt.MapSort
     SM \rightarrow ioa.runtime.adt.MapSort
     transition: output RECEIVE(search, 13, 14) in automaton sTreeNode (13) on
tui.csail.mit.edu
     Modified state variables:
     RM \rightarrow ioa.runtime.adt.MapSort
     transition: output RECEIVE(search, 15, 11) in automaton sTreeNode (15) on
blackbird .csail.mit.edu
     Modified state variables:
     P \rightarrow [nbrs: (11 14), parent: 11, reported: false, send:
ioa.runtime.adt.MapSort]
     RM \rightarrow ioa.runtime.adt.MapSort
```

```
transition: output PARENT(11) in automaton sTreeNode (15) on
blackbird .csail.mit.edu
     Modified state variables:
     P \rightarrow [nbrs: (11 14), parent: 11, reported: true, send:
ioa.runtime.adt.MapSort]
     transition: output SEND(search , 15, 14) in automaton sTreeNode (15) on
blackbird .csail.mit.edu
     Modified state variables:
     P \rightarrow [nbrs: (11 14), parent: 11, reported: true, send:
ioa.runtime.adt.MapSort]
     SM \rightarrow ioa.runtime.adt.MapSort
     transition: output RECEIVE(search, 15, 14) in automaton sTreeNode (15) on
blackbird .csail.mit.edu
     Modified state variables:
     RM \rightarrow ioa.runtime.adt.MapSort
     SM \rightarrow ioa.runtime.adt.MapSort
     transition: output RECEIVE(search, 14, 15) in automaton sTreeNode (14) on
blackbird .csail.mit.edu
     Modified state variables:
     RM \rightarrow ioa.runtime.adt.MapSort
     Begin initialization
     Modified state variables:
     P \rightarrow [nbrs: (), parent: 87, reported: true, send: ioa.runtime.adt.MapSort]
     RM \rightarrow ioa.runtime.adt.MapSort
     SM \rightarrow \text{ioa.runtime.dat}. MapSort
     i \rightarrow null
     End initialization
     transition: input initialize () in automaton sTreeNode (2) on
condor.csail.mit.edu
     Modified state variables:
     P \rightarrow [nbrs: (1 3 6), parent: -1, reported: false, send:
ioa.runtime.adt.MapSort]
     RM \rightarrow ioa.runtime.adt.MapSort
     SM \rightarrow ioa.runtime.adt.MapSort
     i \rightarrow 2
     transition: output RECEIVE(search, 2, 1) in automaton sTreeNode (2) on
condor.csail.mit.edu
     Modified state variables:
     P \rightarrow [nbrs: (1 3 6), parent: 1, reported: false, send:
ioa.runtime.adt.MapSort]
     RM \rightarrow ioa.runtime.adt.MapSort
     transition: output PARENT(1) in automaton sTreeNode (2) on
condor.csail.mit.edu
     Modified state variables:
     P \rightarrow [nbrs: (1 3 6), parent: 1, reported: true, send:
ioa.runtime.adt.MapSort]
     transition: output SEND(search , 2, 3) in automaton sTreeNode (2) on
```
condor.csail.mit.edu

```
Modified state variables:
     P \rightarrow [nbrs: (1 3 6), parent: 1, reported: true, send:
ioa.runtime.adt.MapSort]
     SM \rightarrow ioa.runtime.adt.MapSort
     transition: output RECEIVE(search, 2, 3) in automaton sTreeNode (2) on
condor.csail.mit.edu
     Modified state variables:
     RM \rightarrow ioa.runtime.adt.MapSort
     SM → ioa.runtime.adt.MapSort
     transition: output SEND(search , 2, 6) in automaton sTreeNode (2) on
condor.csail.mit.edu
     Modified state variables:
     P \rightarrow [nbrs: (1 3 6), parent: 1, reported: true, send:
ioa.runtime.adt.MapSort]
     SM \rightarrow \text{ioa.runtime.dat}. MapSort
     transition: output RECEIVE(search, 6, 2) in automaton sTreeNode (6) on
tui.csail.mit.edu
     Modified state variables:
     RM \rightarrow ioa.runtime.adt.MapSort
     transition: output RECEIVE(search, 2, 6) in automaton sTreeNode (2) on
condor.csail.mit.edu
     Modified state variables:
     RM \rightarrow ioa.runtime.adt.MapSort
     \texttt{SM}\ \rightarrow\ \texttt{ioa.runtime.dat}.\mathtt{MapSort}transition: output RECEIVE(search, 3, 2) in automaton sTreeNode (3) on
nene. csail.mit.edu
     Modified state variables:
     RM \rightarrow ioa.runtime.adt.MapSort
     SM \rightarrow ioa.runtime. adt.MapSort
```
## **E.3 Asynchronous Broadcast Convergecast on 16 nodes**

**Complete trace**

```
Begin initialization
     Modified state variables:
     P \rightarrow [val: 87, acked: (), nbrs: (), parent: 87, reported: true, send:
ioa.runtime.adt.MapSort,
      temp : [kind: bcast, w: 87]]
     {\tt RM} \ \rightarrow \ {\tt ioa.runtime.dat.Mapsort}SM \rightarrow ioa.runtime.adt.MapSort
     i \rightarrow 0
     End initialization
     transition: input initialize () in automaton bcastNode
     Modified state variables:
     transition: output RECEIVE(msg([kind : bcast, w: 99]), 1, 0) in automaton
bcastNode
     P \rightarrow [val: -1, acked: (), nbrs: (0 5 8), parent: -1, reported: false,
```

```
send: ioa.runtime.adt.MapSort, temp: [kind: bcast, w: 87]]
     RM \rightarrow ioa.runtime.adt.MapSort
     SM → ioa.runtime.adt.MapSort
     i \rightarrow 4
     Modified state variables:
     P \rightarrow [val: 99, acked: (), nbrs: (0 2 5), parent: 0, reported: false,
     send: ioa.runtime.adt.MapSort, temp: [kind: bcast, w: 87]]
     RM \rightarrow ioa.runtime.adt.MapSort
     transition: output SEND(msg([kind : bcast, w: 99]), 1, 2) in automaton
bcastNode
     Modified state variables:
     P \rightarrow [val: 99, acked: (), nbrs: (0 2 5), parent: 0, reported: false,
     send: ioa.runtime.adt.MapSort, temp: [kind: bcast, w: 87]]
     SM \rightarrow ioa.runtime.adt.MapSort
     transition: output SEND(msg([kind : bcast, w: 99]), 1, 5) in automaton
bcastNode
     Modified state variables:
     P \rightarrow [val: 99, acked: (), nbrs: (0 2 5), parent: 0, reported: false,
     send: ioa.runtime.adt.MapSort, temp: [kind: bcast, w: 87]]
     RM \rightarrow ioa.runtime.adt.MapSort
     SM \rightarrow ioa.runtime.adt.MapSort
     Begin initialization
     Modified state variables:
     P \rightarrow [val: 87, acked: (), nbrs: (), parent: 87, reported: true,
     send: ioa.runtime.adt.MapSort, temp: [kind: bcast, w: 87]]
     RM \rightarrow ioa.runtime.adt.MapSort
     SM \rightarrow \text{ioa.runtime}.\text{adv}.MapSorti \rightarrow 0
     End initialization
     transition: input initialize () in automaton bcastNode
     Modified state variables:
     P \rightarrow [val: -1, acked: (), nbrs: (10 13 15), parent: -1, reported: false,
     send: ioa.runtime.adt.MapSort, temp: [kind: bcast, w: 87]]
     RM \rightarrow ioa.runtime.adt.MapSort
     SM \rightarrow ioa.runtime.adt.MapSort
     i \rightarrow 14
     transition: output RECEIVE(msg([kind : bcast, w: 99]), 4, 0) in automaton
bcastNode
     transition: output RECEIVE(msg([kind : bcast, w: 99]), 5, 1) in automaton
bcastNode
     Modified state variables:
     P \rightarrow [val: 99, acked: (), nbrs: (1 4 6 9), parent: 1, reported: false,
     send: ioa.runtime.adt.MapSort, temp: [kind: bcast, w: 87]]
     RM \rightarrow ioa.runtime.adt.MapSort
     transition: output SEND(msg([kind : bcast, w: 99]), 5, 4) in automaton
bcastNode
     Modified state variables:
     P \rightarrow [val: 99, acked: (), nbrs: (1 4 6 9), parent: 1, reported: false,
send: ioa.runtime.adt.MapSort, temp: [kind: bcast, w: 87]]
     SM \rightarrow ioa.runtime.adt.MapSort
```

```
Modified state variables:
     P \rightarrow [val: 99, acked: (), nbrs: (0 5 8), parent: 0, reported: false, send:
ioa.runtime.adt.MapSort, temp: [kind: bcast, w: 87]]
     RM \rightarrow ioa.runtime.adt.MapSort
     transition: output SEND(msg([kind : bcast, w: 99]), 4, 8) in automaton
bcastNode
     Modified state variables:
     P \rightarrow [val: 99, acked: (), nbrs: (0 5 8), parent: 0, reported: false, send:
ioa.runtime.adt.MapSort, temp: [kind: bcast, w: 87]]
     SM \rightarrow \text{ioa.runtime.dat}. MapSort
     transition: output SEND(msg([kind : bcast, w: 99]), 5, 9) in automaton
bcastNode
     transition: output SEND(msg([kind : bcast, w: 99]), 4, 5) in automaton
bcastNode
     Modified state variables:
     P \rightarrow [val: 99, acked: (), nbrs: (0 5 8), parent: 0, reported: false, send:
ioa.runtime.adt.MapSort, temp: [kind: bcast, w: 87]]
     RM \rightarrow ioa.runtime.adt.MapSort
     SM \rightarrow ioa.runtime.adt.MapSort
     transition: output RECEIVE(msg([kind : bcast, w: 99]), 4, 5) in automaton
bcastNode
     Modified state variables:
     P \rightarrow [val: 99, acked: (), nbrs: (0 5 8), parent: 0, reported: false, send:
ioa.runtime.adt.MapSort, temp: [kind: bcast, w: 87]]
     {\tt RM} \ \rightarrow \ {\tt ioa.runtime.dat.Mapsort}SM \rightarrow \text{ioa.runtime.dat}. MapSort
     transition: output SEND(kind(ack ), 4, 5) in automaton bcastNode
     Modified state variables:
     P \rightarrow [val: 99, acked: (), nbrs: (0 5 8), parent: 0, reported: false, send:
ioa.runtime.adt.MapSort, temp: [kind: bcast, w: 87]]
     RM \rightarrow ioa.runtime.adt.MapSort
     SM \rightarrow ioa.runtime.adt.MapSort
     Modified state variables:
     P \rightarrow [val: 99, acked: (), nbrs: (1 4 6 9), parent: 1, reported: false,
send: ioa.runtime.adt.MapSort, temp: [kind: bcast, w: 87]]
     RM \rightarrow ioa.runtime.adt.MapSort
     SM \rightarrow \text{ioa.runtime.dat}. MapSort
     transition: output SEND(msg([kind : bcast, w: 99]), 5, 6) in automaton
bcastNode
     Modified state variables:
     P \rightarrow [val: 99, acked: (), nbrs: (1 4 6 9), parent: 1, reported: false,
send : ioa. runtime.adt.MapSort, temp: [kind: bcast, w: 87]]
     RM \rightarrow ioa.runtime.adt.MapSort
     SM \rightarrow \text{ioa.runtime.dat}. MapSort
     transition: output RECEIVE(msg([kind : bcast, w: 99]), 5, 4) in automaton
bcastNode
     Modified state variables:
     P \rightarrow [val: 99, acked: (), nbrs: (1 4 6 9), parent: 1, reported: false,
```

```
send: ioa.runtime.adt.MapSort, temp: [kind: bcast, w: 87]]
     RM \rightarrow ioa.runtime.adt.MapSort
     SM → ioa.runtime.adt.MapSort
     transition: output SEND(kind(ack ), 5, 4) in automaton bcastNode
     Modified state variables:
     P \rightarrow [val: 99, acked: (), nbrs: (1 4 6 9), parent: 1, reported: false,
send: ioa.runtime.adt.MapSort, temp: [kind: bcast, w: 87]]
     RM \rightarrow ioa.runtime.adt.MapSort
     SM \rightarrow ioa.runtime.adt.MapSort
     transition: output RECEIVE(kind(ack), 5, 4) in automaton bcastNode
     Modified state variables:
     P \rightarrow [val: 99, acked: (4), nbrs: (1 4 6 9), parent: 1, reported: false,
send: ioa.runtime.adt.MapSort, temp: [kind: bcast, w: 87]]
     RM \rightarrow ioa.runtime.adt.MapSort
     SM \rightarrow \text{ioa.runtime.dat}. MapSort
     transition: output RECEIVE(msg([kind : bcast, w: 99]), 8, 4) in automaton
bcastNode
     Modified state variables:
     P \rightarrow [val: 99, acked: (), nbrs: (12 4 9), parent: 4, reported: false,
send: ioa.runtime.adt.MapSort, temp: [kind: bcast, w: 87]]
     RM \rightarrow ioa.runtime.adt.MapSort
     transition: output SEND(msg([kind : bcast, w: 99]), 8, 9) in automaton
bcastNode
     Modified state variables:
     P \rightarrow [val: 99, acked: (), nbrs: (12 4 9), parent: 4, reported: false,
send : ioa. runtime.adt.MapSort, temp: [kind: bcast, w: 87]]
     SM \rightarrow ioa.runtime.adt.MapSort
     transition: output RECEIVE(kind(ack), 4, 5) in automaton bcastNode
     Modified state variables:
     P \rightarrow [val: 99, acked: (5), nbrs: (0 5 8), parent: 0, reported: false,
send: ioa.runtime.adt.MapSort, temp: [kind: bcast, w: 87]]
     RM \rightarrow ioa.runtime.adt.MapSort
     SM \rightarrow ioa.runtime.adt.MapSort
     transition: output RECEIVE(msg([kind : bcast, w: 99]), 2, 1) in automaton
bcastNode
     Modified state variables:
     P \rightarrow [val: 99, acked: (), nbrs: (1 3 6), parent: 1, reported: false, send:
ioa.runtime.adt.MapSort, temp: [kind: bcast, w: 87]]
     RM \rightarrow ioa.runtime.adt.MapSort
     transition: output SEND(msg([kind : bcast, w: 99]), 2, 3) in automaton
bcastNode
     Modified state variables:
     P \rightarrow [val: 99, acked: (), nbrs: (1 3 6), parent: 1, reported: false, send:
ioa.runtime.adt.MapSort, temp: [kind: bcast, w: 87]]
     SM → ioa.runtime.adt.MapSort
     transition: output SEND(msg([kind : bcast, w: 99]), 8, 12) in automaton
bcastNode
     Modified state variables:
```

```
P \rightarrow [val: 99, acked: (), nbrs: (12 4 9), parent: 4, reported: false,
send: ioa.runtime.adt.MapSort, temp: [kind: bcast, w: 87]]
     RM \rightarrow ioa.runtime.adt.MapSort
     SM \rightarrow \text{ioa.runtime.dat}. MapSort
     Begin initialization
     Modified state variables:
     P \rightarrow [val: 87, acked: (), nbrs: (), parent: 87, reported: true, send:
ioa.runtime.adt.MapSort, temp: [kind: bcast, w: 87]]
     RM \rightarrow ioa.runtime.adt.MapSort
     SM \rightarrow ioa.runtime.adt.MapSort
     i \rightarrow 0
     End initialization
     transition: input initialize () in automaton bcastNode
     transition: output SEND(msg([kind : bcast, w: 99]), 2, 6) in automaton
bcastNode
     Modified state variables:
     P \rightarrow [val: 99, acked: (), nbrs: (1 3 6), parent: 1, reported: false, send:
ioa.runtime.adt.MapSort, temp : [kind: bcast, w: 87]]
     RM \rightarrow ioa.runtime.adt.MapSort
     SM \rightarrow ioa.runtime.adt.MapSort
     Modified state variables:
     P \rightarrow [val: -1, acked: (), nbrs: (10 2 5 7), parent: -1, reported: false,
send: ioa.runtime.adt.MapSort, temp: [kind: bcast, w: 87]]
     RM \rightarrow ioa.runtime.adt.MapSort
     SM \rightarrow ioa.runtime.adt.MapSort
     i \rightarrow 6
     transition: output RECEIVE(msg([kind : bcast, w: 99]), 6, 2) in automaton
bcastNode
     Modified state variables:
     P \rightarrow [val: 99, acked: (), nbrs: (10 2 5 7), parent: 2, reported: false,
send: ioa.runtime.adt.MapSort, temp: [kind: bcast, w: 87]]
     RM \rightarrow ioa.runtime.adt.MapSort
     transition: output SEND(msg([kind : bcast, w: 99]), 6, 10) in automaton
bcastNode
     Modified state variables:
     P \rightarrow [val: 99, acked: (), nbrs: (10 2 5 7), parent: 2, reported: false,
send: ioa.runtime.adt.MapSort, temp: [kind: bcast, w: 87]]
     SM \rightarrow ioa.runtime.adt.MapSort
     transition: output RECEIVE(msg([kind : bcast, w: 99]), 3, 2) in automaton
bcastNode
     Modified state variables:
     P \rightarrow [val: 99, acked: (), nbrs: (2 7), parent: 2, reported: false, send:
ioa.runtime.adt.MapSort, temp: [kind: bcast, w: 87]]
     RM \rightarrow ioa.runtime.adt.MapSort
     transition: output SEND(msg([kind : bcast, w: 99]), 3, 7) in automaton
bcastNode
     transition: output SEND(msg([kind : bcast, w: 99]), 6, 7) in automaton
bcastNode
     Modified state variables:
     P \rightarrow [val: 99, acked: (), nbrs: (10 2 5 7), parent: 2, reported: false,
```

```
send: ioa.runtime.adt.MapSort, temp: [kind: bcast, w: 87]]
     RM \rightarrow ioa.runtime.adt.MapSort
     SM → ioa.runtime.adt.MapSort
     transition: output SEND(msg([kind : bcast, w: 99]), 6, 5) in automaton
bcastNode
     Modified state variables:
     P \rightarrow [val: 99, acked: (), nbrs: (10 2 5 7), parent: 2, reported: false,
send: ioa.runtime.adt.MapSort, temp: [kind: bcast, w: 87]]
     RM \rightarrow ioa.runtime.adt.MapSort
     SM \rightarrow ioa.runtime.adt.MapSort
     transition: output RECEIVE(msg([kind : bcast, w: 99]), 6, 5) in automaton
bcastNode
     Modified state variables:
     P \rightarrow [val: 99, acked: (), nbrs: (10 2 5 7), parent: 2, reported: false,
send: ioa.runtime.adt.MapSort, temp: [kind: bcast, w: 87]]
     RM \rightarrow ioa.runtime.adt.MapSort
     SM \rightarrow ioa.runtime.adt.MapSort
     transition: output SEND(kind(ack ), 6, 5) in automaton bcastNode
     Modified state variables:
     P \rightarrow [val: 99, acked: (), nbrs: (10 2 5 7), parent: 2, reported: false,
send: ioa.runtime.adt.MapSort, temp: [kind: bcast, w: 87]]
     RM \rightarrow ioa.runtime.adt.MapSort
     SM \rightarrow ioa.runtime.adt.MapSort
     transition: output RECEIVE(msg([kind : bcast, w: 99]), 12, 8) in automaton
bcastNode
     Modified state variables:
     P \rightarrow [val: 99, acked: (), nbrs: (13 8), parent: 8, reported: false, send:
ioa.runtime.adt.MapSort, temp: [kind: bcast, w: 87]]
     RM \rightarrow ioa.runtime.adt.MapSort
     transition: output SEND(msg([kind : bcast, w: 99]), 12, 13) in automaton
bcastNode
     Modified state variables:
     P \rightarrow [val: 99, acked: (), nbrs: (13 8), parent: 8, reported: false, send:
ioa.runtime.adt.MapSort, temp: [kind: bcast, w: 87]]
     SM \rightarrow \text{ioa.runtime.dat}. MapSort
     transition: output RECEIVE(msg([kind : bcast, w: 99]), 5, 6) in automaton
bcastNode
     Modified state variables:
     P \rightarrow [val: 99, acked: (4), nbrs: (1 4 6 9), parent: 1, reported: false,
send: ioa.runtime.adt.MapSort, temp: [kind: bcast, w: 87]]
     RM \rightarrow ioa.runtime.adt.MapSort
     transition: output SEND(kind(ack ), 5, 6) in automaton bcastNode
     Modified state variables:
     Modified state variables:
     P \rightarrow [val: 99, acked: (), nbrs: (2 7), parent: 2, reported: false, send:
ioa.runtime.adt.MapSort, temp: [kind: bcast, w: 87]]
     SM → ioa.runtime.adt.MapSort
     P \rightarrow [val: 99, acked: (4), nbrs: (1 4 6 9), parent: 1, reported: false,<br>ioa.runtime.adt.MapSort. temp: [kind: bcast. w: 87 ]]
send: ioa.runtime.adt.MapSort, temp: [kind: bcast, w: 87
```

```
RM \rightarrow ioa.runtime.adt.MapSort
     SM \rightarrow ioa.runtime.adt.MapSort
     transition: output RECEIVE(kind(ack), 5, 6) in automaton bcastNode
     Modified state variables:
     P \rightarrow [val: 99, acked: (4 6), nbrs: (1 4 6 9), parent: 1, reported: false,
send: ioa.runtime.adt.MapSort, temp: [kind: bcast, w: 87]]
     RM \rightarrow ioa.runtime.adt.MapSort
     SM \rightarrow ioa.runtime.adt.MapSort
     transition: output RECEIVE(kind(ack), 6, 5) in automaton bcastNode
     Modified state variables:
     P \rightarrow [val: 99, acked: (5), nbrs: (10 2 5 7), parent: 2, reported: false,
send: ioa.runtime.adt.MapSort, temp: [kind: bcast, w: 87]]
     RM \rightarrow ioa.runtime.adt.MapSort
     SM \rightarrow \text{ioa.runtime.dat}. MapSort
     transition: output RECEIVE(msg([kind : bcast, w: 99]), 13, 12) in automaton
bcastNode
     Modified state variables:
     P \rightarrow [val: 99, acked: (), nbrs: (12 14 9), parent: 12, reported: false,
send: ioa.runtime.adt.MapSort, temp: [kind: bcast, w: 87]]
     RM \rightarrow ioa.runtime.adt.MapSort
     transition: output SEND(msg([kind : bcast, w: 99]), 13, 9) in automaton
bcastNode
     Modified state variables:
     P \rightarrow [val: 99, acked: (), nbrs: (12 14 9), parent: 12, reported: false,
send: ioa.runtime.adt.MapSort, temp: [kind: bcast, w: 87]]
     SM \rightarrow ioa.runtime.adt.MapSort
     transition: output SEND(msg([kind : bcast, w: 99]), 13, 14) in automaton
bcastNode
     Modified state variables:
     P \rightarrow [val: 99, acked: (), nbrs: (12 14 9), parent: 12, reported: false,
send : ioa. runtime.adt.MapSort, temp: [kind: bcast, w: 87]]
     RM \rightarrow ioa.runtime.adt.MapSort
     SM \rightarrow ioa.runtime.adt.MapSort
     transition: output RECEIVE(msg([kind : bcast, w: 99]), 7, 3) in automaton
bcastNode
     Modified state variables:
     P \rightarrow [val: 99, acked: (), nbrs: (11 3 6), parent: 3, reported: false,
send: ioa.runtime.adt.MapSort, temp: [kind: bcast, w: 87]]
     RM \rightarrow ioa.runtime.adt.MapSort
     transition: output SEND(msg([kind : bcast, w: 99]), 7, 11) in automaton
bcastNode
     Modified state variables:
     P \rightarrow [val: 99, acked: (), nbrs: (11 3 6), parent: 3, reported: false,
send: ioa.runtime.adt.MapSort, temp: [kind: bcast, w: 87]]
     SM \rightarrow ioa.runtime.adt.MapSort
```

```
transition: output SEND(msg([kind : bcast, w: 99]), 7, 6) in automaton
bcastNode
```

```
Modified state variables:
     P \rightarrow [val: 99, acked: (), nbrs: (11 3 6), parent: 3, reported: false,
send: ioa.runtime.adt.MapSort, temp: [kind: bcast, w: 87]]
     RM \rightarrow ioa.runtime.adt.MapSort
     SM \rightarrow ioa.runtime.adt.MapSort
     transition: output RECEIVE(msg([kind : bcast, w: 99]), 7, 6) in automaton
bcastNode
     Modified state variables:
     P \rightarrow [val: 99, acked: (), nbrs: (11 3 6), parent: 3, reported: false,
send: ioa.runtime.adt.MapSort, temp: [kind: bcast, w: 87]]
     RM \rightarrow ioa.runtime.adt.MapSort
     SM \rightarrow ioa.runtime.adt.MapSort
     transition: output SEND(kind(ack ), 7, 6) in automaton bcastNode
     Modified state variables:
     P \rightarrow [val: 99, acked: (), nbrs: (11 3 6), parent: 3, reported: false,
send: ioa.runtime.adt.MapSort, temp: [kind: bcast, w: 87]]
     RM \rightarrow ioa.runtime.adt.MapSort
     SM → ioa.runtime.adt.MapSort
     transition: output RECEIVE(msg([kind : bcast, w: 99]), 6, 7) in automaton
bcastNode
     Modified state variables:
     P \rightarrow [val: 99, acked: (5), nbrs: (10 2 5 7), parent: 2, reported: false,
send: ioa.runtime.adt.MapSort, temp: [kind: bcast, w: 87]]
     RM \rightarrow ioa.runtime.adt.MapSort
     transition: output SEND(kind(ack ), 6, 7) in automaton bcastNode
     Modified state variables:
     P \rightarrow [val: 99, acked: (5), nbrs: (10 2 5 7), parent: 2, reported: false,
send: ioa.runtime.adt.MapSort, temp: [kind: bcast, w: 87]]
     RM \rightarrow ioa.runtime.adt.MapSort
     SM \rightarrow ioa.runtime.adt.MapSort
     transition: output RECEIVE(kind(ack), 6, 7) in automaton bcastNode
     Modified state variables:
     P \rightarrow [val: 99, acked: (5 7), nbrs: (10 2 5 7), parent: 2, reported: false,
send: ioa.runtime.adt.MapSort, temp: [kind: bcast, w: 87]]
     RM \rightarrow ioa.runtime.adt.MapSort
     SM \rightarrow ioa.runtime.adt.MapSort
     transition: output RECEIVE(kind(ack), 7, 6) in automaton bcastNode
     Modified state variables:
     P \rightarrow [val: 99, acked: (6), nbrs: (11 3 6), parent: 3, reported: false,
send : ioa. runtime.adt.MapSort, temp: [kind: bcast, w: 87]]
     RM \rightarrow ioa.runtime.adt.MapSort
     SM \rightarrow ioa.runtime.adt.MapSort
     transition: output RECEIVE(msg([kind : bcast, w: 99]), 11, 7) in automaton
bcastNode
     Modified state variables:
     P \rightarrow [val: 99, acked: (), nbrs: (10 15 7), parent: 7, reported: false,
send: ioa.runtime.adt.MapSort, temp: [kind: bcast, w: 87]]
     RM \rightarrow ioa.runtime.adt.MapSort
```

```
transition: output SEND(msg([kind : bcast, w: 99]), 11, 10) in automaton
bcastNode
     Modified state variables:
     P \rightarrow [val: 99, acked: (), nbrs: (10 15 7), parent: 7, reported: false,
send: ioa.runtime.adt.MapSort, temp: [kind: bcast, w: 87]]
     SM \rightarrow \text{ioa.runtime.dat}. MapSort
     transition: output RECEIVE(msg([kind : bcast, w: 99]), 14, 13) in automaton
bcastNode
     Modified state variables:
     P \rightarrow [val: 99, acked: (), nbrs: (10 13 15), parent: 13, reported: false,
send : ioa. runtime.adt.MapSort, temp: [kind: bcast, w: 87]]
     RM \rightarrow ioa.runtime.adt.MapSort
     transition: output SEND(msg([kind : bcast, w: 99]), 14, 10) in automaton
bcastNode
     Modified state variables:
     P \rightarrow [val: 99, acked: (), nbrs: (10 13 15), parent: 13, reported: false,
send : ioa. runtime.adt.MapSort, temp: [kind: bcast, w: 87]]
     SM \rightarrow ioa.runtime.adt.MapSort
     transition: output SEND(msg([kind : bcast, w: 99]), 11, 15) in automaton
bcastNode
     Modified state variables:
     P \rightarrow [val: 99, acked: (), nbrs: (10 15 7), parent: 7, reported: false,
send: ioa.runtime.adt.MapSort, temp: [kind: bcast, w: 87]]
     RM \rightarrow ioa.runtime.adt.MapSort
     SM \rightarrow ioa.runtime.adt.MapSort
     transition: output SEND(msg([kind : bcast, w: 99]), 14, 15) in automaton
bcastNode
     Modified state variables:
     P \rightarrow [val: 99, acked: (), nbrs: (10 13 15), parent: 13, reported: false,
send: ioa.runtime.adt.MapSort, temp: [kind: bcast, w: 87]]
     RM \rightarrow ioa.runtime.adt.MapSort
     SM \rightarrow ioa.runtime.adt.MapSort
     transition: output RECEIVE(msg([kind : bcast, w: 99]), 11, 10) in automaton
bcastNode
     transition: output RECEIVE(msg([kind : bcast, w: 99]), 10, 6) in automaton
bcastNode
     Modified state variables:
     P \rightarrow [val: 99, acked: (), nbrs: (11 14 6 9), parent: 6, reported: false,
send: ioa.runtime.adt.MapSort, temp: [kind: bcast, w: 87]]
     RM \rightarrow ioa.runtime.adt.MapSort
     transition: output SEND(msg([kind : bcast, w: 99]), 10, 11) in automaton
bcastNode
     Modified state variables:
     P \rightarrow [val: 99, acked: (), nbrs: (11 14 6 9), parent: 6, reported: false,
send: ioa.runtime.adt.MapSort, temp: [kind: bcast, w: 87]]
     SM \rightarrow ioa.runtime.adt.MapSort
     transition: output RECEIVE(msg([kind : bcast, w: 99]), 10, 11) in automaton
bcastNode
     Modified state variables:
```

```
P \rightarrow [val: 99, acked: (), nbrs: (11 14 6 9), parent: 6, reported: false,
send: ioa.runtime.adt.MapSort, temp: [kind: bcast, w: 87]]
     RM \rightarrow ioa.runtime.adt.MapSort
     SM \rightarrow \text{ioa.runtime.dat}. MapSort
     transition: output SEND(msg([kind : bcast, w: 99]), 10, 14) in automaton
bcastNode
     Modified state variables:
     P \rightarrow [val: 99, acked: (), nbrs: (11 14 6 9), parent: 6, reported: false,
send: ioa.runtime.adt.MapSort, temp: [kind: bcast, w: 87]]
     SM \rightarrow ioa.runtime.adt.MapSort
     transition: output RECEIVE(msg([kind : bcast, w: 99]), 10, 14) in automaton
bcastNode
     Modified state variables:
     P \rightarrow [val: 99, acked: (), nbrs: (11 14 6 9), parent: 6, reported: false,
send: ioa.runtime.adt.MapSort, temp: [kind: bcast, w: 87]]
     RM \rightarrow ioa.runtime.adt.MapSort
     SM \rightarrow \text{ioa.runtime.dat}. MapSort
     transition: output SEND(msg([kind : bcast, w: 99]), 10, 9) in automaton
bcastNode
     Modified state variables:
     P \rightarrow [val: 99, acked: (), nbrs: (11 14 6 9), parent: 6, reported: false,
send: ioa.runtime.adt.MapSort, temp: [kind: bcast, w: 87]]
     SM \rightarrow \text{ioa.runtime.dat}. MapSort
     Modified state variables:
     P \rightarrow [val: 99, acked: (), nbrs: (10 15 7), parent: 7, reported: false,
send: ioa.runtime.adt.MapSort, temp: [kind: bcast, w: 87]]
     RM \rightarrow ioa.runtime.adt.MapSort
     SM \rightarrow ioa.runtime.adt.MapSort
     transition: output SEND(kind(ack ), 11, 10) in automaton bcastNode
     Modified state variables:
     P \rightarrow [val: 99, acked: (), nbrs: (10 15 7), parent: 7, reported: false,
send: ioa.runtime.adt.MapSort, temp: [kind: bcast, w: 87]]
     RM \rightarrow ioa.runtime.adt.MapSort
     SM \rightarrow ioa.runtime.adt.MapSort
     transition: output RECEIVE(msg([kind : bcast, w: 99]), 14, 10) in automaton
bcastNode
     Modified state variables:
     P \rightarrow [val: 99, acked: (), nbrs: (10 13 15), parent: 13, reported: false,
send : ioa. runtime.adt.MapSort, temp: [kind: bcast, w: 87]]
     RM \rightarrow ioa.runtime.adt.MapSort
     SM \rightarrow ioa.runtime.adt.MapSort
     transition: output SEND(kind(ack ), 14, 10) in automaton bcastNode
     Modified state variables:
     P \rightarrow [val: 99, acked: (), nbrs: (10 13 15), parent: 13, reported: false,
send: ioa.runtime.adt.MapSort, temp: [kind: bcast, w: 87]]
     RM \rightarrow ioa.runtime.adt.MapSort
     \texttt{SM}\ \rightarrow\ \texttt{ioa.runtime.dat.MapSort}
```

```
transition: output SEND(kind(ack ), 10, 11) in automaton bcastNode
     Modified state variables:
     P \rightarrow [val: 99, acked: (), nbrs: (11 14 6 9), parent: 6, reported: false,
send : ioa. runtime.adt.MapSort, temp: [kind: bcast, w: 87]]
     RM \rightarrow ioa.runtime.adt.MapSort
     SM \rightarrow ioa.runtime.adt.MapSort
     transition: output RECEIVE(kind(ack), 11, 10) in automaton bcastNode
     transition: output RECEIVE(msg([kind : bcast, w: 99]), 15, 11) in automaton
bcastNode
     Modified state variables:
     P \rightarrow [val: 99, acked: (), nbrs: (11 14), parent: 11, reported: false,
send: ioa.runtime.adt.MapSort, temp: [kind: bcast, w: 87]]
     RM \rightarrow ioa.runtime.adt.MapSort
     transition: output SEND(msg([kind : bcast, w: 99]), 15, 14) in automaton
bcastNode
     Modified state variables:
     P \rightarrow [val: 99, acked: (), nbrs: (11 14), parent: 11, reported: false,
send : ioa. runtime.adt.MapSort, temp: [kind: bcast, w: 87]]
     SM \rightarrow ioa.runtime.adt.MapSort
     transition: output RECEIVE(msg([kind : bcast, w: 99]), 15, 14) in automaton
bcastNode
     Modified state variables:
     P \rightarrow [val: 99, acked: (), nbrs: (11 14), parent: 11, reported: false,
send : ioa. runtime.adt.MapSort, temp: [kind: bcast, w: 87]]
     RM \rightarrow ioa.runtime.adt.MapSort
     SM \rightarrow \text{ioa.runtime.dat}. MapSort
     transition: output SEND(kind(ack ), 15, 14) in automaton bcastNode
     Modified state variables:
     P \rightarrow [val: 99, acked: (), nbrs: (11 14), parent: 11, reported: false,
send: ioa.runtime.adt.MapSort, temp: [kind: bcast, w: 87]]
     RM \rightarrow ioa.runtime.adt.MapSort
     SM \rightarrow ioa.runtime.adt.MapSort
     Modified state variables:
     P \rightarrow [val: 99, acked: (10), nbrs: (10 15 7), parent: 7, reported: false,
send: ioa.runtime.adt.MapSort, temp: [kind: bcast, w: 87]]
     RM \rightarrow ioa.runtime.adt.MapSort
     SM \rightarrow ioa.runtime.adt.MapSort
     transition: output RECEIVE(kind(ack), 10, 11) in automaton bcastNode
     Modified state variables:
     P \rightarrow [val: 99, acked: (11), nbrs: (11 14 6 9), parent: 6, reported: false,
send : ioa. runtime.adt.MapSort, temp: [kind: bcast, w: 87]]
     RM \rightarrow ioa.runtime.adt.MapSort
     SM \rightarrow ioa.runtime.adt.MapSort
     transition: output SEND(kind(ack ), 10, 14) in automaton bcastNode
     Modified state variables:
     P \rightarrow [val: 99, acked: (11), nbrs: (11 14 6 9), parent: 6, reported: false,
send : ioa. runtime.adt.MapSort, temp: [kind: bcast, w: 87]]
     SM \rightarrow \text{ioa.runtime.dat}.MapSort
```

```
transition: output RECEIVE(kind(ack), 10, 14) in automaton bcastNode
     Modified state variables:
     P \rightarrow [val: 99, acked: (11 14), nbrs: (11 14 6 9), parent: 6, reported:
false, send: ioa.runtime.adt.MapSort, temp: [kind: bcast, w: 87]]
     RM \rightarrow ioa.runtime.adt.MapSort
     SM \rightarrow ioa.runtime.adt.MapSort
     transition: output RECEIVE(kind(ack), 14, 10) in automaton bcastNode
     Modified state variables:
     P \rightarrow [val: 99, acked: (10), nbrs: (10 13 15), parent: 13, reported: false,
send: ioa.runtime.adt.MapSort, temp: [kind: bcast, w: 87]]
     RM \rightarrow ioa.runtime.adt.MapSort
     SM \rightarrow ioa.runtime.adt.MapSort
     transition: output RECEIVE(msg([kind : bcast, w: 99]), 14, 15) in automaton
bcastNode
     Modified state variables:
     P \rightarrow [val: 99, acked: (10), nbrs: (10 13 15), parent: 13, reported: false,
send: ioa.runtime.adt.MapSort, temp: [kind: bcast, w: 87]]
     RM \rightarrow ioa.runtime.adt.MapSort
     transition: output SEND(kind(ack ), 14, 15) in automaton bcastNode
     Modified state variables:
     P \rightarrow [val: 99, acked: (10), nbrs: (10 13 15), parent: 13, reported: false,
send: ioa.runtime.adt.MapSort, temp: [kind: bcast, w: 87]]
     RM \rightarrow ioa.runtime.adt.MapSort
     \texttt{SM}\ \rightarrow\ \texttt{ioa.runtime.dat}.\mathtt{MapSort}transition: output RECEIVE(kind(ack), 14, 15) in automaton bcastNode
     Modified state variables:
     P \rightarrow [val: 99, acked: (10 15), nbrs: (10 13 15), parent: 13, reported:
false, send: ioa.runtime.adt.MapSort, temp: [kind: bcast, w: 87]]
     RM \rightarrow ioa.runtime.adt.MapSort
     SM \rightarrow ioa.runtime.adt.MapSort
     Begin initialization
     Modified state variables:
     P \rightarrow [val: 87, acked: (), nbrs: (), parent: 87, reported: true, send:
ioa.runtime.adt.MapSort, temp: [kind: bcast, w: 87]]
     RM \rightarrow ioa.runtime.adt.MapSort
     SM → ioa.runtime.adt.MapSort
     i \rightarrow 0
     End initialization
     transition: input initialize () in automaton bcastNode
     Modified state variables:
     P \rightarrow [val: -1, acked: (), nbrs: (10 13 5 8), parent: -1, reported: false,
send: ioa.runtime.adt.MapSort, temp: [kind: bcast, w: 87]]
     RM \rightarrow ioa.runtime.adt.MapSort
     SM \rightarrow ioa.runtime.adt.MapSort
     i \rightarrow 9
     transition: internal report(14) in automaton bcastNode
     Modified state variables:
     P \rightarrow [val: 99, acked: (10 15), nbrs: (10 13 15), parent: 13, reported:
true, send: ioa.runtime.adt.MapSort, temp: [kind: bcast, w: 87]]
```

```
transition: output SEND(kind(ack ), 14, 13) in automaton bcastNode
     Modified state variables:
     P \rightarrow [val: 99, acked: (10 15), nbrs: (10 13 15), parent: 13, reported:
true, send: ioa.runtime.adt.MapSort, temp: [kind: bcast, w: 87]]
     SM \rightarrow \text{ioa.runtime.dat}. MapSort
     transition: output RECEIVE(kind(ack), 13, 14) in automaton bcastNode
     Modified state variables:
     P \rightarrow [val: 99, acked: (14), nbrs: (12 14 9), parent: 12, reported: false,
send: ioa.runtime.adt.MapSort, temp: [kind: bcast, w: 87]]
     RM \rightarrow ioa.runtime.adt.MapSort
     SM \rightarrow \text{ioa.runtime.dat}. MapSort
     transition: output RECEIVE(kind(ack), 15, 14) in automaton bcastNode
     Modified state variables:
     P \rightarrow [val: 99, acked: (14), nbrs: (11 14), parent: 11, reported: false,
send: ioa.runtime.adt.MapSort, temp: [kind: bcast, w: 87]]
     RM \rightarrow ioa.runtime.adt.MapSort
     SM → ioa.runtime.adt.MapSort
     transition: internal report(15) in automaton bcastNode
     Modified state variables:
     P \rightarrow [val: 99, acked: (14), nbrs: (11 14), parent: 11, reported: true,
send: ioa.runtime.adt.MapSort, temp: [kind: bcast, w: 87]]
     transition: output SEND(kind(ack ), 15, 11) in automaton bcastNode
     Modified state variables:
     P \rightarrow [val: 99, acked: (14), nbrs: (11 14), parent: 11, reported: true,
send: ioa.runtime.adt.MapSort, temp: [kind: bcast, w: 87]]
     SM \rightarrow ioa.runtime.adt.MapSort
     transition: output RECEIVE(kind(ack), 11, 15) in automaton bcastNode
     Modified state variables:
     P \rightarrow [val: 99, acked: (10 15), nbrs: (10 15 7), parent: 7, reported:
false, send: ioa.runtime.adt.MapSort, temp: [kind: bcast, w: 87]]
     RM \rightarrow ioa.runtime.adt.MapSort
     transition: internal report(11) in automaton bcastNode
     Modified state variables:
     P \rightarrow [val: 99, acked: (10 15), nbrs: (10 15 7), parent: 7, reported: true,
send: ioa.runtime.adt.MapSort, temp: [kind: bcast, w: 87]]
     transition: output SEND(kind(ack ), 11, 7) in automaton bcastNode
     Modified state variables:
     P \rightarrow [val: 99, acked: (10 15), nbrs: (10 15 7), parent: 7, reported: true,
send: ioa.runtime.adt.MapSort, temp: [kind: bcast, w: 87]]
     SM \rightarrow ioa.runtime.adt.MapSort
     transition: output RECEIVE(kind(ack), 7, 11) in automaton bcastNode
     Modified state variables:
     P \rightarrow [val: 99, acked: (11 6), nbrs: (11 3 6), parent: 3, reported: false,
send: ioa.runtime.adt.MapSort, temp: [kind: bcast, w: 87]]
     RM \rightarrow ioa.runtime.adt.MapSort
     transition: internal report(7) in automaton bcastNode
```

```
Modified state variables:
     P \rightarrow [val: 99, acked: (11 6), nbrs: (11 3 6), parent: 3, reported: true,
send: ioa.runtime.adt.MapSort, temp: [kind: bcast, w: 87]]
     transition: output SEND(kind(ack ), 7, 3) in automaton bcastNode
     transition: output RECEIVE(kind(ack), 3, 7) in automaton bcastNode
     Modified state variables:
     P \rightarrow [val: 99, acked: (7), nbrs: (2 7), parent: 2, reported: false, send:
ioa.runtime.adt.MapSort, temp: [kind: bcast, w: 87]]
     RM \rightarrow ioa.runtime.adt.MapSort
     SM \rightarrow ioa.runtime.adt.MapSort
     transition: internal report(3) in automaton bcastNode
     Modified state variables:
     P \rightarrow [val: 99, acked: (7), nbrs: (2 7), parent: 2, reported: true, send:
ioa.runtime.adt.MapSort, temp: [kind: bcast, w: 87]]
     transition: output SEND(kind(ack ), 3, 2) in automaton bcastNode
     Modified state variables:
     P \rightarrow [val: 99, acked: (7), nbrs: (2 7), parent: 2, reported: true, send:
ioa.runtime.adt.MapSort, temp: [kind: bcast, w: 87]]
     SM \rightarrow \text{ioa.runtime}.\text{adt}.\text{MapSort}Modified state variables:
     P \rightarrow [val: 99, acked: (11 6), nbrs: (11 3 6), parent: 3, reported: true,
send: ioa.runtime.adt.MapSort, temp: [kind: bcast, w: 87]]
     RM \rightarrow ioa.runtime.adt.MapSort
     SM \rightarrow ioa.runtime.adt.MapSort
     transition: output RECEIVE(kind(ack), 2, 3) in automaton bcastNode
     Modified state variables:
     P \rightarrow [val: 99, acked: (3), nbrs: (1 3 6), parent: 1, reported: false,
send: ioa.runtime.adt.MapSort, temp: [kind: bcast, w: 87]]
     RM \rightarrow \text{ioa.runtime.dat}.MapSort<br>SM \rightarrow \text{ioa.runtime.dat}.MapSorttransition: output RECEIVE(msg([kind:bcast, w: 99]), 9, 5) in automaton bcastNode
     Modified state variables:
     P \rightarrow [val: 99, acked: (), nbrs: (10 13 5 8), parent: 5, reported: false,
send: ioa.runtime.adt.MapSort, temp: [kind: bcast, w: 87]]
     RM \rightarrow ioa.runtime.adt.MapSort
     transition: output SEND(msg([kind : bcast, w: 99]), 9, 13) in automaton
bcastNode
     Modified state variables:
     P \rightarrow [val: 99, acked: (), nbrs: (10 13 5 8), parent: 5, reported: false,
send: ioa.runtime.adt.MapSort, temp: [kind: bcast, w: 87]]
     SM \rightarrow ioa.runtime.adt.MapSort
     transition: output SEND(msg([kind : bcast, w: 99]), 9, 8) in automaton
bcastNode
     Modified state variables:
     P \rightarrow [val: 99, acked: (), nbrs: (10 13 5 8), parent: 5, reported: false,
send: ioa.runtime.adt.MapSort, temp: [kind: bcast, w: 87]]
     RM \rightarrow ioa.runtime.adt.MapSort
```

```
transition: output RECEIVE(msg([kind : bcast, w: 99]), 13, 9) in automaton
bcastNode
     Modified state variables:
     P \rightarrow [val: 99, acked: (14), nbrs: (12 14 9), parent: 12, reported: false,
send: ioa.runtime.adt.MapSort, temp: [kind: bcast, w: 87]]
     RM \rightarrow ioa.runtime.adt.MapSort
     transition: output SEND(kind(ack ), 13, 9) in automaton bcastNode
     Modified state variables:
     P \rightarrow [val: 99, acked: (14), nbrs: (12 14 9), parent: 12, reported: false,
send: ioa.runtime.adt.MapSort, temp: [kind: bcast, w: 87]]
     RM \rightarrow ioa.runtime.adt.MapSort
     SM \rightarrow ioa.runtime.adt.MapSort
     transition: output RECEIVE(msg([kind : bcast, w: 99]), 9, 8) in automaton
bcastNode
     Modified state variables:
     P \rightarrow [val: 99, acked: (), nbrs: (10 13 5 8), parent: 5, reported: false,
send: ioa.runtime.adt.MapSort, temp: [kind: bcast, w: 87]]
     RM \rightarrow ioa.runtime.adt.MapSort
     SM \rightarrow ioa.runtime.adt.MapSort
     transition: output SEND(msg([kind : bcast, w: 99]), 9, 10) in automaton
bcastNode
     Modified state variables:
     P \rightarrow [val: 99, acked: (), nbrs: (10 13 5 8), parent: 5, reported: false,
send: ioa.runtime.adt.MapSort, temp: [kind: bcast, w: 87]]
     SM \rightarrow \text{ioa.runtime.dat}. MapSort
     transition: output RECEIVE(msg([kind : bcast, w: 99]), 10, 9) in automaton
bcastNode
     Modified state variables:
     P \rightarrow [val: 99, acked: (11 14), nbrs: (11 14 6 9), parent: 6, reported:
false, send: ioa.runtime.adt.MapSort, temp: [kind: bcast, w: 87]]
     RM \rightarrow ioa.runtime.adt.MapSort
     transition: output RECEIVE(msg([kind : bcast, w: 99]), 9, 10) in automaton
bcastNode
     Modified state variables:
     transition: output SEND(kind(ack ), 10, 9) in automaton bcastNode
     P \rightarrow [val: 99, acked: (), nbrs: (10 13 5 8), parent: 5, reported: false,
send: ioa.runtime.adt.MapSort, temp: [kind: bcast, w: 87]]
     Modified state variables:
     RM \rightarrow \text{ioa.runtime.dat}.MapSort<br>SM \rightarrow \text{ioa.runtime.dat}.MapSortP \rightarrow [val: 99, acked: (11 14), nbrs:
(11 14 6 9), parent: 6, reported: false, send : ioa.runtime.adt.MapSort, temp:
[kind: bcast, w: 87]]
          RM \rightarrow ioa.runtime.adt.MapSort
     SM \rightarrow ioa.runtime.adt.MapSort
     transition: output RECEIVE(msg([kind : bcast, w: 99]), 9, 13) in automaton
```

```
bcastNode
     Modified state variables:
     P \rightarrow [val: 99, acked: (), nbrs: (10 13 5 8), parent: 5, reported: false,
send: ioa.runtime.adt.MapSort, temp: [kind: bcast, w: 87]]
     RM \rightarrow ioa.runtime.adt.MapSort
     transition: output SEND(kind(ack ), 9, 8) in automaton bcastNode
     Modified state variables:
     P \rightarrow [val: 99, acked: (), nbrs: (10 13 5 8), parent: 5, reported: false,
send: ioa.runtime.adt.MapSort, temp: [kind: bcast, w: 87]]
     SM \rightarrow ioa.runtime.adt.MapSort
     transition: output SEND(kind(ack ), 9, 10) in automaton bcastNode
     Modified state variables:
     P \rightarrow [val: 99, acked: (), nbrs: (10 13 5 8), parent: 5, reported: false,
send: ioa.runtime.adt.MapSort, temp: [kind: bcast, w: 87]]
     RM \rightarrow ioa.runtime.adt.MapSort
     SM \rightarrow ioa.runtime.adt.MapSort
     transition: output RECEIVE(kind(ack), 10, 9) in automaton bcastNode
     Modified state variables:
     transition: output RECEIVE(kind(ack), 9, 10) in automaton bcastNode
     Modified state variables:
     P \rightarrow [val: 99, acked: (10), nbrs: (10 13 5 8), parent: 5, reported: false,
send: ioa.runtime.adt.MapSort, temp: [kind: bcast, w: 87]]
     P \rightarrow [val: 99, acked: (11 14 9), nbrs: (11 14 6 9), parent: 6, reported:
false, send: ioa. runtime.adt.MapSort,
     temp : [kind: bcast, w: 87]]
     RM \rightarrow ioa. run time.add.Mapsort RM \rightarrow ioa.runtime.add.MapsortSM \rightarrow ioa. run time.add.MapSort SM \rightarrow ioa. runtime.add.MapSorttransition: internal report(10) in automaton bcastNode
     Modified state variables:
     P \rightarrow [val: 99, acked: (11 14 9), nbrs: (11 14 6 9), parent: 6, reported:
true, send: ioa.runtime.adt.MapSort, temp: [kind: bcast, w: 87]]
     transition: output SEND(kind(ack ), 10, 6) in automaton bcastNode
     Modified state variables:
     P \rightarrow [val: 99, acked: (11 14 9), nbrs: (11 14 6 9), parent: 6, reported:
true, send: ioa.runtime.adt.MapSort, temp: [kind: bcast, w: 87]]
     SM \rightarrow ioa.runtime.adt.MapSort
     transition: output SEND(kind(ack ), 9, 13) in automaton bcastNode
     Modified state variables:
     P \rightarrow [val: 99, acked: (10), nbrs: (10 13 5 8), parent: 5, reported: false,
send : ioa. runtime.adt.MapSort, temp: [kind: bcast, w: 87]]
     RM \rightarrow ioa.runtime.adt.MapSort
     SM \rightarrow \text{ioa.runtime.dat}.MapSorttransition: output RECEIVE(kind(ack), 9, 13) in automaton bcastNode
     Modified state variables:
     P \rightarrow [val: 99, acked: (10 13), nbrs: (10 13 5 8), parent: 5, reported:
false, send: ioa.runtime.adt.MapSort, temp: [kind: bcast, w: 87]]
```

```
RM \rightarrow ioa.runtime.adt.MapSort
     SM \rightarrow ioa.runtime.adt.MapSort
     transition: output RECEIVE(kind(ack), 13, 9) in automaton bcastNode
     Modified state variables:
     P \rightarrow [val: 99, acked: (14 9), nbrs: (12 14 9), parent: 12, reported:
false, send: ioa.runtime.adt.MapSort, temp: [kind: bcast, w: 87]]
     RM \rightarrow ioa.runtime.adt.MapSort
     SM \rightarrow ioa.runtime.adt.MapSort
     transition: internal report(13) in automaton bcastNode
     Modified state variables:
     P \rightarrow [val: 99, acked: (14 9), nbrs: (12 14 9), parent: 12, reported: true,
send: ioa.runtime.adt.MapSort, temp: [kind: bcast, w: 87]]
     transition: output SEND(kind(ack ), 13, 12) in automaton bcastNode
     Modified state variables:
     P \rightarrow [val: 99, acked: (14 9), nbrs: (12 14 9), parent: 12, reported: true,
send: ioa.runtime.adt.MapSort, temp: [kind: bcast, w: 87]]
     RM \rightarrow ioa.runtime.adt.MapSort
     SM \rightarrow ioa.runtime.adt.MapSort
     transition: output RECEIVE(kind(ack), 12, 13) in automaton bcastNode
     Modified state variables:
     P \rightarrow [val: 99, acked: (13), nbrs: (13 8), parent: 8, reported: false,
send: ioa.runtime.adt.MapSort, temp: [kind: bcast, w: 87]]
     RM \rightarrow ioa.runtime.adt.MapSort
     SM \rightarrow ioa.runtime.adt.MapSort
     transition: internal report(12) in automaton bcastNode
     Modified state variables:
     P \rightarrow [val: 99, acked: (13), nbrs: (13 8), parent: 8, reported: true, send:
ioa.runtime.adt.MapSort, temp: [kind: bcast, w: 87]]
     transition: output SEND(kind(ack ), 12, 8) in automaton bcastNode
     Modified state variables:
     P \rightarrow [val: 99, acked: (13), nbrs: (13 8), parent: 8, reported: true, send:
ioa.runtime.adt.MapSort, temp: [kind: bcast, w: 87]]
     SM \rightarrow ioa.runtime.adt.MapSort
     transition: output RECEIVE(msg([kind : bcast, w: 99]), 8, 9) in automaton
bcastNode
     Modified state variables:
     P \rightarrow [val: 99, acked: (), nbrs: (12 4 9), parent: 4, reported: false,
send: ioa.runtime.adt.MapSort, temp: [kind: bcast, w: 87]]
     RM \rightarrow ioa.runtime.adt.MapSort
     \texttt{SM}\ \rightarrow\ \texttt{ioa.runtime.dat}.\texttt{MapSort}transition: output SEND(kind(ack ), 8, 9) in automaton bcastNode
     Modified state variables:
     transition: output RECEIVE(kind(ack), 6, 10) in automaton bcastNode
     Modified state variables:
     P \rightarrow [val: 99, acked: (10 5 7), nbrs: (10 2 5 7), parent: 2, reported:
false, send: ioa.runtime.adt.MapSort, temp: [kind: bcast, w: 87]]
     RM \rightarrow ioa.runtime.adt.MapSort
```

```
transition: internal report(6) in automaton bcastNode
     Modified state variables:
     P \rightarrow [val: 99, acked: (10 5 7), nbrs: (10 2 5 7), parent: 2, reported:
true, send: ioa.runtime.adt.MapSort, temp: [kind: bcast, w: 87]]
     transition: output SEND(kind(ack ), 6, 2) in automaton bcastNode
     Modified state variables:
     P \rightarrow [val: 99, acked: (10 5 7), nbrs: (10 2 5 7), parent: 2, reported:
true, send: ioa.runtime.adt.MapSort, temp: [kind: bcast, w: 87]]
     RM \rightarrow ioa.runtime.adt.MapSort
     SM \rightarrow \text{ioa.runtime}.\text{adv}.MapSorttransition: output RECEIVE(kind(ack), 2, 6) in automaton bcastNode
     Modified state variables:
     P \rightarrow [val: 99, acked: (36), nbrs: (1 36), parent: 1, reported: false,
send: ioa.runtime.adt.MapSort, temp: [kind: bcast, w: 87]]
     RM \rightarrow ioa.runtime.adt.MapSort
     transition: internal report(2) in automaton bcastNode
     Modified state variables:
     P \rightarrow [val: 99, acked: (3 6), nbrs: (1 3 6), parent: 1, reported: true,
send : ioa. runtime.adt.MapSort, temp: [kind: bcast, w: 87]]
     transition: output SEND(kind(ack ), 2, 1) in automaton bcastNode
     Modified state variables:
     P \rightarrow [val: 99, acked: (3 6), nbrs: (1 3 6), parent: 1, reported: true,
send: ioa.runtime.adt.MapSort, temp: [kind: bcast, w: 87]]
     SM \rightarrow ioa.runtime.adt.MapSort
     transition: output RECEIVE(kind(ack), 1, 2) in automaton bcastNode
     Modified state variables:
     P \rightarrow [val: 99, acked: (2), nbrs: (0 2 5), parent: 0, reported: false,
send: ioa.runtime.adt.MapSort, temp: [kind: bcast, w: 87]]
     RM \rightarrow ioa.runtime.adt.MapSort
     SM \rightarrow ioa.runtime.adt.MapSort
     P \rightarrow [val: 99, acked: (), nbrs: (12 4 9), parent: 4, reported: false,
send: ioa.runtime.adt.MapSort, temp: [kind: bcast, w: 87]]
     RM \rightarrow ioa.runtime.adt.MapSort
     SM \rightarrow ioa.runtime.adt.MapSort
     transition: output RECEIVE(kind(ack), 9, 8) in automaton bcastNode
     Modified state variables:
     transition: output RECEIVE(kind(ack), 8, 9) in automaton bcastNode
     P \rightarrow [val: 99, acked: (10 13 8), nbrs: (10 13 5 8), parent: 5, reported:
false, send: ioa. runtime.adt.MapSort,
     temp : [kind: bcast, w: 87]]
     RM \rightarrow ioa.runtime.adt.MapSort
     Modified state variables:
     transition: internal report(9) in automaton bcastNode
     Modified state variables:
     P \rightarrow [val: 99, acked: (9), nbrs: (12 4 9), parent: 4, reported: false,
send: ioa.runtime.adt.MapSort, temp: [kind: bcast, w: 87]]
     RM \rightarrow ioa.runtime.adt.MapSort
```

```
SM \rightarrow ioa.runtime.adt.MapSort
     P \rightarrow [val: 99, acked: (10 13 8), nbrs: (10 13 5 8), parent: 5, reported:
true, send: ioa.runtime.adt.MapSort, temp: [kind: bcast, w: 87]]
     transition: output SEND(kind(ack ), 9, 5) in automaton bcastNode
     Modified state variables:
     P \rightarrow [val: 99, acked: (10 13 8), nbrs: (10 13 5 8), parent: 5, reported:
true, send: ioa.runtime.adt.MapSort, temp: [kind: bcast, w: 87]]
     RM \rightarrow ioa.runtime.adt.MapSort
     SM \rightarrow ioa.runtime.adt.MapSort
     transition: output RECEIVE(kind(ack), 8, 12) in automaton bcastNode
     Modified state variables:
     P \rightarrow [val: 99, acked: (12 9), nbrs: (12 4 9), parent: 4, reported: false,
send : ioa. runtime.adt.MapSort, temp: [kind: bcast, w: 87]]
     RM \rightarrow ioa.runtime.adt.MapSort
     transition: internal report(8) in automaton bcastNode
     Modified state variables:
     P \rightarrow [val: 99, acked: (12 9), nbrs: (12 4 9), parent: 4, reported: true,
send: ioa.runtime.adt.MapSort, temp: [kind: bcast, w: 87]]
     transition: output SEND(kind(ack ), 8, 4) in automaton bcastNode
     Modified state variables:
     P \rightarrow [val: 99, acked: (12 9), nbrs: (12 4 9), parent: 4, reported: true,
send: ioa.runtime.adt.MapSort, temp: [kind: bcast, w: 87]]
     SM \rightarrow ioa.runtime.adt.MapSort
     transition: output RECEIVE(kind(ack), 5, 9) in automaton bcastNode
     Modified state variables:
     P \rightarrow [val: 99, acked: (4 6 9), nbrs: (1 4 6 9), parent: 1, reported:
false, send: ioa.runtime.adt.MapSort, temp: [kind: bcast, w: 87]]
     RM \rightarrow ioa.runtime.adt.MapSort
     transition: internal report(5) in automaton bcastNode
     Modified state variables:
     P \rightarrow [val: 99, acked: (4 6 9), nbrs: (1 4 6 9), parent: 1, reported: true,
send : ioa. runtime.adt.MapSort, temp: [kind: bcast, w: 87]]
     transition: output SEND(kind(ack ), 5, 1) in automaton bcastNode
     Modified state variables:
     P \rightarrow [val: 99, acked: (4 6 9), nbrs: (1 4 6 9), parent: 1, reported: true,
send: ioa.runtime.adt.MapSort, temp: [kind: bcast, w: 87]]
     RM \rightarrow ioa.runtime.adt.MapSort
     \texttt{SM}\ \rightarrow\ \texttt{ioa.runtime.dat}.\texttt{MapSort}transition: output RECEIVE(kind(ack), 1, 5) in automaton bcastNode
     Modified state variables:
     P \rightarrow [val: 99, acked: (2 5), nbrs: (0 2 5), parent: 0, reported: false,
send : ioa. runtime.adt.MapSort, temp: [kind: bcast, w: 87]]
     RM \rightarrow ioa.runtime.adt.MapSort
     transition: internal report(1) in automaton bcastNode
     Modified state variables:
```

```
P \rightarrow [val: 99, acked: (2 5), nbrs: (0 2 5), parent: 0, reported: true,
send: ioa.runtime.adt.MapSort, temp: [kind: bcast, w: 87]]
     transition: output SEND(kind(ack ), 1, 0) in automaton bcastNode
     Modified state variables:
     P \rightarrow [val: 99, acked: (2 5), nbrs: (0 2 5), parent: 0, reported: true,
send: ioa.runtime.adt.MapSort, temp: [kind: bcast, w: 87]]
     SM \rightarrow ioa.runtime.adt.MapSort
     transition: output RECEIVE(kind(ack), 4, 8) in automaton bcastNode
     Modified state variables:
     P \rightarrow [val: 99, acked: (5 8), nbrs: (0 5 8), parent: 0, reported: false,
send: ioa.runtime.adt.MapSort, temp: [kind: bcast, w: 87]]
     RM \rightarrow ioa.runtime.adt.MapSort
     transition: internal report(4) in automaton bcastNode
     Modified state variables:
     P \rightarrow [val: 99, acked: (5 8), nbrs: (0 5 8), parent: 0, reported: true,
send : ioa. runtime.adt.MapSort, temp: [kind: bcast, w: 87]]
     transition: output SEND(kind(ack ), 4, 0) in automaton bcastNode
     Modified state variables:
     P \rightarrow [val: 99, acked: (5 8), nbrs: (0 5 8), parent: 0, reported: true,
send : ioa. runtime.adt.MapSort, temp: [kind: bcast, w: 87]]
     RM \rightarrow ioa.runtime.adt.MapSort
     SM \rightarrow ioa.runtime.adt.MapSort
     transition: output RECEIVE(kind(ack), 0, 1) in automaton bcastNode
     Modified state variables:
     P \rightarrow [val: 99, acked: (1), nbrs: (1 4), parent: -1, reported: false, send:
ioa.runtime.adt.MapSort, temp: [kind: bcast, w: 99]]
     RM \rightarrow ioa.runtime.adt.MapSort
     SM \rightarrow ioa.runtime.adt.MapSort
     transition: output RECEIVE(kind(ack), 0, 4) in automaton bcastNode
     Modified state variables:
     P \rightarrow [val: 99, acked: (1 4), nbrs: (1 4), parent: -1, reported: false,
send: ioa.runtime.adt.MapSort, temp: [kind: bcast, w: 99]]
     RM \rightarrow ioa.runtime.adt.MapSort
     transition: internal report(0) in automaton bcastNode
     Modified state variables:
     P \rightarrow [val: 99, acked: (1 4), nbrs: (1 4), parent: -1, reported: true,
send: ioa.runtime.adt.MapSort, temp: [kind: bcast, w: 99]]
```
## **E.4 Spanning Tree to Leader Election on 16 nodes**

## **Complete trace**

```
Trace of sTreeLeader
====================================
Number of machines: 5
Number of nodes: 16
Duration : 9 sec
```

```
Number of messages exchanged: 16
====================================
```

```
Initialization starts (15) on loon.csail.mit.edu at 9:29:05:372
    Modified state variables:
    P \rightarrow [nbrs: (), receivedElect: (), sentElect: (), status: idle, send: Map{}]
    RM \rightarrow Map{}SM \rightarrow Map{}j \rightarrow 87
    k \rightarrow 87
    rank \rightarrow null
    tempNbrs \rightarrow ()
    tempNbrs2 \rightarrow ()
    Initialization ends
    transition: output SEND(elect, 15, 11) in automaton sTreeLeader (15)
on loon.csail.mit.edu at 9:29:05:388
    Modified state variables:
    P \rightarrow [nbrs: (11), receivedElect: (), sentElect: (), status: idle, send: Map{[11 -> {}] }]
    RM \rightarrow Map([11 \rightarrow [status: idle, toRecv: {}), ready: false]]SM \rightarrow Map([11 -> [status: idle, toSend: [elect], sent: {}), handles: {})] }
    j \rightarrow 11k \rightarrow 11
    rank \rightarrow 15
    tempNbrs \rightarrow ()
    tempNbrs2 \rightarrow ()
    Initialization starts (0) on loon.csail.mit.edu at 9:29:05:847
    Modified state variables:
    P \rightarrow [nbrs: (), receivedElect: (), sentElect: (), status: idle, send: Map{}]
    RM \rightarrow Map{}SM \rightarrow Map{}j \rightarrow 87
    k \rightarrow 87
    rank \rightarrow nulltempNbrs \rightarrow ()
    tempNbrs2 \rightarrow ()
    Initialization ends
    transition: output SEND(elect, 0, 1) in automaton sTreeLeader (0)
on loon.csail.mit.edu at 9:29:05:860
    Modified state variables:
    P \rightarrow [nbrs: (1), receivedElect: (), sentElect: (), status: idle, send: Map{[1 -> {}] }]
    RM \rightarrow Map([1 \rightarrow [status: idle, toRecv: {}], ready: false]]SM \rightarrow Map{[1 \rightarrow [status: idle, toSend: {elect}, sent: {}, handles: {}]] }
    j \rightarrow 1
    k \rightarrow 1
    rank \rightarrow 0tempNbrs \rightarrow ()
    tempNbrs2 \rightarrow ()
    Initialization starts (14) on tui.csail.mit.edu at 9:29:05:977
    Initialization starts (3) on parrot.csail.mit.edu at 9:29:05:978
    Modified state variables:
    Modified state variables:
    P \rightarrow [nbrs: (), receivedElect: (), sentElect: (), status: idle, send: Map{}]
    RM \rightarrow Map{}SM \rightarrow Map{}
```

```
j \rightarrow 87 P \rightarrow [nbrs: (), receivedElect: (), sentElect: (), status: idle, send: Map{}]
     k \rightarrow 87<br>RM \rightarrow Map{}
                         rank \rightarrow null
     tempNbrs \rightarrow ()
     tempNbrs2 \rightarrow ()<br>SM \rightarrow Map{}
                        Initialization ends
     j \rightarrow 87k \rightarrow 87
     rank \rightarrow nulltempNbrs \rightarrow ()
     tempNbrs2 \rightarrow ()
     Initialization ends
     Initialization starts (13) on parrot.csail.mit.edu at 9:29:06:210
     Modified state variables:
     P \rightarrow [nbrs: (), receivedElect: (), sentElect: (), status: idle, send: Map{}]
     RM \rightarrow Map{}Initialization starts (8) on parrot.csail.mit.edu at 9:29:06:475
     Initialization starts (11) on drake.csail.mit.edu at 9:29:06:477
     Modified state variables:
     P \rightarrow [nbrs: (), receivedElect: (), sentElect: (), status: idle, send: Map{}]
     RM \rightarrow Map{}SM \rightarrow Map{}j \rightarrow 87
     k \rightarrow 87rank \rightarrow null
     tempNbrs \rightarrow ()
     tempNbrs2 \rightarrow ()
     Initialization ends
     Modified state variables:
     P \rightarrow [nbrs: (), receivedElect: (), sentElect: (), status: idle, send: Map{}]
     RM \rightarrow Map{}SM \rightarrow Map{}j \rightarrow 87k \rightarrow 87
     rank \rightarrow nulltempNbrs \rightarrow ()
     tempNbrs2 \rightarrow ()
     Initialization ends
     SM \rightarrow Map{}j \rightarrow 87
     k \rightarrow 87
     rank \rightarrow nulltempNbrs \rightarrow ()
     tempNbrs2 \rightarrow ()
     Initialization ends
     transition: output SEND(elect, 13, 14) in automaton sTreeLeader (13)
on parrot.csail.mit.edu at 9:29:06:796
     Modified state variables:
     P \rightarrow [nbrs: (14), receivedElect: (), sentElect: (), status: idle, send: Map{[14 -> {}] }]
     RM \rightarrow Map[{14 \rightarrow [status: idle, toRecv: {}, ready: false]] }
     SM \rightarrow Map[{14 \rightarrow [status: idle, toSend: {elect}, sent: {}, handles: {}]] }
     j \rightarrow 14k \rightarrow 14
```

```
rank \rightarrow 13
    tempNbrs \rightarrow ()
    tempNbrs2 \rightarrow ()
    Initialization starts (1) on drake.csail.mit.edu at 9:29:07:059
    Initialization starts (2) on condor.csail.mit.edu at 9:29:07:062
    Modified state variables:
    Initialization starts (4) on tui.csail.mit.edu at 9:29:07:150
    Modified state variables:
    P \rightarrow [nbrs: (), receivedElect: (), sentElect: (), status: idle, send: Map{}]
    RM \rightarrow Map{}SM \rightarrow Map{}j \rightarrow 87
    k \rightarrow 87
    rank \rightarrow nulltempNbrs \rightarrow ()
    tempNbrs2 \rightarrow ()
    Initialization ends
    transition: output RECEIVE(elect, 11, 15) in automaton sTreeLeader (11)
on drake.csail.mit.edu at 9:29:07:180
    Modified state variables:
    P \rightarrow [nbrs: (15 7), receivedElect: (15), sentElect: (7), status: idle, send: Map{[15 -> {}]
    RM \rightarrow Map{[15 -> [status: idle, toRecv: {}, ready: false]] [7 -> [status: idle, toRecv: {},
    SM \rightarrow Map{[15 -> [status: idle, toSend: {}, sent: {}, handles: {}]] [7 -> [status: idle, to
    j \rightarrow 7
    k \rightarrow 15
    rank \rightarrow 11
    tempNbrs \rightarrow ()
    tempNbrs2 \rightarrow ()
    Initialization starts (6) on drake.csail.mit.edu at 9:29:07:304
    Modified state variables:
    transition: output SEND(elect, 4, 5) in automaton sTreeLeader (4)
on tui.csail.mit.edu at 9:29:07:401
    Modified state variables:
    P \rightarrow [nbrs: (5), receivedElect: (), sentElect: (), status: idle, send: Map{[5 -> {}] }]
    RM \rightarrow Map[{5 \rightarrow$ [status: idle, toRecv: {}}, range; false]]SM \rightarrow Map{[5 \rightarrow] [status: idle, toSend: {elect}, sent: {}, handles: {}]] }
    j \rightarrow 5
    k \rightarrow 5
    rank \rightarrow 4
    tempNbrs \rightarrow ()
    tempNbrs2 \rightarrow ()
    transition: output SEND(elect, 11, 7) in automaton sTreeLeader (11)
on drake.csail.mit.edu at 9:29:07:485
    Modified state variables:
    P \rightarrow Tuple, modified fields: {[send -> Map, modified entries: {[7 -> Sequence, elements add
    SM \rightarrow Map, modified entries: {[7 -> Tuple, modified fields: {[toSend -> Sequence, elements
    k \rightarrow 7
    Initialization starts (7) on condor.csail.mit.edu at 9:29:07:260
    Modified state variables:
    P \rightarrow [nbrs: (), receivedElect: (), sentElect: (), status: idle, send: Map{}]
    RM \rightarrow Map{}SM \rightarrow Map{}
```

```
j \rightarrow 87
k \rightarrow 87
rank \rightarrow null
tempNbrs \rightarrow ()
tempNbrs2 \rightarrow ()
Initialization ends
Initialization starts (12) on condor.csail.mit.edu at 9:29:07:712
Modified state variables:
P \rightarrow [nbrs: (), receivedElect: (), sentElect: (), status: idle, send: Map{}]
RM \rightarrow Map{}SM \rightarrow Map\{\}i \rightarrow 87k \rightarrow 87
rank \rightarrow nulltempNbrs \rightarrow ()
tempNbrs2 \rightarrow ()Initialization ends
P \rightarrow [nbrs: (), receivedElect: (), sentElect: (), status: idle, send: Map{}]
RM \rightarrow Map{}SM \rightarrow Map{}j \rightarrow 87
k \rightarrow 87
rank \rightarrow nulltempNbrs \rightarrow ()
tempNbrs2 \rightarrow ()
Initialization ends
Initialization starts (10) on loon.csail.mit.edu at 9:29:07:954
Modified state variables:
P \rightarrow [nbrs: (), receivedElect: (), sentElect: (), status: idle, send: Map{}]
RM \rightarrow Map{}SM \rightarrow Map{}
j \rightarrow 87
k \rightarrow 87
rank \rightarrow nulltempNbrs \rightarrow ()
tempNbrs2 \rightarrow ()
Initialization ends
P \rightarrow [nbrs: (), receivedElect: (), sentElect: (), status: idle, send: Map{}]
RM \rightarrow Map{}SM \rightarrow Map{}j \rightarrow 87
k \rightarrow 87rank \rightarrow null
tempNbrs \rightarrow ()
tempNbrs2 \rightarrow ()
Initialization ends
Initialization starts (9) on tui.csail.mit.edu at 9:29:08:081
Modified state variables:
P \rightarrow [nbrs: (), receivedElect: (), sentElect: (), status: idle, send: Map{}]
RM \rightarrow Map{}SM \rightarrow Map{}j \rightarrow 87
k \rightarrow 87rank \rightarrow null
tempNbrs \rightarrow ()
tempNbrs2 \rightarrow ()
```

```
Initialization ends
    Modified state variables:
    P \rightarrow [nbrs: (), receivedElect: (), sentElect: (), status: idle, send: Map{}]
    RM \rightarrow Map{}SM \rightarrow Map{}j \rightarrow 87
    k \rightarrow 87
    rank \rightarrow nulltempNbrs \rightarrow ()
    tempNbrs2 \rightarrow ()
    Initialization ends
    transition: output SEND(elect, 12, 8) in automaton sTreeLeader (12)
on condor.csail.mit.edu at 9:29:08:395
    Modified state variables:
    P \rightarrow [nbrs: (8), receivedElect: (), sentElect: (), status: idle, send: Map {[8 -> {}] }]
    RM \rightarrow Map[{8 \rightarrow [status: idle, toRecv: {}, ready: false]] }
    SM \rightarrow Map{[8 \rightarrow [status: idle, toSend: {elect}, sent: {}, handles: {}]] }
    j\;\rightarrow \; 8
    k \rightarrow 8
    rank \rightarrow 12
    tempNbrs \rightarrow ()
    tempNbrs2 \rightarrow ()
    transition: output RECEIVE(elect, 1, 0) in automaton sTreeLeader (1)
on drake.csail.mit.edu at 9:29:08:496
    transition: output RECEIVE(elect, 14, 13) in automaton sTreeLeader (14)
on tui.csail.mit.edu at 9:29:08:528
    Modified state variables:
    P \rightarrow [nbrs: (10 13), receivedElect: (13), sentElect: (10), status: idle, send: Map{[10 -> {
    RM \rightarrow Map{[10 -> [status: idle, toRecv: {}, ready: false]] [13 -> [status: idle, toRecv: {]
    SM \rightarrow Map{[10 -> [status: idle, toSend: {}, sent: {}, handles: {}]] [13 -> [status: idle, t
    j \rightarrow 10k \rightarrow 13
    rank \rightarrow 14
    tempNbrs \rightarrow ()
    tempNbrs2 \rightarrow ()
    transition: output SEND(elect, 14, 10) in automaton sTreeLeader (14)
on tui.csail.mit.edu at 9:29:08:536
    Modified state variables:
    P \rightarrow Tuple, modified fields: {[send -> Map, modified entries: {[10 -> Sequence, elements ad
    SM \rightarrow Map, modified entries: {[10 -> Tuple, modified fields: {[toSend -> Sequence, elements
    k \rightarrow 10
    tempNbrs2 \rightarrow (13)
    Modified state variables:
    P \rightarrow [nbrs: (0 5), receivedElect: (0), sentElect: (5), status: idle, send: Map{[0 -> {}] [5]
    RM \rightarrow Map{[0 -> [status: idle, toRecv: {}, ready: false]] [5 -> [status: idle, toRecv: {},
    SM \rightarrow Map{[0 -> [status: idle, toSend: {}, sent: {}, handles: {}]] [5 -> [status: idle, toS
    j \rightarrow 0k \rightarrow 0
    rank \rightarrow 1
    tempNbrs \rightarrow ()
    tempNbrs2 \rightarrow (5)
    transition: output SEND(elect, 1, 5) in automaton sTreeLeader (1)
```

```
on drake.csail.mit.edu at 9:29:08:965
    Modified state variables:
    P \rightarrow Tuple, modified fields: {[send -> Map, modified entries: {[5 -> Sequence, elements add
    SM \rightarrow Map, modified entries: {[5 -> Tuple, modified fields: {[toSend -> Sequence, elements
    k \rightarrow 5
    tempNbrs2 \rightarrow (0)
    transition: output RECEIVE(elect, 7, 11) in automaton sTreeLeader (7)
on condor.csail.mit.edu at 9:29:09:760
    Modified state variables:
    P \rightarrow [nbrs: (11 3), receivedElect: (11), sentElect: (3), status: idle, send: Map{[11 -> {}]
    RM \rightarrow Map{[11 -> [status: idle, toRecv: {}, ready: false]] [3 -> [status: idle, toRecv: {},
    SM \rightarrow Map{[11 -> [status: idle, toSend: {}, sent: {}, handles: {}]] [3 -> [status: idle, to
    j \rightarrow 3
    k \rightarrow 11
    rank \rightarrow 7
    tempNbrs \rightarrow ()
    tempNbrs2 \rightarrow ()
    transition: output SEND(elect, 7, 3) in automaton sTreeLeader (7)
on condor.csail.mit.edu at 9:29:09:780
    Modified state variables:
    P \rightarrow Tuple, modified fields: {[send -> Map, modified entries: {[3 -> Sequence, elements add
    SM \rightarrow Map, modified entries: {[3 -> Tuple, modified fields: {[toSend -> Sequence, elements
    k \rightarrow 3
    transition: output RECEIVE(elect, 10, 14) in automaton sTreeLeader (10)
on loon.csail.mit.edu at 9:29:10:113
    Modified state variables:
    P \rightarrow [nbrs: (14 6), receivedElect: (14), sentElect: (6), status: idle, send: Map{[14 -> {}]
    RM \rightarrow Map{[14 -> [status: idle, toRecv: {}, ready: false]] [6 -> [status: idle, toRecv: {},
    SM \rightarrow Map{[14 -> [status: idle, toSend: {}, sent: {}, handles: {}]] [6 -> [status: idle, to
    j \rightarrow 14
    k \rightarrow 14
    rank \rightarrow 10
    tempNbrs \rightarrow ()
    tempNbrs2 \rightarrow (6)
    transition: output SEND(elect, 10, 6) in automaton sTreeLeader (10)
on loon.csail.mit.edu at 9:29:10:119
    Modified state variables:
    P \rightarrow Tuple, modified fields: {[send -> Map, modified entries: {[6 -> Sequence, elements add
    SM \rightarrow Map, modified entries: {[6 -> Tuple, modified fields: {[toSend -> Sequence, elements
    k \rightarrow 6
    tempNbrs2 \rightarrow ()
    transition: output RECEIVE(elect, 6, 10) in automaton sTreeLeader (6)
on drake.csail.mit.edu at 9:29:10:522
    Modified state variables:
    P \rightarrow [nbrs: (10 2 5), receivedElect: (10), sentElect: (), status: idle, send: Map {[10 -> {]
    RM \rightarrow Map{[10 -> [status: idle, toRecv: {}, ready: false]] [2 -> [status: idle, toRecv: {},
    SM \rightarrow Map{[10 -> [status: idle, toSend: {}, sent: {}, handles: {}]] [2 -> [status: idle, to
    j \rightarrow 10k \rightarrow 10
    rank \rightarrow 6tempNbrs \rightarrow ()
```

```
tempNbrs2 \rightarrow ()
    transition: output RECEIVE(elect, 8, 12) in automaton sTreeLeader (8)
on parrot.csail.mit.edu at 9:29:11:670
    Modified state variables:
    P \rightarrow [nbrs: (12 9), receivedElect: (12), sentElect: (9), status: idle, send: Map{[12 -> {}]
    RM \rightarrow Map{[12 -> [status: idle, toRecv: {}, ready: false]] [9 -> [status: idle, toRecv: {},
    SM \rightarrow Map{[12 -> [status: idle, toSend: {}, sent: {}, handles: {}]] [9 -> [status: idle, to
    i \rightarrow 12k \rightarrow 12
    rank \rightarrow 8
    tempNbrs \rightarrow ()
    tempNbrs2 \rightarrow ()
    transition: output SEND(elect, 8, 9) in automaton sTreeLeader (8)
on parrot.csail.mit.edu at 9:29:11:684
    Modified state variables:
    P \rightarrow Tuple, modified fields: {[send -> Map, modified entries: {[9 -> Sequence, elements add
    SM \rightarrow Map, modified entries: {[9 -> Tuple, modified fields: {[toSend -> Sequence, elements
    k \rightarrow 9
    tempNbrs2 \rightarrow (12)
    transition: output RECEIVE(elect, 3, 7) in automaton sTreeLeader (3)
on parrot.csail.mit.edu at 9:29:12:228
    Modified state variables:
    P \rightarrow [nbrs: (2 7), receivedElect: (7), sentElect: (2), status: idle, send: Map{[2 -> {elect
    RM \rightarrow Map{[2 -> [status: idle, toRecv: {}, ready: false]] [7 -> [status: idle, toRecv: {},
    SM \rightarrow Map{[2 -> [status: idle, toSend: {}, sent: {}, handles: {}]] [7 -> [status: idle, toS
    j \rightarrow 7
    k \rightarrow 7
    rank \rightarrow 3
    tempNbrs \rightarrow ()
    tempNbrs2 \rightarrow ()
    transition: output SEND(elect, 3, 2) in automaton sTreeLeader (3)
on parrot.csail.mit.edu at 9:29:12:262
    transition: output RECEIVE(elect, 9, 8) in automaton sTreeLeader (9)
on tui.csail.mit.edu at 9:29:12:573
    Modified state variables:
    P \rightarrow [nbrs: (5 8), receivedElect: (8), sentElect: (5), status: idle, send: Map{[5 -> {elect
    RM \rightarrow Map{[5 -> [status: idle, toRecv: {}, ready: false]] [8 -> [status: idle, toRecv: {},
    SM \rightarrow Map{[5 -> [status: idle, toSend: {}, sent: {}, handles: {}]] [8 -> [status: idle, toS
    j \rightarrow 5k → 8
    rank \rightarrow 9
    tempNbrs \rightarrow ()
    tempNbrs2 \rightarrow ()
    Modified state variables:
    P \rightarrow Tuple, modified fields: {[send -> Map, modified entries: {[2 -> Sequence, elements add
    SM \rightarrow Map, modified entries: {[2 \rightarrow Tuple, modified fields: {[toSend -> Sequence, elements
    k \rightarrow 2
    tempNbrs2 \rightarrow (7)
    transition: output SEND(elect, 9, 5) in automaton sTreeLeader (9)
on tui.csail.mit.edu at 9:29:12:730
```

```
Modified state variables:
    P \rightarrow Tuple, modified fields: {[send -> Map, modified entries: {[5 -> Sequence, elements add
    SM \rightarrow Map, modified entries: {[5 -> Tuple, modified fields: {[toSend -> Sequence, elements
    k \rightarrow 5
    tempNbrs2 \rightarrow (8)
    Initialization starts (5) on loon.csail.mit.edu at 9:29:12:852
    Modified state variables:
    P \rightarrow [nbrs: (), receivedElect: (), sentElect: (), status: idle, send: Map{}]
    RM \rightarrow Map{}SM \rightarrow Map\{\}i \rightarrow 87k \rightarrow 87
    rank \rightarrow null
    tempNbrs \rightarrow ()
    tempNbrs2 \rightarrow ()
    Initialization ends
    transition: output RECEIVE(elect, 2, 3) in automaton sTreeLeader (2)
on condor.csail.mit.edu at 9:29:14:748
    Modified state variables:
    P \rightarrow [nbrs: (3 6), receivedElect: (3), sentElect: (6), status: idle, send: Map {[3 -> {}] [(
    RM \rightarrow Map{[3 -> [status: idle, toRecv: {}, ready: false]] [6 -> [status: idle, toRecv: {},
    SM \rightarrow Map{[3 -> [status: idle, toSend: {}, sent: {}, handles: {}]] [6 -> [status: idle, toS
    j \rightarrow 3
    k \rightarrow 3
    rank \rightarrow 2
    tempNbrs \rightarrow ()
    tempNbrs2 \rightarrow ()
    transition: output SEND(elect, 2, 6) in automaton sTreeLeader (2)
on condor.csail.mit.edu at 9:29:14:759
    Modified state variables:
    P \rightarrow Tuple, modified fields: {[send -> Map, modified entries: {[6 -> Sequence, elements add
    SM \rightarrow Map, modified entries: {[6 -> Tuple, modified fields: {[toSend -> Sequence, elements
    k \rightarrow 6
    transition: output RECEIVE(elect, 6, 2) in automaton sTreeLeader (6)
on drake.csail.mit.edu at 9:29:15:104
    Modified state variables:
    P \rightarrow Tuple, modified fields: {[receivedElect -> (10 2)] [sentElect -> (5)] [send -> Map, mo
    k \rightarrow 2
    tempNbrs2 \rightarrow (10)
    transition: output SEND(elect, 6, 5) in automaton sTreeLeader (6)
on drake.csail.mit.edu at 9:29:15:112
    transition: output RECEIVE(elect, 5, 1) in automaton sTreeLeader (5)
on loon.csail.mit.edu at 9:29:15:145
    Modified state variables:
    P \rightarrow [nbrs: (1 4 6 9), receivedElect: (1), sentElect: (), status: idle, send: Map {[1 -> {}]
    RM \rightarrow Map{[1 -> [status: idle, toRecv: {}, ready: false]] [4 -> [status: idle, toRecv: {},
    SM \rightarrow Map{[1 -> [status: idle, toSend: {}, sent: {}, handles: {}]] [4 -> [status: idle, toS
    j \rightarrow 6k \rightarrow 1
    rank \rightarrow 5
    tempNbrs \rightarrow ()
    tempNbrs2 \rightarrow (69)
```

```
transition: output RECEIVE(elect, 5, 4) in automaton sTreeLeader (5)
on loon.csail.mit.edu at 9:29:15:492
    Modified state variables:
    P \rightarrow Tuple, modified fields: {[receivedElect -> (1 4)] }
    k \rightarrow 4
    tempNbrs2 \rightarrow ()
    Modified state variables:
    P \rightarrow Tuple, modified fields: {[send -> Map, modified entries: {[5 -> Sequence, elements add
    SM \rightarrow Map, modified entries: {[5 -> Tuple, modified fields: {[toSend -> Sequence, elements
    k \rightarrow 5
    tempNbrs2 \rightarrow (10 2)
    transition: output RECEIVE(elect, 5, 9) in automaton sTreeLeader (5)
on loon.csail.mit.edu at 9:29:15:836
    Modified state variables:
    P \rightarrow Tuple, modified fields: {[receivedElect -> (1 4 9)] [sentElect -> (6)] [send -> Map, m
    k \rightarrow 9
    transition: output SEND(elect, 5, 6) in automaton sTreeLeader (5)
on loon.csail.mit.edu at 9:29:16:182
    Modified state variables:
    P \rightarrow Tuple, modified fields: {[send -> Map, modified entries: {[6 -> Sequence, elements add
    SM \rightarrow Map, modified entries: {[6 \rightarrow  Tuple, modified fields: {[toSend -> Sequence, elements
    k \rightarrow 6
    tempNbrs2 \rightarrow (149)
    transition: output RECEIVE(elect, 5, 6) in automaton sTreeLeader (5)
on loon.csail.mit.edu at 9:29:16:494
    Modified state variables:
    P \rightarrow Tuple, modified fields: {[receivedElect -> (1 4 6 9)] }
    SM \rightarrow Map, modified entries: {[6 \rightarrow  Tuple, modified fields: {[toSend -> Sequence, elements
    transition: output RECEIVE(elect, 6, 5) in automaton sTreeLeader (6)
on drake.csail.mit.edu at 9:29:16:554
    Modified state variables:
    P \rightarrow Tuple, modified fields: {[receivedElect -> (10 2 5)] [status -> elected] }
    SM \rightarrow Map, modified entries: {[5 -> Tuple, modified fields: {[toSend -> Sequence, elements
    transition: output leader() in automaton sTreeLeader (6)
on drake.csail.mit.edu at 9:29:16:559
    Modified state variables:
    P \rightarrow Tuple, modified fields: {[status -> announced] }
```